# **Nullstellen numerisch bestimmen**

GymInf Fachdidaktik Informatik 2 Studienleistung Sequenz 1 Option A Andreas Kreienbühl

# **Vorwissen**

Die Schüler:innen, welche im Rahmen der hier vorgestellten Unterrichtssequenz angesprochen werden, besuchen das Ergänzungsfach Informatik im 11. oder 12. Schuljahr. Das Grundlagenfach Informatik haben sie abgeschlossen. Sie wissen, was ein Algorithmus ist. Sie kennen die binäre Suche sowie das iterative Heron-Verfahren zur Bestimmung von Quadratwurzeln (sowohl grafisch als auch formal definiert, sodass insbesondere der Begriff der Iterationsvorschrift bekannt ist und verstanden wird). Zudem können die Schüler:innen einfache Computerprogramme in einer beliebigen Programmiersprache sowohl lesen als auch schreiben. In diesem Dokument wird Python verwendet beziehungsweise wird auf Python verwiesen.

Aus der Mathematik wird ein Verständnis von linearen Funktionen vorausgesetzt. Diese Funktionen sollen von den Schüler:innen sowohl skizziert als auch für eine gegebene Skizze formal definiert werden können. Die Bedeutung der Steigung einer Geraden, ihres y-Achsenabschnitts und einer zugehörigen Nullstelle müssen somit klar sein. Entsprechend beziehungsweise darüber hinaus wird vorausgesetzt, dass die Begriffe der Sekante und Tangente nicht nur bekannt sind, sondern auch verstanden werden. Das heisst, für die Genese des Differenzen- hin zum Differenzialquotienten, also für die Definition der Ableitung, sollte bei den Schüler:innen nicht nur ein passives, sondern auch ein aktives Verständnis vorhanden sein. Der Begriff der Krümmung beziehungsweise das, was einen Wendepunkt ausmacht, sollte ebenfalls geläufig sein. Differentialquotienten werden in dieser Unterrichtssequenz nicht direkt verwendet und sind somit auch keine notwendigen Voraussetzungen, ihr Verständnis kann aber für ein breiteres Fundament an Wissen und Fertigkeiten sorgen, was für diese Unterrichtssequenz von Nutzen ist.

# **Zielsetzung**

Die Schüler:innen sollen sich ein Verständnis von numerischen Verfahren zur Bestimmung von Nullstellen nicht linearer Gleichungen erarbeiten. Insbesondere sollen sich die Schüler:innen dabei einsetzbare Fähigkeiten zum Lösen solcher Gleichungen zu eigen machen. Das heisst, sie sollen Verfahren entdecken, formulieren und testen, mithilfe derer Gleichungen der Form

# $f(x) = 0$

numerisch gelöst werden können. Konkret sollen sie in dieser Unterrichtssequenz das Sekantenverfahren, das Bisektionsverfahren sowie das Regula-Falsi-Verfahren zur Lösung solcher Gleichungen selbständig ausfindig machen und erforschen.

# **Motivation**

Nullstellenprobleme dürfen Schüler:innen in der Mathematik ständig lösen, denn im Grunde kann jede Gleichung als ein solches Problem formuliert werden. Um einige wenige Beispiele zu nennen, im Unter- und Mittelgymnasium werden eine Vielzahl von linearen und quadratischen Gleichungen sowie Wurzelgleichungen gelöst. Im Obergymnasium rückt die allgemeine Bestimmung von Nullstellen in den Fokus. Dieser Aufgabentyp lässt sich dann beispielsweise beim Lösen von Extremwertaufgaben, bei der Kurvendiskussion oder beim Bestimmen von Schnittstellen von Funktionen wie zum Beispiel in der Integralrechnung finden.

In den forschungsnahen oder industriellen Anwendungsproblemen von STEM<sup>1</sup> müssen Nullstellenprobleme für nicht lineare Gleichungen von so hoher Komplexität gelöst werden, dass numerische Verfahren zu ihrer Lösung herangezogen werden müssen. Diese Unterrichtssequenz soll den Schüler:innen einen Einblick in solche Verfahren geben.

# **Vorbereitung**

Zum Schreiben und Ausführen von Python-Skripts<sup>2</sup> wird die Kommandozeile zusammen mit einem einfachen Texteditor wie zum Beispiel Notepad<sup>3</sup> auf Windows empfohlen. Als Alternative dazu können IDEs<sup>4</sup> wie zum Beispiel Visual Studio Code<sup>5</sup>, PyCharm<sup>6</sup> oder PyDev<sup>7</sup> verwendet werden. Die Schüler:innen sollten die allenfalls verwendete IDE aber bereits kennen und benutzen können, sodass dafür kein Zeitkontingent eingeplant werden muss.

# **Skript**

In dieser Unterrichtssequenz sollen die Schüler:innen auf einen Weg geführt und darauf begleitet werden, entlang dessen sie numerische Verfahren zum Auffinden von Nullstellen von Funktionen entdecken können. Dabei sollen sie so wenig wie möglich gelenkt und gesteuert werden. Vielmehr sollen die Schüler:innen so viel wie möglich, also im Idealfall ganze Algorithmen, selbständig ausfindig machen können.

Zuerst soll ein Nullstellenproblem für Exponentialgleichungen untersucht werden. Dadurch soll ein Vertrauen in die verschiedenen von den Schüler:innen selbständig zu entdeckenden Verfahren zum Lösen des Nullstellenproblemen aufgebaut werden. Zudem soll den Schüler:innen dadurch in Erinnerung gerufen werden, dass es neben den ansonsten im Mathematikunterricht üblicherweise behandelten Polynomen viele andere Klassen von Funktionen gibt.

Anschliessend sollen von den Schüler:innen Polynomgleichungen

 $f(x) = a_n \cdot x^n + a_{n-1} \cdot x^{n-1} + \ldots + a_1 \cdot x + a_0 = 0$ 

<sup>&</sup>lt;sup>1</sup> https://en.wikipedia.org/wiki/Science, technology, engineering, and mathematics

<sup>2</sup> <https://www.python.org/downloads/>

<sup>3</sup> [https://en.wikipedia.org/wiki/Windows\\_Notepad](https://en.wikipedia.org/wiki/Windows_Notepad)

<sup>&</sup>lt;sup>4</sup> [https://en.wikipedia.org/wiki/Integrated\\_development\\_environment](https://en.wikipedia.org/wiki/Integrated_development_environment)

<sup>5</sup> <https://code.visualstudio.com/>

<sup>6</sup> <https://www.jetbrains.com/pycharm/>

<sup>7</sup> <https://www.pydev.org/>

für beliebige reelle Zahlen  $a_n$ ,  $a_{n-1}$ , ...,  $a_1$  und  $a_0$  untersucht werden. Konkret soll die Polynomgleichung

$$
f(x) = x^2 - a = 0
$$

für eine beliebige positive reelle Zahl  $a$  untersucht werden, denn ihre Lösung ist die bekannte Quadratwurzel von a. Als Alternative dazu oder zusätzlich könnte die Polynomgleichung

$$
f(x) = x^3 - a = 0
$$

für eine beliebige reelle Zahl  $a$  betrachtet werden, denn ihre Lösung ist die den Schüler:innen ebenfalls geläufige Kubikwurzel von  $a$ .

Auf jeden Fall sollen in dieser Unterrichtssequenz in erster Linie nur stetige Funktionen untersucht werden. Die Diskussion von Funktionen mit Sprungstellen wird hier nur ansatzweise geführt (siehe das Aufgabenblatt).

In dieser Unterrichtssequenz werden zum Lösen des Nullstellenproblems das Sekantenverfahren, das Bisektionsverfahren sowie das Regula-Falsi-Verfahren derart an die Schüler:innen herangeführt, dass sie die vollständige Funktionsweise dieser Verfahren selbständig erarbeiten können. Die Schüler:innen sollen ein nachhaltig bleibendes Verständnis erlangen können und mit einsetzbaren Lösungsfertigkeiten ausgerüstet werden.

Die Reihenfolge der drei Verfahren ist hier bewusst gewählt: Das Sekantenverfahren kann schneller als das Bisektionsverfahren konvergieren, aber es konvergiert nicht wie das Bisektionsverfahren es eigentlich immer tut. Das Bisektionsverfahren soll in dieser Unterrichtssequenz von den Schüler:innen als ein Verfahren entdeckt beziehungsweise kennengelernt werden, welches das Sekantenverfahren robuster machen und somit verbessern kann. Es resultiert daraus das Regula-Falsi-Verfahren. Dadurch können alle drei Verfahren von Anfang an stark zusammenhängend motiviert werden. Es spricht aber natürlich grundsätzlich nichts dagegen, das Bisektionsverfahren vor dem Sekantenverfahren und dem Regula-Falsi-Verfahren einzuführen. Die Wahl der Reihenfolge scheint bis zu einem gewissen Grade auch Geschmackssache zu sein.

Im Idealfall können die drei thematisierten Verfahren von den Schüler:innen nicht nur grafisch und im Sinne einer Iterationsvorschrift nicht nur formal verstanden, sondern auch programmiert werden. Sollte dies aus zeitlichen Gründen oder weil die Programmiererfahrungen der Schüler:innen zu gering sind, nicht machbar sein, dann sollten die lauffähigen Programme zur Verfügung gestellt werden (siehe dazu die Programme im Anhang). Auf jeden Fall sollten alle Schüler:innen die Konvergenzgeschwindigkeit (in Anzahl Iterationsschritten und unter Berücksichtigung des rechnerischen Aufwandes) der verschiedenen Verfahren messen und vergleichen, um zur Erkenntnis gelangen zu können, dass sich diese Werte von Verfahren zu Verfahren stark unterscheiden können, weshalb gewisse Verfahren attraktiver als andere gesehen werden können.

Im Folgenden wird der Verlauf des gewissermassen dreiteiligen Unterrichts diskutiert beziehungsweise es wird die Herangehensweise an die drei numerischen Verfahren zur Bestimmung von Nullstellen vorgestellt. Dabei müssen bei jedem Verfahren zuerst die Startwerte  $x_0$  und  $x_1$  nahe genug links und rechts von der gesuchten Nullstelle gewählt werden. Das Ziel besteht dann darin, die Nullstelle in diesem gewählten Intervall zu bestimmen. Jedes Verfahren wird anfangs für die Nullstelle  $x = 2$  der vier Gleichungen

$$
f(x) = 4(e^{x-2} - 1) = 0
$$

$$
f(x) = -4(e^{x-2} - 1) = 0
$$

$$
f(x) = 4(e^{-x+2} - 1) = 0
$$

und

$$
f(x) = -4(e^{-x+2} - 1) = 0
$$

untersucht. Siehe dazu die folgende Abbildung.

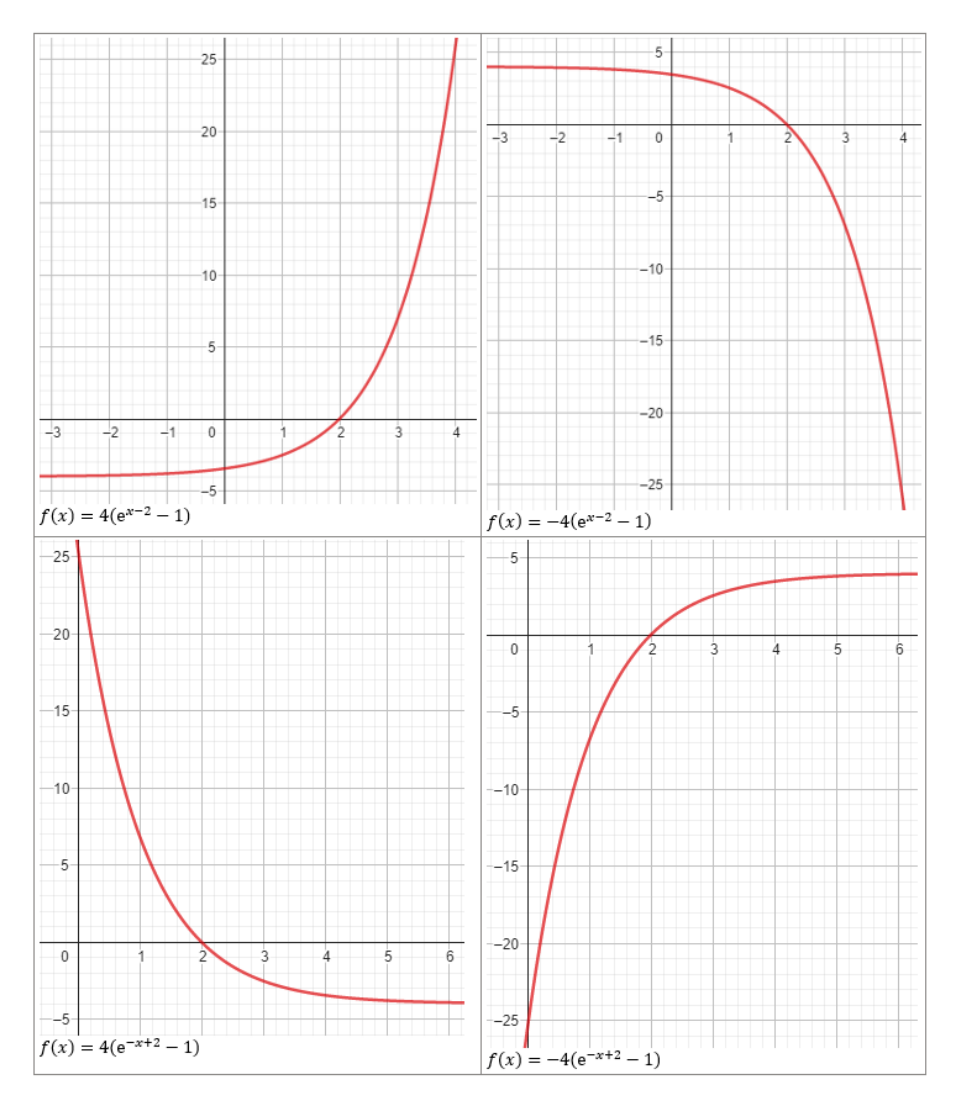

*Abbildung 1: Die Funktionsgraphen der ersten vier Testgleichungen.*

Diese Funktionen decken alle Kombinationen einer Krümmung (links oder rechts) sowie einer Sekantensteigung (positiv oder negativ) ab. Anschliessend wird für jedes Verfahren die Nullstelle  $x =$ 2 der Gleichung

$$
f(x) = x^2 - 4 = 0
$$

diskutiert. Im Rahmen dieser Diskussion muss dann die Nullstelle  $x = -2$  dieser Gleichung betrachtet werden. Siehe dazu die folgende Abbildung.

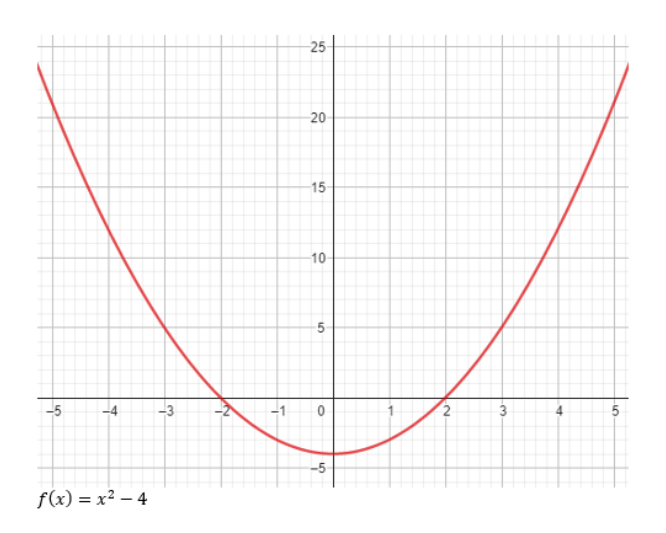

*Abbildung 2: Der Funktionsgraph der fünften Testgleichung.*

Schliesslich wird auch noch die Nullstelle  $x = 0$  der Gleichung

$$
f(x) = \sin(x) \cdot e^{-x^2} = 0
$$

unter die Lupe genommen. Der entsprechende Funktionsgraph wird in der folgenden Abbildung gezeigt.

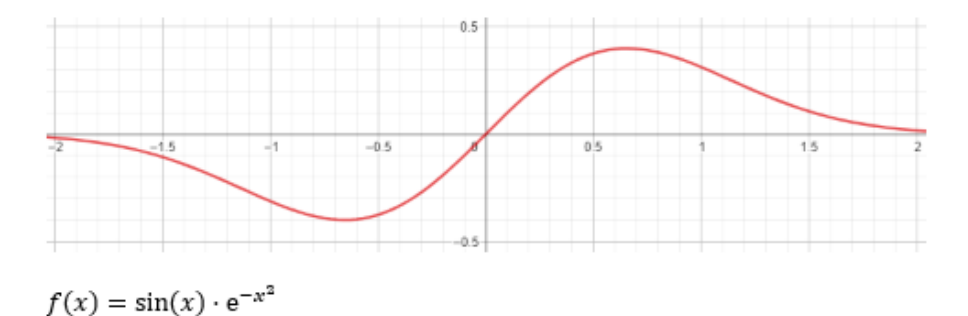

*Abbildung 3: Der Funktionsgraph der sechsten Testgleichung.*

Wir bezeichnen diese sechs Gleichungen im Folgenden als Testgleichungen 1, 2, 3, 4, 5 und 6.

#### **1. Sekantenverfahren**

#### **1.1 Algorithmus**

Die Iterationsvorschrift des Sekantenverfahrens lautet wie folgt:

$$
x_2 = x_1 - \frac{x_1 - x_0}{f(x_1) - f(x_0)} \cdot f(x_1) = \frac{x_0 \cdot f(x_1) - x_1 \cdot f(x_0)}{f(x_1) - f(x_0)}
$$

Sobald  $x_2$  bekannt ist, können  $x_0 = x_1$  und  $x_1 = x_2$  gesetzt werden, und ein neues  $x_2$  kann anschliessend wie soeben vorgegeben erneut berechnet werden.

Beim Sekantenverfahren passiert es ständig, dass die gesuchte Nullstelle aus dem aktuellen Intervall  $[x_0, x_1]$  fällt. Liegen die Stellen  $x_0$  und  $x_1$  einmal (zum Beispiel am Anfang des Verfahrens) nicht nahe genug an der gesuchten Nullstelle, kann dies dann dazu führen, dass das Sekantenverfahren zu einer anderen Nullstelle konvergiert oder gar divergiert (das heisst nicht konvergiert). Der Grund dafür ist

einerseits, dass die Funktion neben der gesuchten Nullstelle einen oder mehrere Wendestellen haben kann und andererseits, dass sie dort auch eine Extremstelle x mit  $f'(x) = 0$  besitzen kann. Bei Wendestellen ändert sich die Krümmung der Funktion, sodass sich die Nullstellen der Sekanten noch weiter von der gesuchten Nullstelle entfernen können. Dies wiederum kann dazu führen, dass eine Extremstelle im aktuellen Intervall  $[x_0, x_1]$  eingeschlossen wird. Im Extremfall führt eine Extremstelle dann dazu, dass eine Sekante parallel zur x-Achse liegen wird, sodass das Sekantenverfahren komplett versagt (beim algebraischen Ausführen des Verfahrens müssten wir dann durch null dividieren).

Pro Iterationsschritt ist der maximale Aufwand  $A<sub>S</sub>$  beim Sekantenverfahren ungefähr der folgende (siehe dazu das Python-Programm): Es muss ein Funktionswert bestimmt werden, es müssen sieben mathematische Operationen (inklusive einer Betragsberechnung) durchgeführt werden, acht Werte müssen Variablen zugewiesen werden und es muss ein Wertevergleich getätigt werden. Das heisst, es gilt ungefähr  $A_{\rm S} = 17$ .

# **1.2 Unterrichtsverlauf**

Zuerst sollen die Schüler:innen das Sekantenverfahren für eine einfache Anfangskonstellation für die sechs Testgleichungen selbständig grafisch kennenlernen (siehe den Abschnitt zum Arbeitsblatt). Das erste Ziel ist dabei, dass die Schüler:innen am Ende in Worten den Algorithmus formulieren können. Dann sollen diese Worte in eine Rechenregel und anschliessend in eine formal definierte Iterationsvorschrift übersetzt werden. Anschliessend soll diese Iterationsvorschrift mithilfe eines Taschenrechners, von Excel oder anderweitig verifiziert werden.

Des Weiteren soll die Frage von den Schüler:innen beantwortet werden, was bei der fünften und sechsten Testgleichung mit dem Sekantenverfahren passiert, beziehungsweise ob es gegen die anfangs eingeschlossene Nullstelle konvergiert, falls einer der beiden Anfangswerte  $x_0$  oder  $x_1$  immer weiter von der Nullstelle wegbewegt wird. Die Schüler:innen sollen dann aufgefordert werden, eine Vermutung aufzustellen, wie ein Ausbleiben der Konvergenz begründet werden kann. Dann kann die Aufgabe gegeben werden, für das Sekantenverfahren ein Python-Programm zu schreiben. Falls dies aus zeitlichen Gründen oder aufgrund von zu geringer Programmiererfahrung der Schüler:innen unmöglich sein sollte, kann das lauffähige Programm zur Verfügung gestellt werden (siehe Anhang). Auf jeden Fall sollten die Schüler:innen mit dem Programm die Anzahl Iterationsschritte und anschliessend den gesamten Aufwand bestimmen, bis der Betrag vom Wert der Funktion  $f(x)$ , ausgewertet bei der momentan besten Approximation der gesuchten Nullstelle, also bei  $x_2$ , eine Fehlerschwelle von zum Beispiel  $10^{-8}$  unterschreitet, das heisst, bis

 $|f(x_2)| < 10^{-8}$ 

gilt. Zu guter Letzt sollen die Schüler:innen Vorschläge in Worten oder gar als Iterationsvorschrift formulieren, womit das Sekantenverfahren verbessert werden kann. Dazu sollen die Schüler:innen im Voraus an die binäre Suche erinnert werden. Danach soll das Bisektionsverfahren diskutiert werden.

#### **2. Bisektionsverfahren**

#### **2.1 Algorithmus**

Beim Bisektionsverfahren wird die erste und jede folgende neue Stelle  $x_2$  mithilfe von

$$
x_2 = x_0 + \frac{x_1 - x_0}{2}
$$

berechnet. Dann wird kontrolliert, ob  $f(x_0) \cdot f(x_2) > 0$  gilt. Falls das wahr ist, wird  $x_0 = x_2$  gesetzt. Ansonsten wird  $x_1 = x_2$  gesetzt. Auf jeden Fall befindet sich die gesuchte Nullstelle nach jedem Iterationsschritt im Intervall  $[x_0, x_1]$ .

Beim Bisektionsverfahren bleibt eine in einem Intervall  $[x_0, x_1]$  einmal eingeschlossene Nullstelle immer eingeschlossen. Dafür kann es sein, dass dieses Verfahren mehr Iterationsschritte benötigt beziehungsweise einen grösseren Aufwand betreiben muss als das Sekantenverfahren, um zu konvergieren, das heisst, um zum Beispiel den absoluten Fehler  $|f(x_2)|$  genügend klein werden zu lassen.<sup>8</sup> Das wiederum bedeutet, dass das Sekantenverfahren schneller als linear konvergiert.<sup>9</sup>

Pro Iterationsschritt ist der maximale Aufwand  $A_B$  beim Bisektionsverfahren ungefähr der folgende (siehe dazu das Python-Programm): Es muss ein Funktionswert bestimmt werden, es müssen sechs mathematische Operationen (inklusive einer Betragsberechnung) durchgeführt werden, sechs Werte müssen Variablen zugewiesen werden und es müssen zwei Wertevergleiche getätigt werden. Das heisst, es gilt ungefähr  $A_{\rm B} = 15$ .

#### **2.2 Unterrichtsverlauf**

Am Ende des Unterrichtsteils zum Sekantenverfahren sollten die Schüler:innen zur Erkenntnis gelangt sein, dass das Sekantenverfahren zu einer falschen Nullstelle oder überhaupt nicht konvergieren (das heisst divergieren) kann. Die Verbesserungsvorschläge der Schüler:innen sollen dann im Plenum diskutiert und angemessen respektiert werden. Auf jeden Fall sollen nach dieser Diskussion ähnlich einfache Anfangskonstellationen der sechs Testgleichungen, aber nun im Kontext des Bisektionsverfahrens diskutiert werden. Wiederum sollen die Schüler:innen grafisch das Verfahren selbständig entdecken (siehe auch hier den Abschnitt zum Arbeitsblatt). Ein in Worten formulierter Algorithmus soll wiederum in Rechenregeln und eine Iterationsvorschrift übersetzt werden, welche mithilfe eines Taschenrechners, von Excel oder anderweitig für alle Testgleichungen überprüft werden soll. Hier soll anschliessend die Frage in den Raum gestellt werden, ob das Bisektionsverfahren für die Beispiele, welche für das Sekantenverfahren problematisch waren, nun tatsächlich konvergiert. Schliesslich soll eine Vermutung aufgestellt und in Worten formuliert werden, welchen Nachteil das Bisektionsverfahren gegenüber dem Sekantenverfahren hat. Auch hier sollen die Antworten der Schüler:innen im Plenum diskutiert werden. Dann kann die Aufgabe gegeben werden, auch für das Bisektionsverfahren ein Python-Programm zu schreiben. Falls dies aus zeitlichen Gründen oder aufgrund von zu geringer Programmiererfahrung der Schüler:innen unmöglich sein sollte, kann das lauffähige Programm erneut zur Verfügung gestellt werden (siehe Anhang). Auf jeden Fall sollten die Schüler:innen mit dem Programm auch hier die Anzahl Iterationsschritte und anschliessend den gesamten Aufwand bis zur vorgegebenen Fehlerschwelle bestimmen. Die Schüler:innen sollen ihre Beobachtungen nochmals in Worte fassen.

<sup>&</sup>lt;sup>8</sup> Für die gesuchte Nullstelle x gilt  $f(x) = 0$ .

<sup>9</sup> <https://de.wikipedia.org/wiki/Konvergenzgeschwindigkeit>

#### **3. Regula-Falsi-Verfahren**

#### **3.1 Algorithmus**

Die neue Stelle  $x_2$  wird beim Regula-Falsi-Verfahren genau gleich wie beim Sekantenverfahren berechnet:

$$
x_2 = x_1 - \frac{x_1 - x_0}{f(x_1) - f(x_0)} \cdot f(x_1) = \frac{x_0 \cdot f(x_1) - x_1 \cdot f(x_0)}{f(x_1) - f(x_0)}
$$

Ansonsten verläuft dieses Verfahren aber wie das Bisektionsverfahren.

Tatsächlich vereint das Regula-Falsi-Verfahren das Beste des Sekantenverfahrens mit dem Besten des Bisektionsverfahrens. Es konvergiert typischerweise schneller als das Bisektionsverfahren (aber etwas langsamer als das Sekantenverfahren) und die Nullstelle wird immer gefunden, falls das Anfangsintervall  $[x_0, x_1]$  die gesuchte und nur die gesuchte Nullstelle enthält.

Pro Iterationsschritt ist der maximale Aufwand  $A_R$  beim Regula-Falsi-Verfahren ungefähr der folgende (siehe dazu das Python-Programm): Es muss ein Funktionswert bestimmt werden, es müssen acht mathematische Operationen (inklusive einer Betragsberechnung) durchgeführt werden, sechs Werte müssen Variablen zugewiesen werden und es müssen zwei Wertevergleiche getätigt werden. Das heisst, wie beim Sekantenverfahren gilt ungefähr  $A_R = 17$ .

### **3.2 Unterrichtsverlauf**

Zuerst sollen sich die Schüler:innen Gedanken darüber machen, wie ein Verfahren aussehen könnte, welches vom Sekantenverfahren und vom Bisektionsverfahren das Beste vereint. Die Vorschläge der Schüler:innen, ob in Worten oder gar in Form von formalen Iterationsvorschriften, sollen im Plenum diskutiert werden. Dann sollen auch hier den Schüler:innen möglichst wenige Informationen gegeben werden, sodass sie das Regula-Falsi-Verfahren selbständig grafisch und formal zunächst als Folge von Rechenregeln und allgemein als Iterationsvorschrift kennenlernen können (siehe den Abschnitt zum Arbeitsblatt). Das Regula-Falsi-Verfahren soll anschliessend für dieselben Testgleichungen und entsprechenden Szenarien überprüft werden wie das Sekantenverfahren und das Bisektionsverfahren. Das Verfahren soll auch programmiert werden oder das lauffähige Programm soll wiederum zur Verfügung gestellt werden. Auf jeden Fall sollen die Schüler:innen beim Vergleichen der drei Verfahren ihre Beobachtungen zusammenfassend notieren und überprüfen.

# **Arbeitsblatt**

In diesem Abschnitt werden die Schüler:innen direkt (oder indirekt) angesprochen.

### **0. Anfangswerte**

### **Aufgabe 0.1**

Im Folgenden wirst du Verfahren kennenlernen und entwerfen, mit denen du eine Nullstelle einer gegebenen Funktion  $f(x)$  bestimmen kannst. Dazu musst du immer zwei Anfangswerte  $x_0$  und  $x_1$ wählen, sodass sich im Intervall  $[x_0, x_1]$  mindestens eine Nullstelle befindet. Betrachte dazu die folgende Abbildung 4.

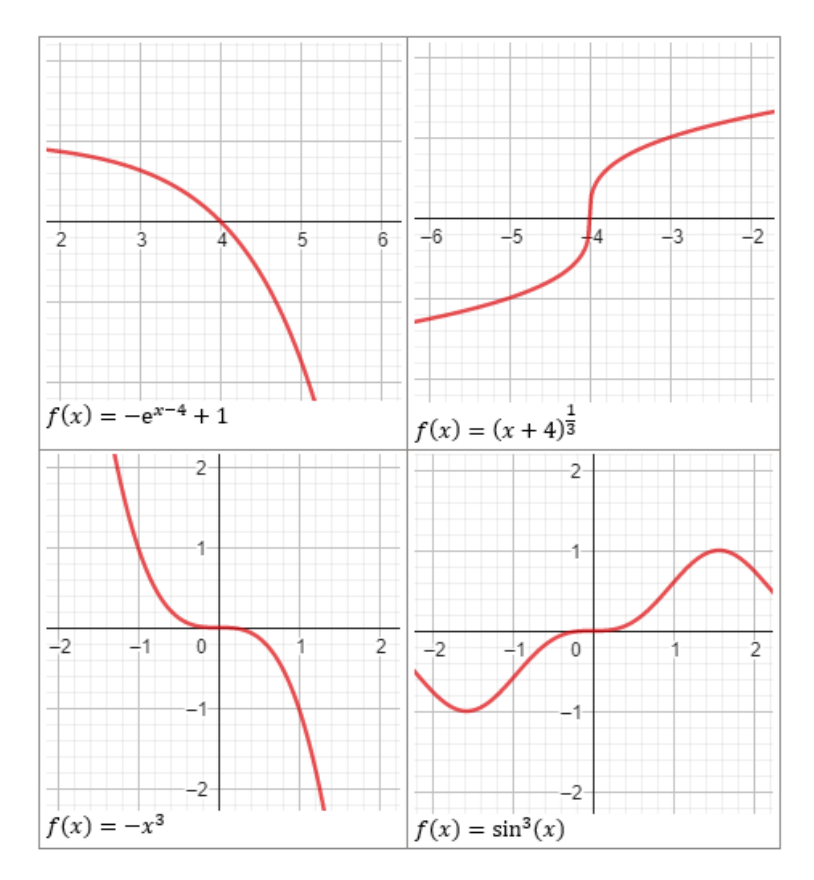

*Abbildung 4: Die Nullstellen von verschiedenen Funktionen.*

Im ersten Bild oben links können wir zum Beispiel  $x_0 = 2$  und  $x_1 = 4.5$  wählen, denn die Nullstelle  $x = 4$  liegt in [2, 4.5]. Welches Intervall kannst du für die anderen abgebildeten Funktionen wählen? Markiere in jeder Abbildung geeignete Anfangswerte  $x_0$  und  $x_1$ .

### **Aufgabe 0.2**

Beantworte hier die Frage, wie du rechnerisch überprüfen kannst, ob sich zwischen zwei Werten  $x_0$ und  $x_1$  – zum Beispiel zwischen deinen in Aufgabe 0.1 gewählten zwei Anfangswerten  $x_0$  und  $x_1$  – tatsächlich mindestens eine Nullstelle einer gegebenen Funktion  $f(x)$  befindet. Stelle dir hier Funktionen wie in Aufgabe 0.1 vor. Denke auch an die Ungleichheitszeichen «<« und «>«. Welcher mathematische Zusammenhang besteht zwischen  $f(x_0)$  und  $f(x_1)$ ? Notiere deine Antwort sowohl in Worten als auch formal definiert als eine einzige Bedingung, die erfüllt sein muss.

#### **Aufgabe 0.3**

Gib Beispiele von Funktionen samt Anfangswerten  $x_0$  und  $x_1$  an, für die deine Bedingung der Aufgabe 0.2 zwar erfüllt ist, die im Intervall  $[x_0, x_1]$  aber trotzdem keine Nullstelle haben. Mache Skizzen solcher Funktionen. Solche «schlechten» Funktionen werden wir von nun an ausschliessen und nicht weiter berücksichtigen.

### **1. Sekantenverfahren**

#### **Aufgabe 1.1**

Betrachte die folgenden Abbildungen zur ersten Testgleichung. Gegeben sind  $x_0 = 0.2$  und  $x_1 = 3.8$ .

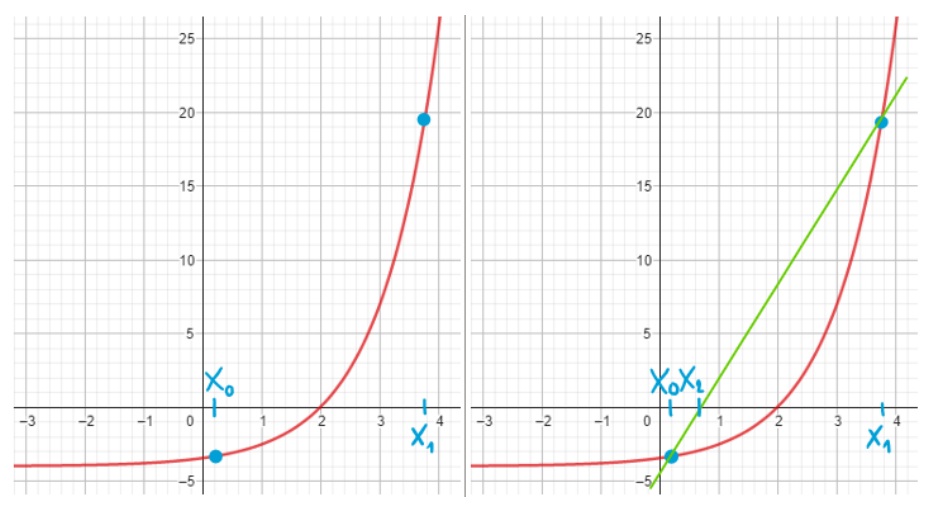

*Abbildung 5: Der erste Schritt des Sekantenverfahrens.*

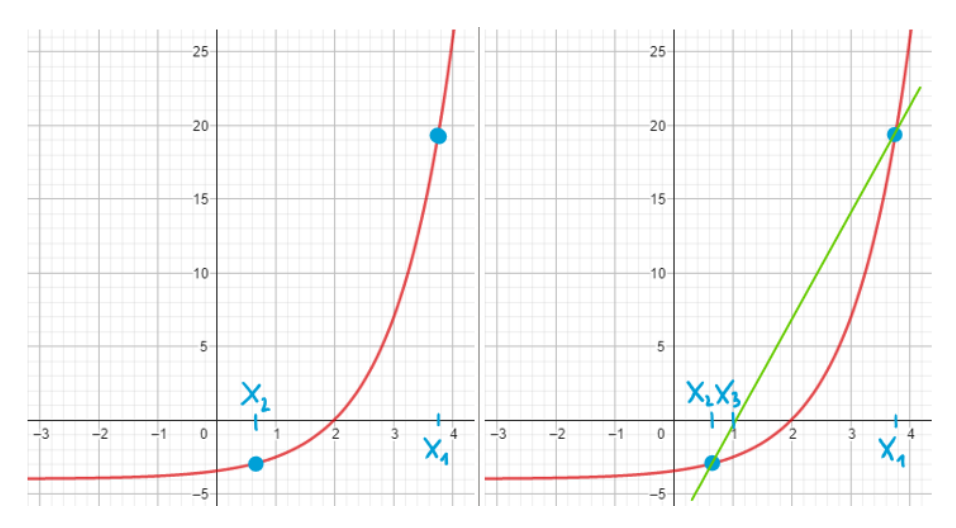

*Abbildung 6: Der zweite Schritt des Sekantenverfahrens.*

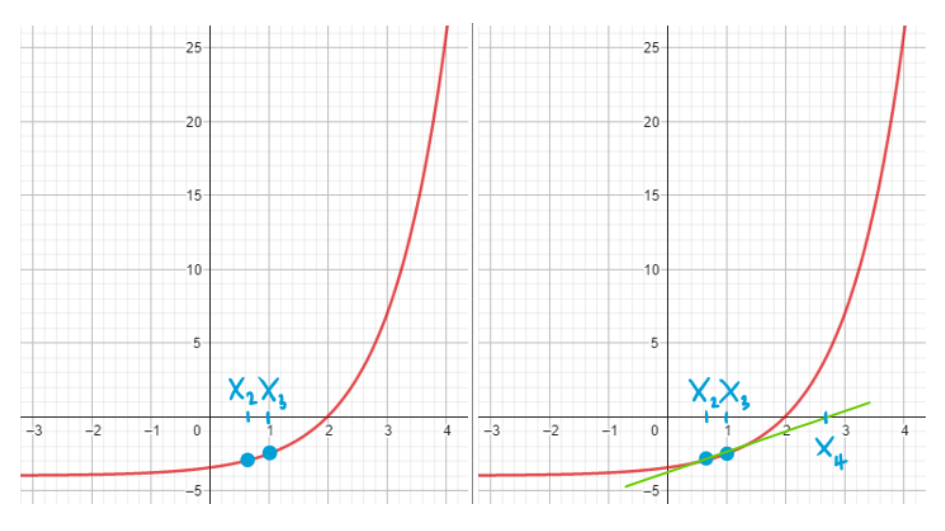

*Abbildung 7: Der dritte Schritt des Sekantenverfahrens.*

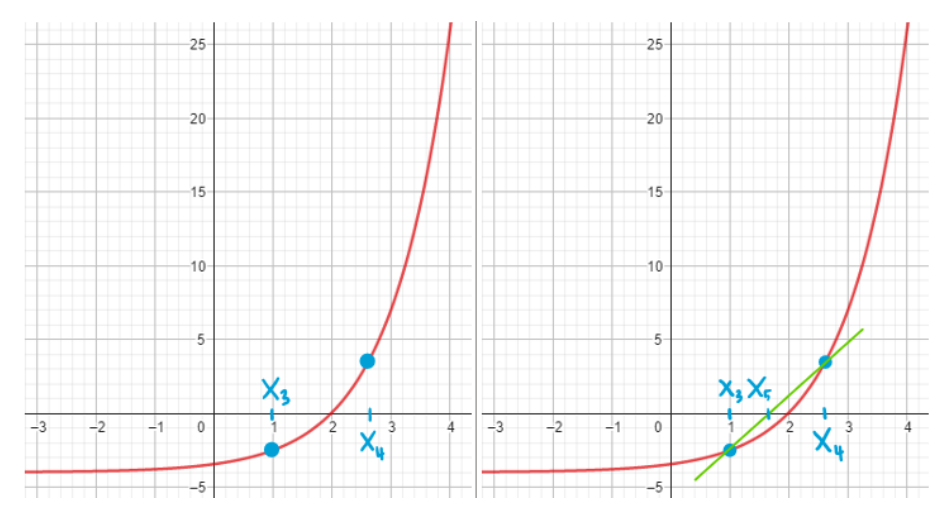

*Abbildung 8: Der vierte Schritt des Sekantenverfahrens.*

Formuliere in Worten einen Ablauf von Schritten, wodurch die Folge von Werten  $x_n$  für  $n \in$ {2, 3, 4, … } mit einem Lineal konstruiert werden kann. Betrachte dazu nochmals die obigen vier Abbildungen. Beantworte anschliessend die Frage, welchem speziellen Wert sich die Folge von Werten  $x_n$  nähert.

Setze die gleichen Schritte in den folgenden Abbildungen zur zweiten Testgleichung um. Wähle zuerst gute Startwerte  $x_0$  und  $x_1$  (siehe dazu nochmals die Aufgabe 0.1).

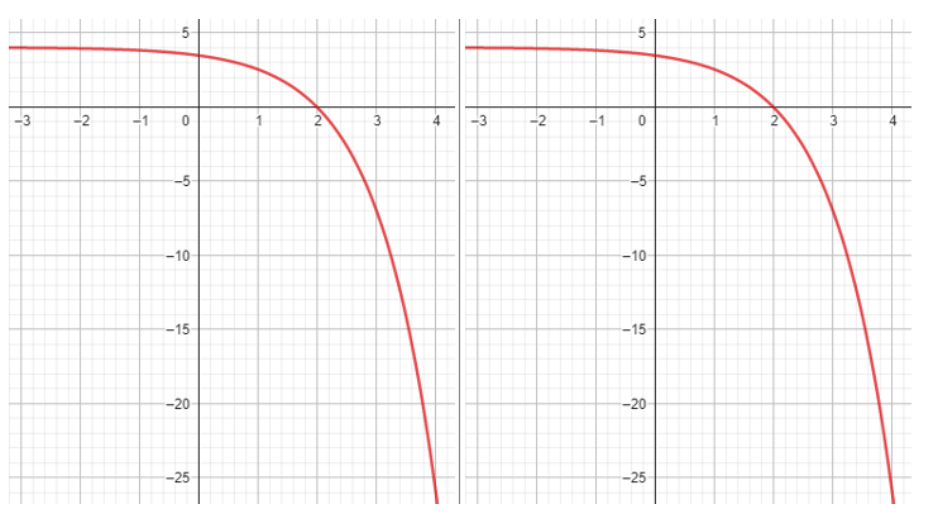

*Abbildung 9: Der erste Schritt des Sekantenverfahrens.*

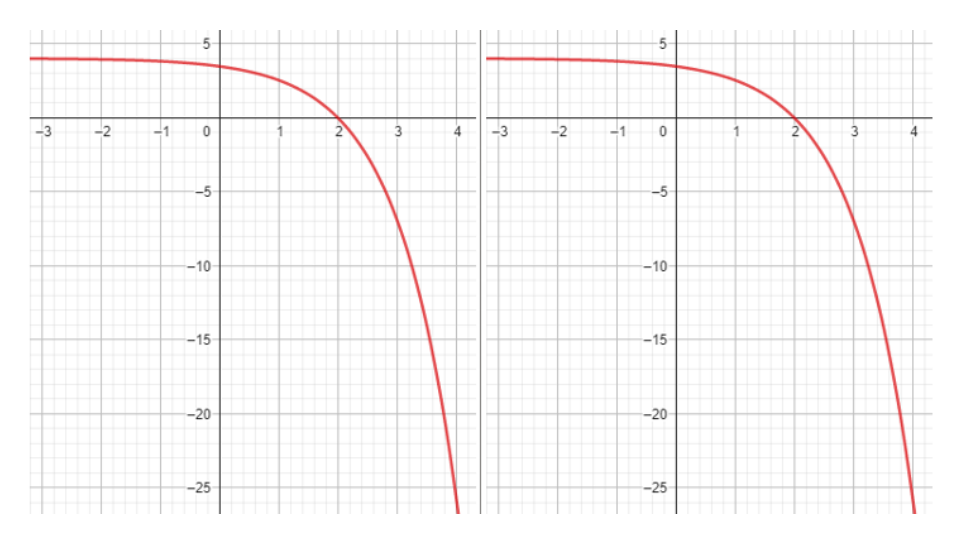

*Abbildung 10: Der zweite Schritt des Sekantenverfahrens.*

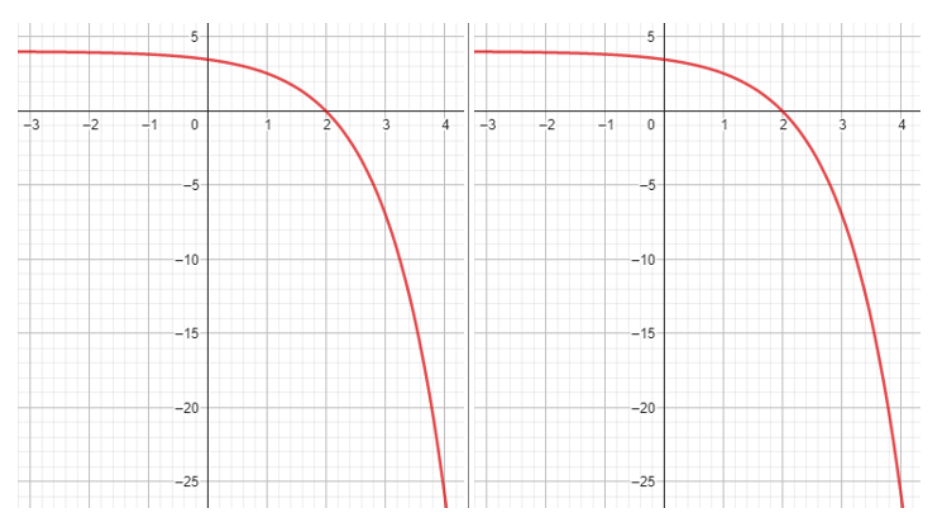

*Abbildung 11: Der dritte Schritt des Sekantenverfahrens.*

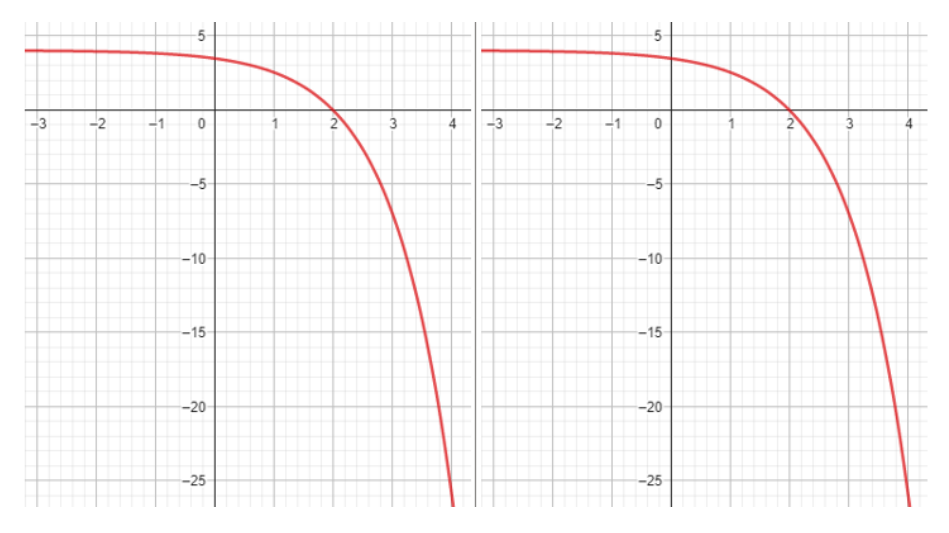

*Abbildung 12: Der vierte Schritt des Sekantenverfahrens.*

Setze die gleichen Schritte in den folgenden Abbildungen zur dritten Testgleichung um. Wähle zuerst gute Startwerte für  $x_0$  und  $x_1$  (siehe dazu nochmals die Aufgabe 0.1).

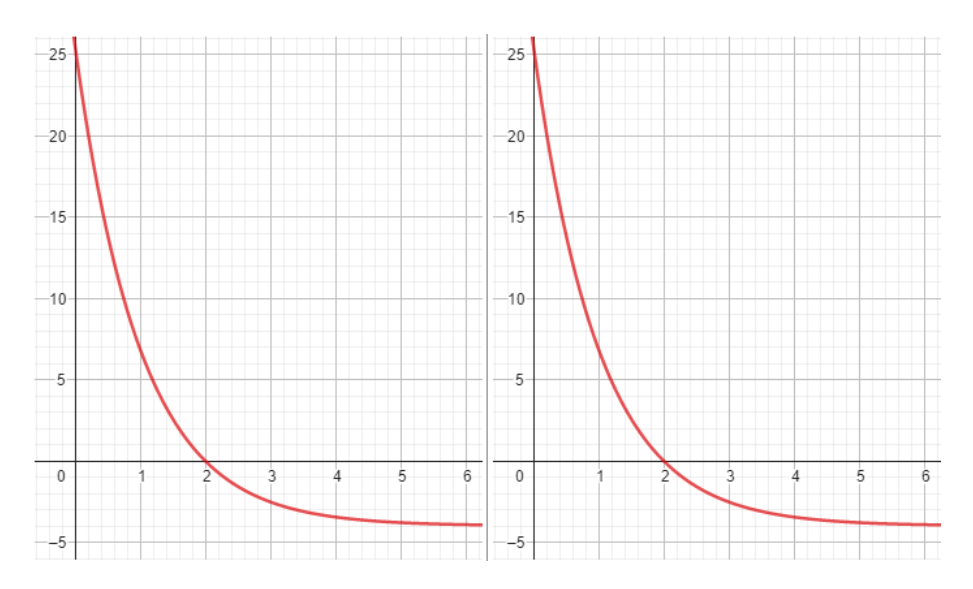

*Abbildung 13: Der erste Schritt des Sekantenverfahrens.*

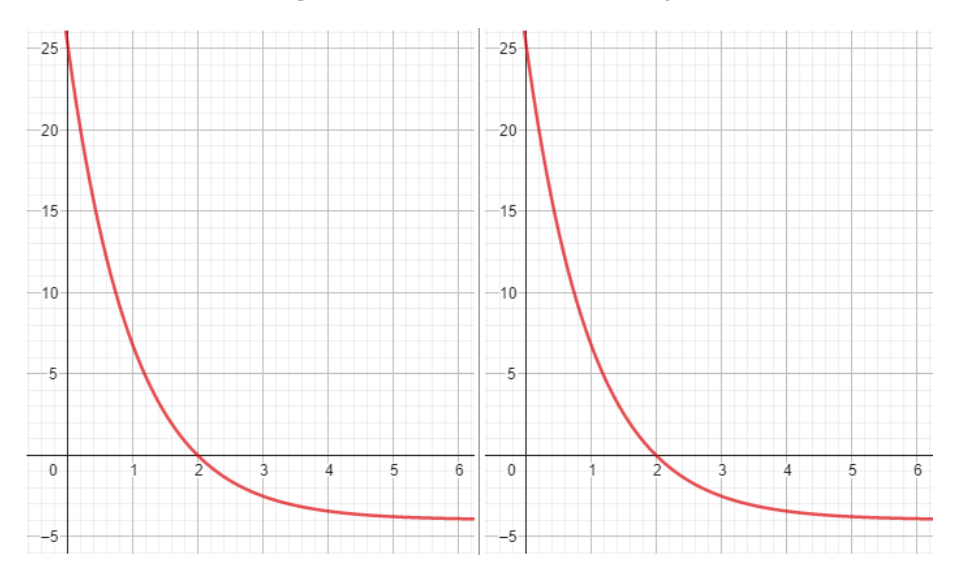

*Abbildung 14: Der zweite Schritt des Sekantenverfahrens.*

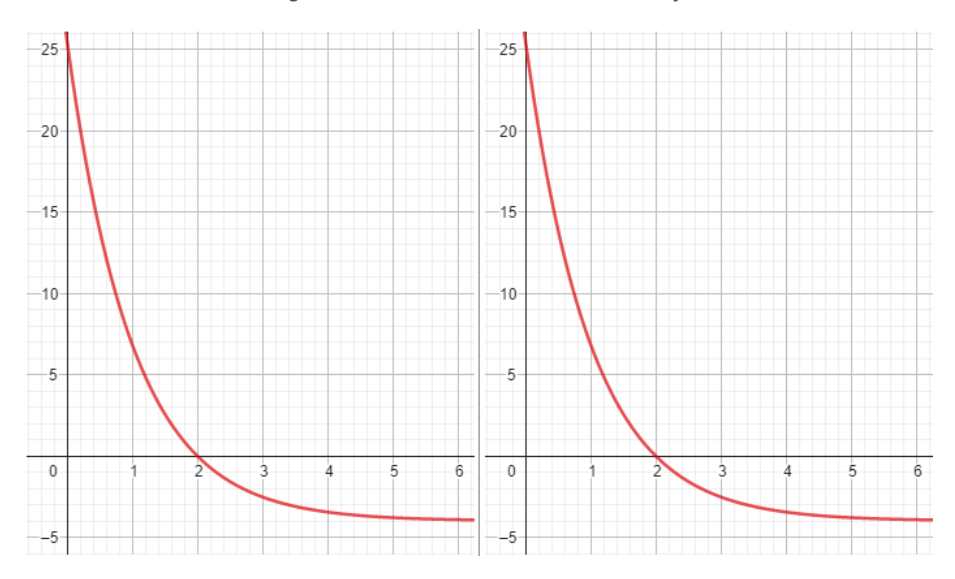

*Abbildung 15: Der dritte Schritt des Sekantenverfahrens.*

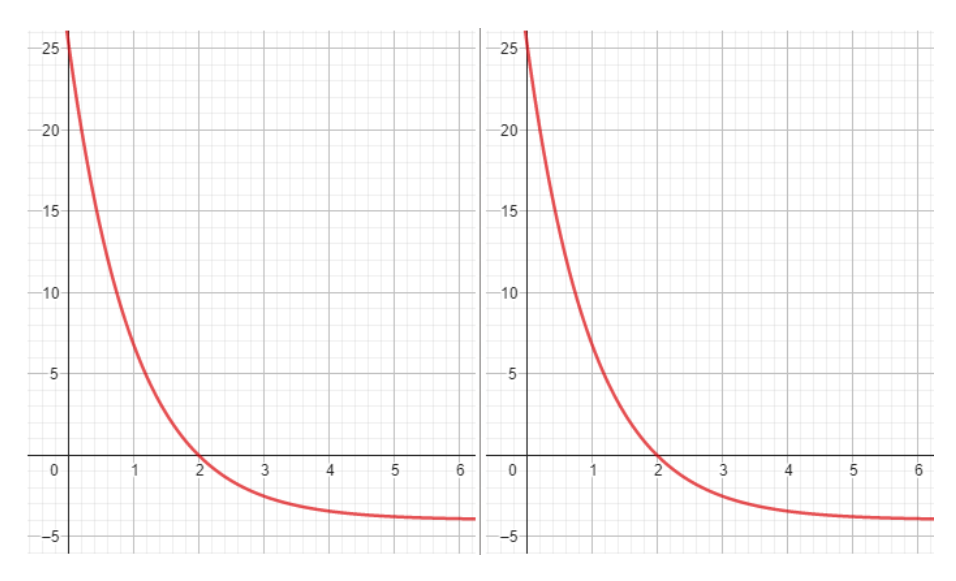

*Abbildung 16: Der vierte Schritt des Sekantenverfahrens.*

Setze die gleichen Schritte in den folgenden Abbildungen zur vierten Testgleichung um. Wähle zuerst gute Startwerte für  $x_0$  und  $x_1$  (siehe dazu nochmals die Aufgabe 0.1).

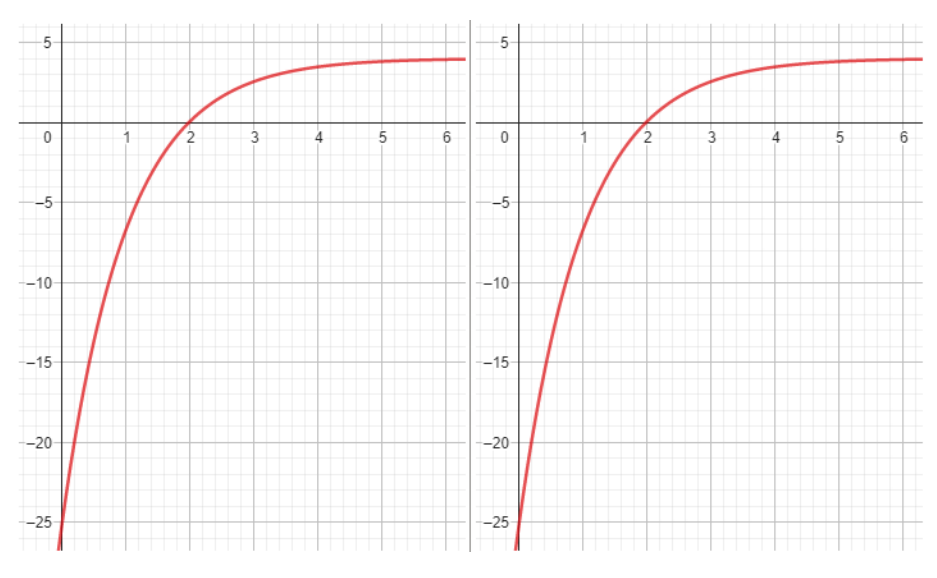

*Abbildung 17: Der erste Schritt des Sekantenverfahrens.*

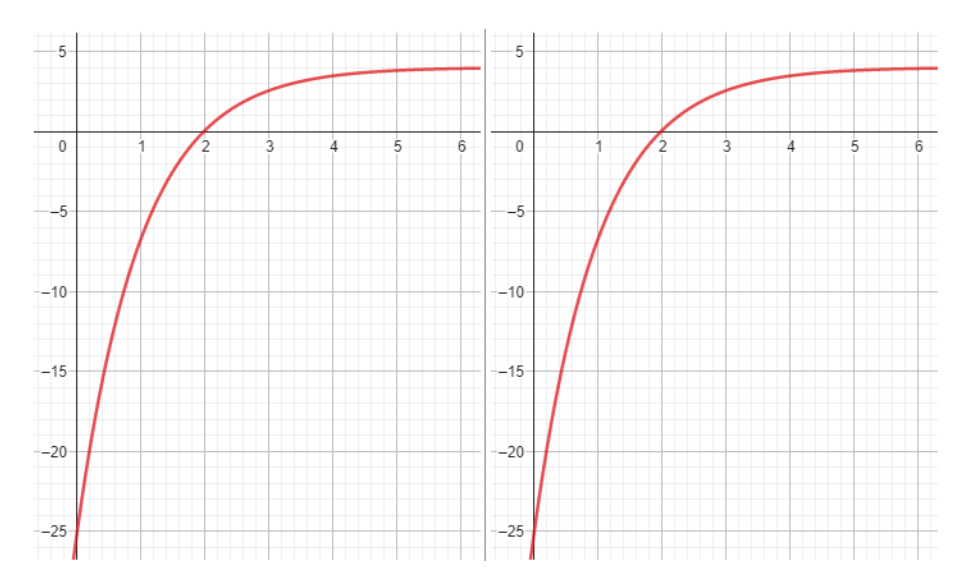

*Abbildung 18: Der zweite Schritt des Sekantenverfahrens.*

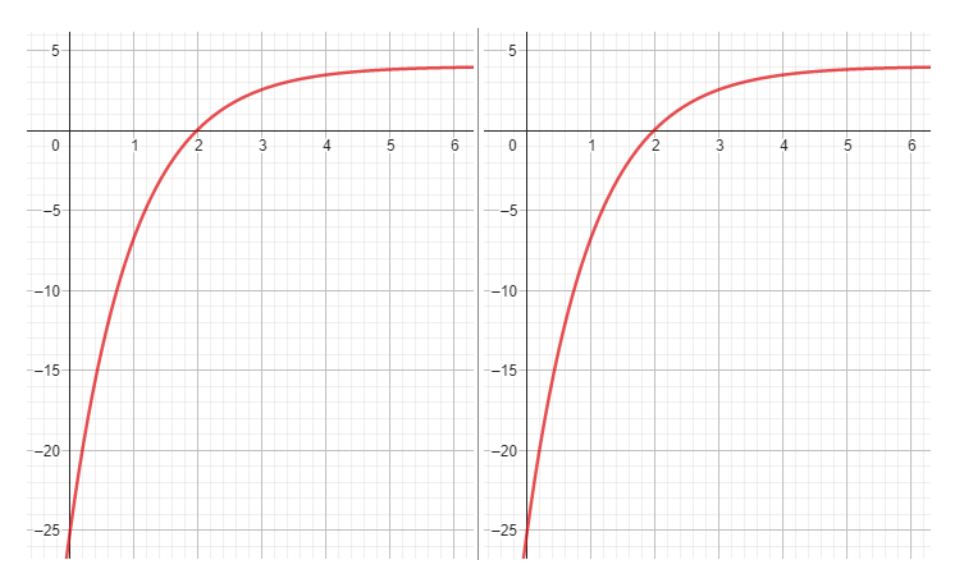

*Abbildung 19: Der dritte Schritt des Sekantenverfahrens.*

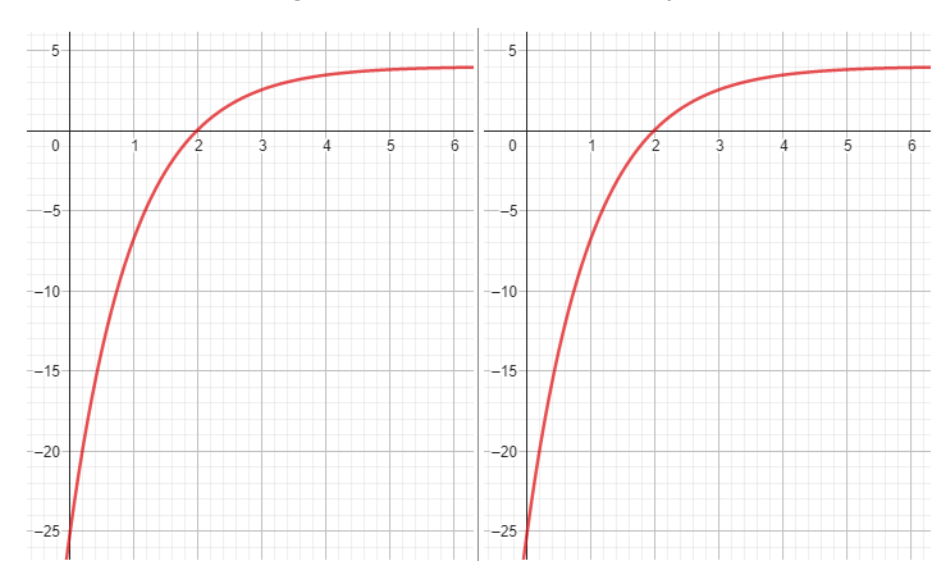

*Abbildung 20: Der vierte Schritt des Sekantenverfahrens.*

Bestimmt ist dir aufgefallen, dass die Intervalle  $[x_n, x_{n+1}]$  die gesuchte Nullstelle  $x = 2$  ausschliessen können beziehungsweise ausgeschlossen haben. Wirf einen Blick auf die Lösungen, falls dir das nicht aufgefallen ist. Trotzdem hat dich das Sekantenverfahren zur gesuchten Nullstelle geführt. In einer der folgenden Aufgaben wirst du Beispiele kennenlernen, für die das Sekantenverfahren nicht zur vorgesehenen oder gar zu keiner Nullstelle führt.

# **Aufgabe 1.2**

Betrachte nochmals die obigen Abbildungen 5 bis 8 zur ersten Testgleichung  $f(x) = 0$  des Sekantenverfahrens:

- a) Berechne für die gegebenen Anfangswerte von  $x_0 = 0.2$  und  $x_1 = 3.8$  die Funktionswerte  $f(0.2)$  und  $f(3.8)$ .
- b) Bestimme dann die Gleichung der Sekanten, das heisst, die Gleichung der Geraden  $y = m \cdot$  $x + q$ , die durch die Punkte (0.2|f(0.2)) und (3.8|f(3.8)) verläuft (berechne dazu zuerst die Steigung  $m$  und dann den y-Achsenabschnitt  $q$ ).
- c) Berechne nun mithilfe dieser Geradengleichung den Wert von  $x_2$ , indem du die Nullstelle der Sekante bestimmst (setze in der Geradengleichung  $y = 0$  und löse dann nach x auf; nenne den resultierenden Wert  $x_2$ ).
- d) Berechne für das gefundene  $x_2$  den Wert von  $f(x_2)$  und zusammen mit  $(x_2|f(x_2))$  den Wert von  $x_3$ , wie vorhin für  $x_2$ . Wie lauten dann die Werte von  $x_4$  und  $x_5$ ?
- e) Stimmen deine Werte von  $x_2$ ,  $x_3$ ,  $x_4$  und  $x_5$  ungefähr mit den skizzierten Werten überein?
- f) Berechne noch die Werte von  $x_6$  und  $x_7$ : Nähert sich deine Folge von Werten  $x_n$  tatsächlich der Nullstelle  $x = 2$ ?

# **Aufgabe 1.3**

Hier nehmen wir an, dass wir für das Sekantenverfahren eine Funktion  $f(x)$  haben, welche zwischen den Werten, wofür  $x_0$  und  $x_1$  stehen, eine Nullstelle hat. Bestimme die allgemein gültige Gleichung der Sekanten, das heisst, die Geradengleichung  $y = m \cdot x + q$ , die durch die Punkte  $(x_0 | f(x_0))$  und  $(x_1|f(x_1))$  verläuft. Verwende zur Bestimmung von  $q$  den Punkt  $(x_1|f(x_1))$ . Kontrolliere deine Formeln für die Steigung  $m$  und den y-Achsenabschnitt  $q$ , indem du die Werte für die Koordinaten  $(x_0|f(x_0))$  und  $(x_1|f(x_1))$  der vorherigen Aufgabe 1.2 einsetzt: Erhältst du dieselben Werte für m und  $q$ ?

### **Aufgabe 1.4**

Bestimme eine Gleichung für die Nullstelle der Geradengleichung der letzten Aufgabe 1.3. Das heisst, setze  $y = 0$  und löse nach x auf. Schreibe  $x_2$  für das resultierende x. Kontrolliere deine Formel für  $x_2$ , indem du die Werte für die Koordinaten  $(x_0|f(x_0))$  und  $(x_1|f(x_1))$  der vorherigen Aufgabe 1.2 einsetzt: Erhältst du denselben Wert für  $x_2$ ?

# **Aufgabe 1.5**

Formuliere hier das Sekantenverfahren allgemein als Iterationsverfahren – gleicherweise wie im Verfahren von Heron: Wie kann  $x_{n+2}$  für gegebene  $x_n$  und  $x_{n+1}$  berechnet werden? Welches ist im nächsten Schritt des Sekantenverfahrens das neue Intervall, das durchsucht werden muss? Benutze dein Ergebnis aus der vorherigen Aufgabe 1.4.

### **Aufgabe 1.6**

Überprüfe deine Iterationsvorschrift aus Aufgabe 1.5 für die zweite, dritte und vierte Testgleichung. Stimmen die jeweils ersten paar Werte mit deinen in Aufgabe 1.1 grafisch konstruierten Werten überein? Benutze einen Taschenrechner, Excel oder etwas anderes und zeige, dass sich die jeweils entstehenden Folgen von Werten den entsprechenden Nullstellen der untersuchten Funktionen nähern.

### **Aufgabe 1.7**

Führe hier nochmals das Sekantenverfahren in grafischer Darstellung durch, aber diesmal für die fünfte Testgleichung. Wähle dazu die Anfangswerte  $x_0 = -0.25$  und  $x_1 = 4$ . Setze vier Schritte um.

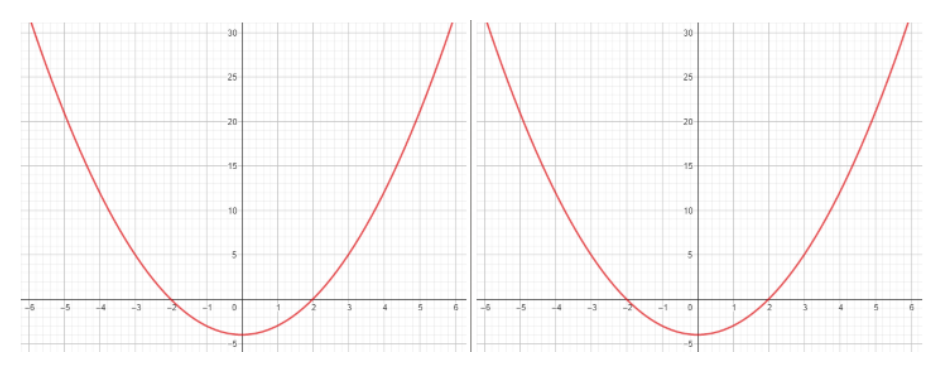

*Abbildung 21: Der erste Schritt des Sekantenverfahrens.*

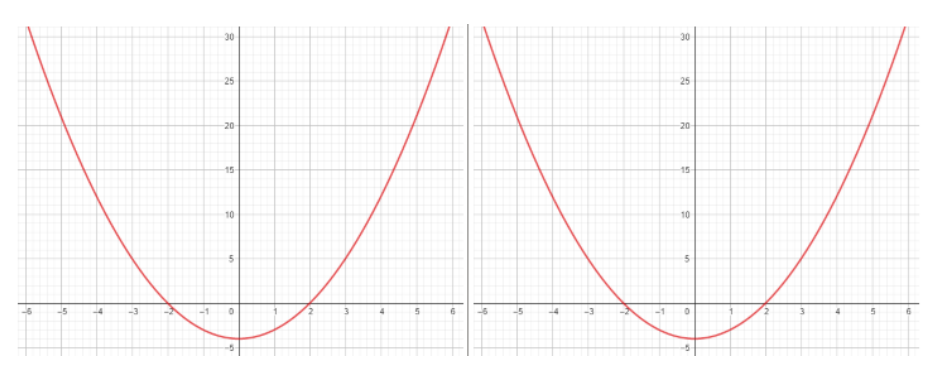

*Abbildung 22: Der zweite Schritt des Sekantenverfahrens.*

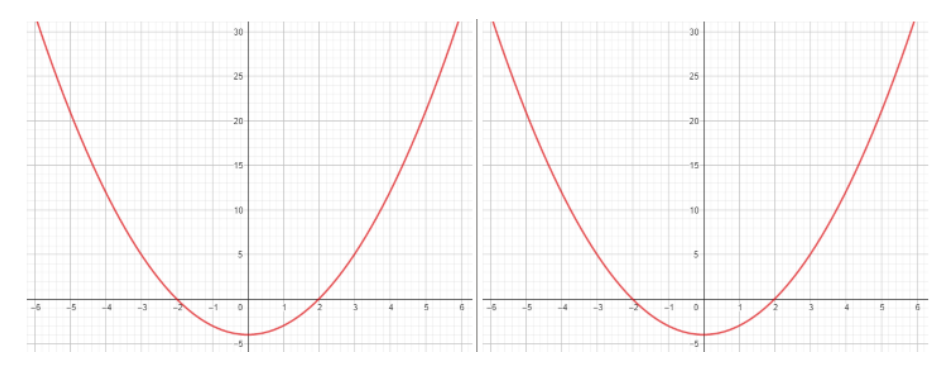

*Abbildung 23: Der dritte Schritt des Sekantenverfahrens.*

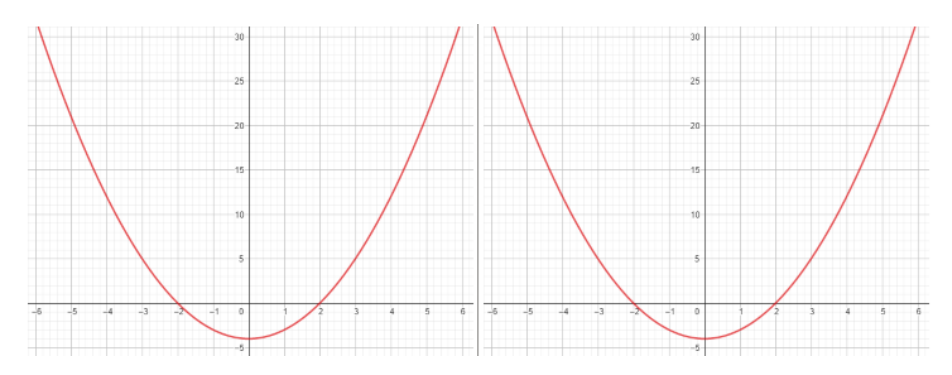

*Abbildung 24: Der vierte Schritt des Sekantenverfahrens.*

Konvergiert das Sekantenverfahren gegen die anfangs eingeschlossene Nullstelle  $x = 2$ ?

#### **Aufgabe 1.8**

Wähle nun die Anfangswerte  $x_0 = -1.75$  und  $x_1 = 4$  für die fünfte Testgleichung und setze wiederum vier Schritte des Sekantenverfahrens um.

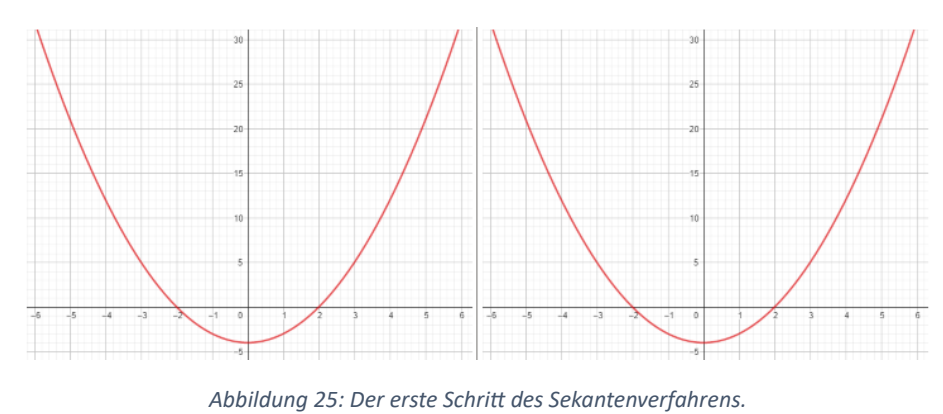

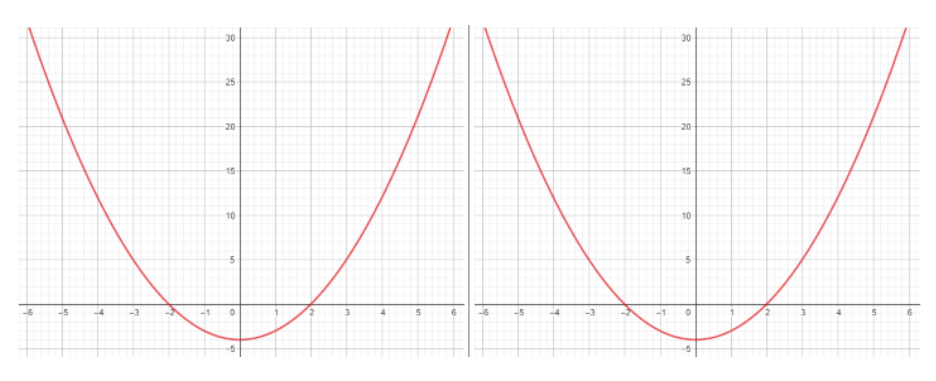

*Abbildung 26: Der zweite Schritt des Sekantenverfahrens.*

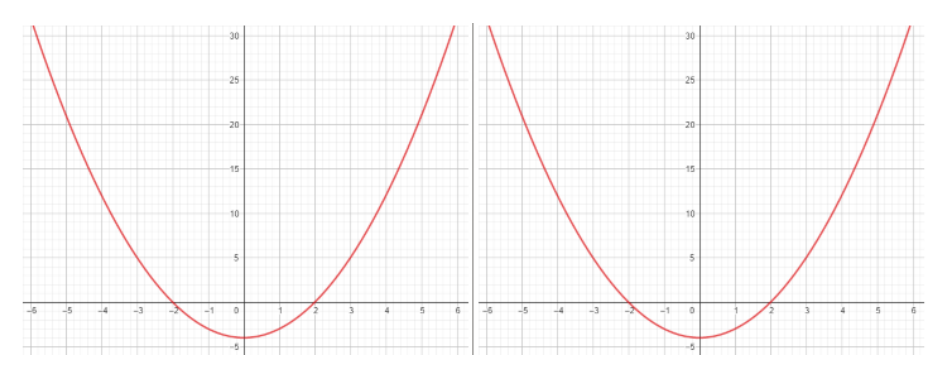

*Abbildung 27: Der dritte Schritt des Sekantenverfahrens.*

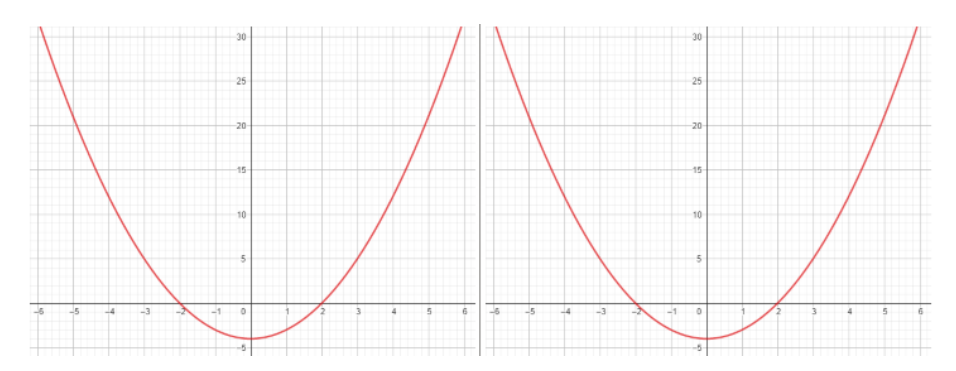

*Abbildung 28: Der vierte Schritt des Sekantenverfahrens.*

Konvergiert das Sekantenverfahren gegen die anfangs eingeschlossene Nullstelle  $x = 2$ , gegen einen anderen oder gegen keinen Wert?

#### **Aufgabe 1.9**

Gib eine Erklärung dafür, weshalb das Sekantenverfahren in Aufgabe 1.7 konvergiert (das heisst, auf einen festen Wert hinführt), in Aufgabe 1.8 aber nicht mehr. Vergleiche dazu die Folge von Sekantensteigungen  $m$  in diesen beiden Aufgaben. Was fällt dir auf in Bezug auf die Sekantensteigungen und welche bestimmte Eigenschaft der untersuchten Funktion kann für das Ausbleiben der Konvergenz verantwortlich gemacht werden? Wirf dazu nochmals einen Blick auf die Abbildungen 25 bis 28. Diskutiere dabei auch und insbesondere den Zusammenhang zwischen der gesuchten Nullstelle und der Folge der zu durchsuchenden Intervalle  $[x_n, x_{n+1}]$ .

#### **Aufgabe 1.10**

Führe hier für die sechste Testgleichung das Sekantenverfahren ein weiteres Mal in grafischer Darstellung durch. Wähle dazu die Anfangswerte  $x_0 = -1$  und  $x_1 = 0.5$ . Setze zwei Schritte um.

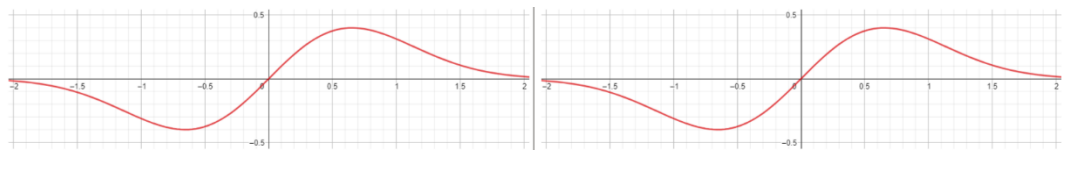

*Abbildung 29: Der erste Schritt des Sekantenverfahrens.*

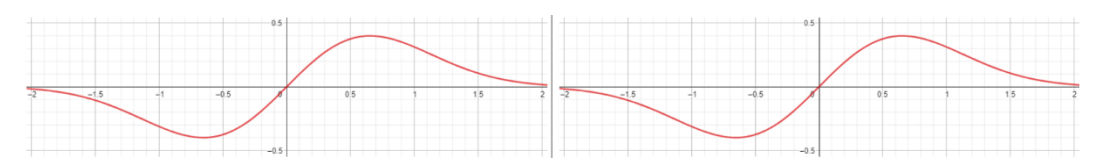

*Abbildung 30: Der zweite Schritt des Sekantenverfahrens.*

Konvergiert das Sekantenverfahren gegen die anfangs eingeschlossene Nullstelle  $x = 0$ ?

### **Aufgabe 1.11**

Führe hier für die sechste Testgleichung das Sekantenverfahren ein letztes Mal in grafischer Darstellung durch. Wähle dazu die Anfangswerte  $x_0 = -1.5$  und  $x_1 = 0.5$ . Setze wiederum zwei Schritte um.

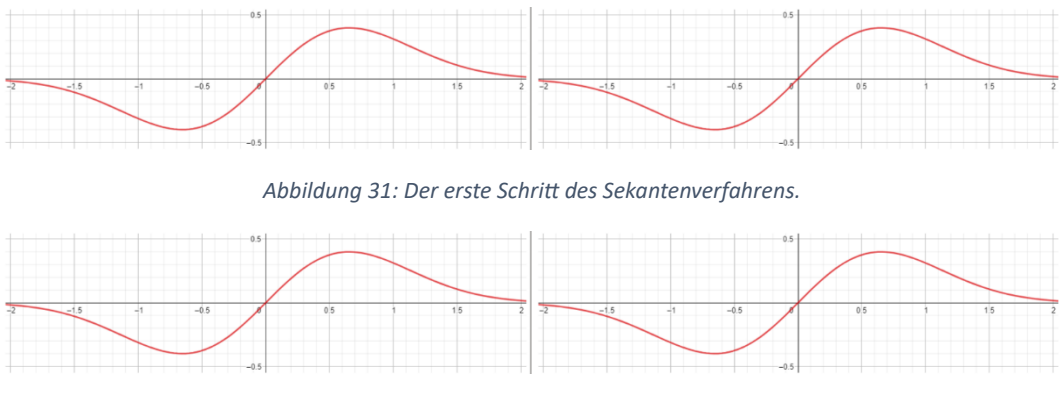

*Abbildung 32: Der zweite Schritt des Sekantenverfahrens.*

Konvergiert das Sekantenverfahren gegen die anfangs eingeschlossene Nullstelle  $x = 0$ , gegen eine andere oder gegen keine Stelle?

# **Aufgabe 1.12**

*Knacknuss:* Versuche zu erklären, weshalb das Sekantenverfahren in Aufgabe 1.10 konvergiert, in Aufgabe 1.11 aber nicht mehr. Vergleiche dazu die Folge von Sekantensteigungen  $m$  in diesen beiden Aufgaben. Was fällt dir auf und welche Eigenschaft der untersuchten Funktion kann für das Ausbleiben der Konvergenz verantwortlich gemacht werden? Diskutiere dabei auch und insbesondere den Zusammenhang zwischen der gesuchten Nullstelle und der Folge der zu durchsuchenden Intervalle  $[x_n, x_{n+1}]$ .

### **Aufgabe 1.13**

*Knacknuss:* Schreibe ein Python-Programm für das Sekantenverfahren (siehe der Anhang) und vergewissere dich davon, dass dein Programm für jede Testgleichung die Anzahl Iterationsschritte und den Fehler am Bildschirm ausgibt, bis der Fehler für die verschiedenen Anfangswerte jeweils kleiner als 10<sup>-8</sup> ist, das heisst, bis

$$
|f(x_2)| < 10^{-8}
$$

gilt. Stelle auch sicher, dass dein Programm (oder dasjenige im Anhang) deine berechneten Werte reproduziert (oder umgekehrt).

### **Aufgabe 1.14**

*Knacknuss:* Wie gross ist beim Sekantenverfahren der maximale Aufwand *pro Iterationsschritt*? Öffne dazu dein Python-Programm (oder das vorgegebene Python-Programm) und beantworte die folgenden vier Fragen:

- a) Wie viele Funktionswerte müssen berechnet werden?
- b) Wie viele mathematische Operationen (+, −, ⋅, /, inklusive Betragsberechnungen |⋅|) müssen durchgeführt werden?
- c) Wie viele Werte (inklusive Funktionswerte) müssen Variablen zugewiesen werden?
- d) Wie viele Wertevergleiche müssen getätigt werden?

Die Summe dieser Anzahl Schritte pro Iterationsschritt bildet den Aufwand. Wie gross ist dieser Aufwand  $A_{\mathsf{S}}$  somit?

# **Aufgabe 1.15**

*Knacknuss:* Modifiziere dein Python-Programm aus der Aufgabe 1.13 (oder das vorgegebene Python-Programm), sodass es zusätzlich noch den totalen Aufwand nach jedem Iterationsschritt ausgibt. Verwende dazu dein Resultat aus Aufgabe 1.14.

# **Aufgabe 1.16**

*Knacknuss:* Wähle für die fünfte Testgleichung das Startintervall [−0.4, 3.8]. Führe dein Python-Programm für das Sekantenverfahren im Hinblick darauf aus und notiere währenddessen die Anzahl Iterationen, den Fehler und letztendlich den totalen Aufwand.

# **Aufgabe 1.17**

*Knacknuss:* Wie könnte das Sekantenverfahren verbessert werden, sodass das Problem aus den Aufgaben 1.8 und 1.11 verschwindet? Versuche einen Verbesserungsvorschlag in Worten oder in Form einer neuen oder angepassten Iterationsvorschrift zu formulieren. Denke dabei an die binäre Suche, wobei der Suchbereich bei jedem Schritt halbiert wird.

# **2. Bisektionsverfahren**

# **Aufgabe 2.1**

Betrachte die folgenden Abbildungen zur ersten Testgleichung. Gegeben sind  $x_0 = -0.4$  und  $x_1 =$ 3.8.

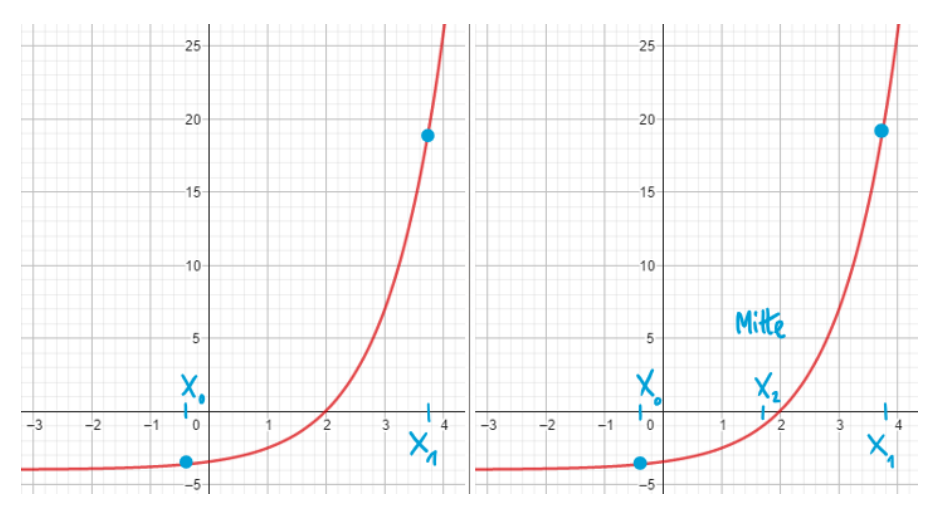

*Abbildung 33: Der erste Schritt des Bisektionsverfahrens.*

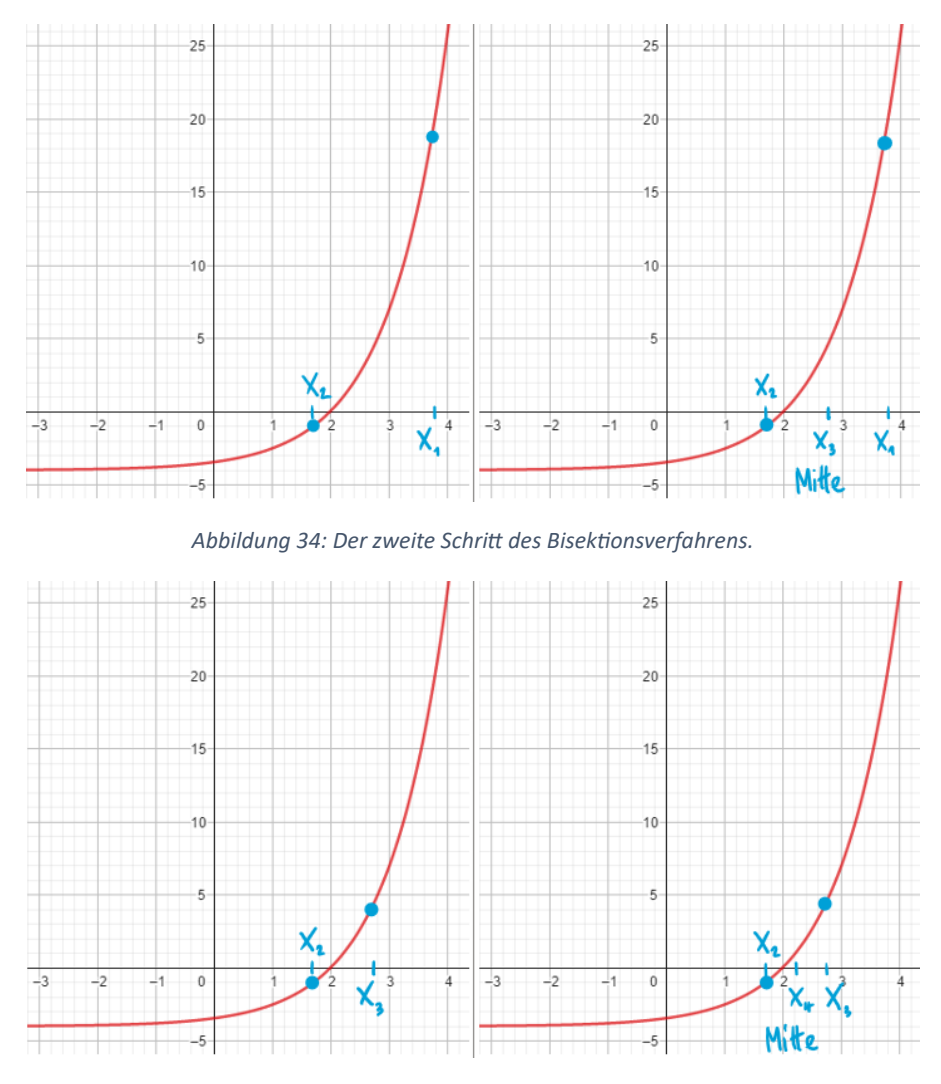

*Abbildung 35: Der dritte Schritt des Bisektionsverfahrens.*

Formuliere in Worten einen Ablauf von Schritten, womit die Folge von Werten  $x_n$  für  $n \in \{2, 3, 4, ...\}$ konstruiert werden kann. Betrachte dazu nochmals die obigen drei Abbildungen. Beantworte anschliessend die Frage, welchem speziellen Wert sich die Folge von Werten  $x_n$  nähert.

Setze die gleichen Schritte in den folgenden Abbildungen zur zweiten Testgleichung um. Wähle zuerst gute Startwerte für  $x_0$  und  $x_1$  (siehe dazu nochmals die Aufgabe 0.1).

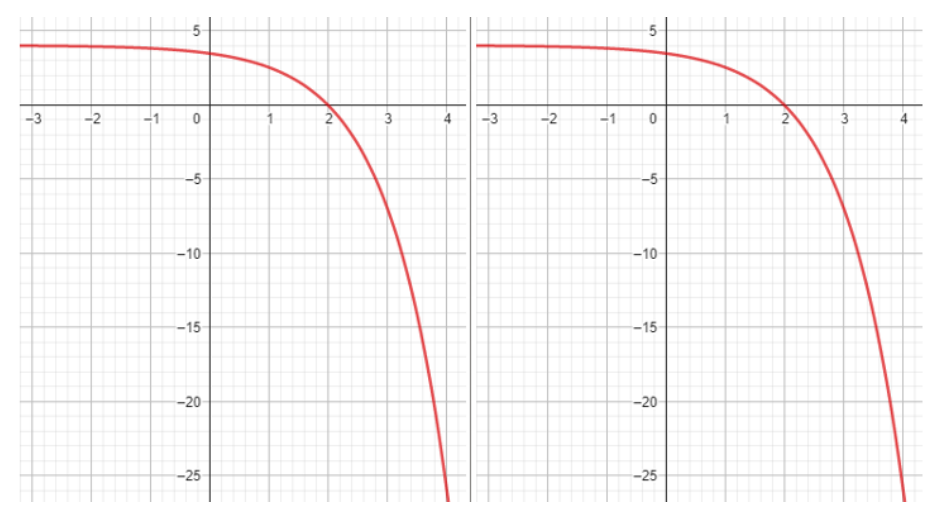

*Abbildung 36: Der erste Schritt des Bisektionsverfahrens.*

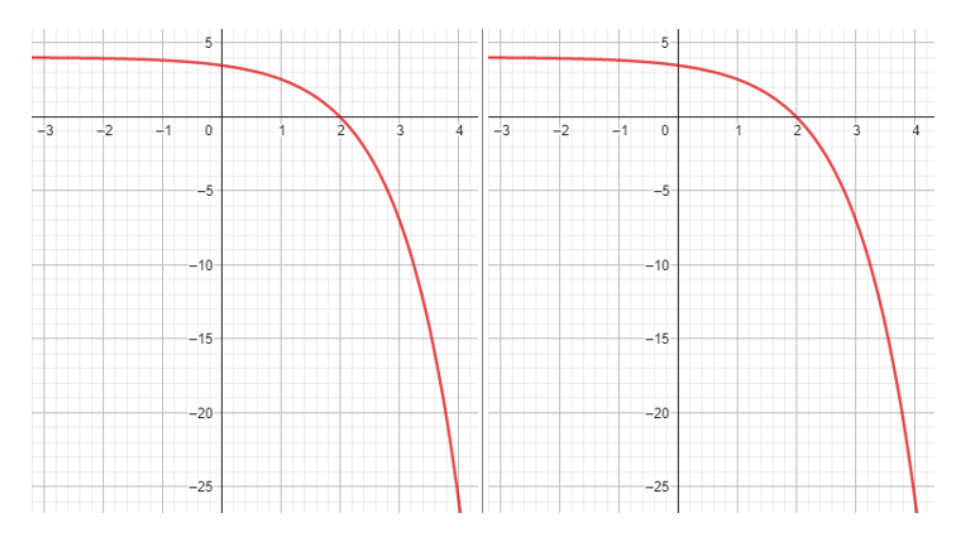

*Abbildung 37: Der zweite Schritt des Bisektionsverfahrens.*

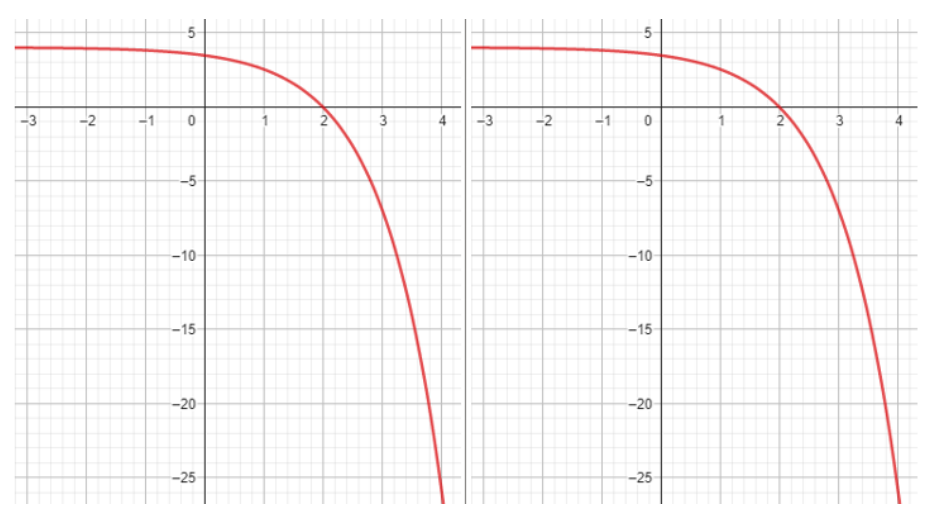

*Abbildung 38: Der dritte Schritt des Bisektionsverfahrens.*

Setze die gleichen Schritte in den folgenden Abbildungen zur dritten Testgleichung um. Wähle zuerst gute Startwerte für  $x_0$  und  $x_1$  (siehe dazu nochmals die Aufgabe 0.1).

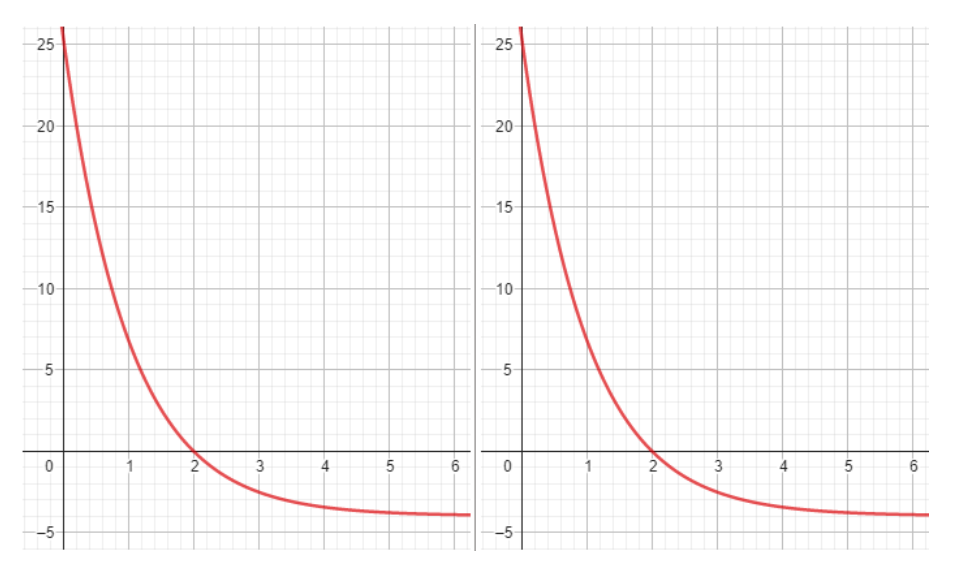

*Abbildung 39: Der erste Schritt des Bisektionsverfahrens.*

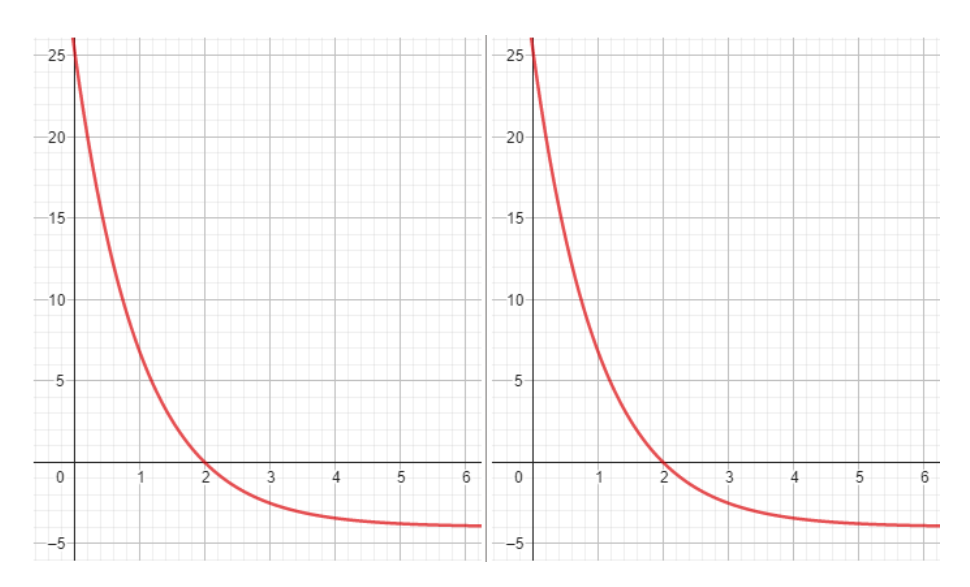

*Abbildung 40: Der zweite Schritt des Bisektionsverfahrens.*

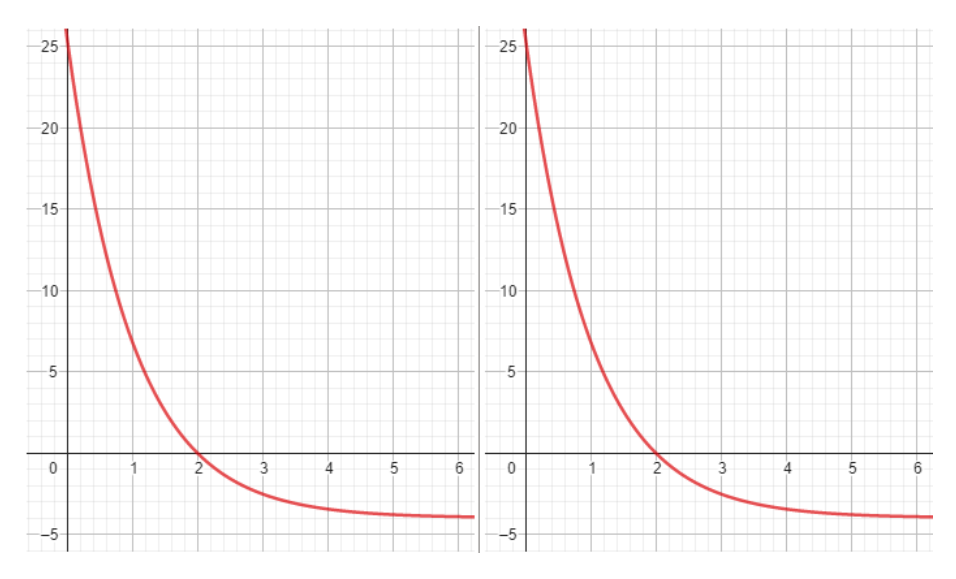

*Abbildung 41: Der dritte Schritt des Bisektionsverfahrens.*

Setze die gleichen Schritte in den folgenden Abbildungen zur vierten Testgleichung um. Wähle zuerst gute Startwerte für  $x_0$  und  $x_1$  (siehe dazu nochmals die Aufgabe 0.1).

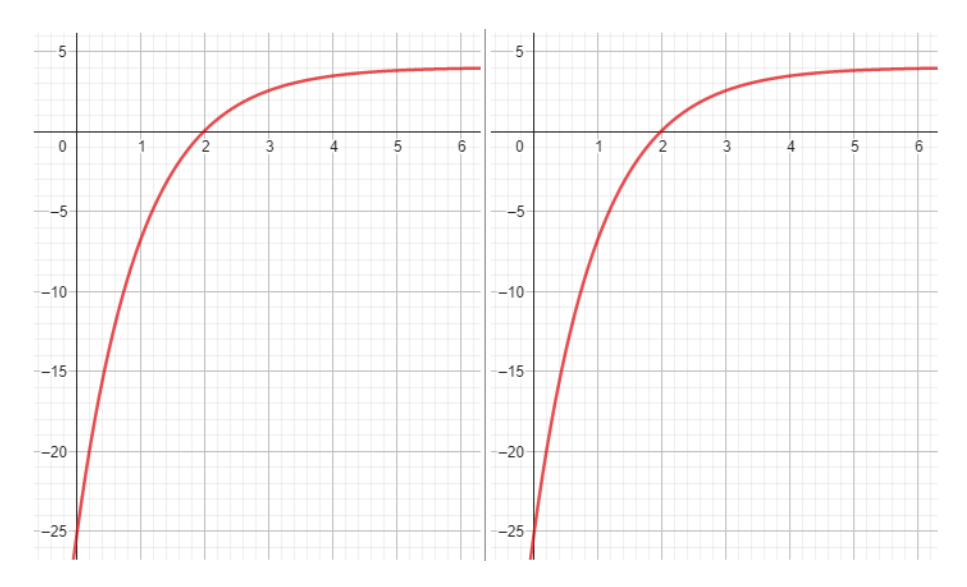

*Abbildung 42: Der erste Schritt des Bisektionsverfahrens.*

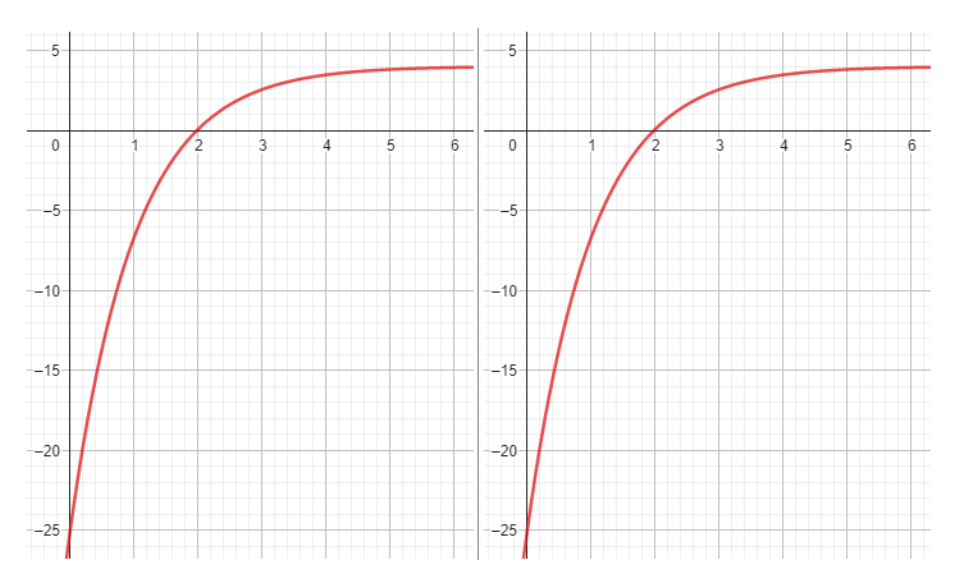

*Abbildung 43: Der zweite Schritt des Bisektionsverfahrens.*

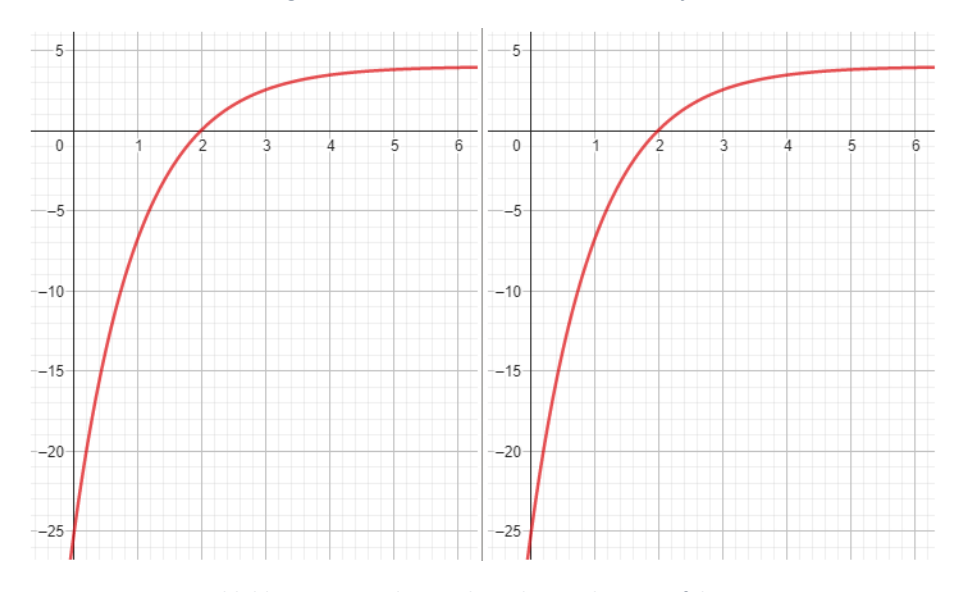

*Abbildung 44: Der dritte Schritt des Bisektionsverfahrens.*

Bestimmt ist dir aufgefallen, dass die Intervalle  $[x_n, x_{n+1}]$  die gesuchte Nullstelle  $x = 2$  nicht mehr ausschliessen. Diese Eigenschaft wirst du im nächsten Abschnitt verwenden können, um das Sekantenverfahren zu verbessern, denn es war dieses Verhalten des Sekantenverfahrens – die Nullstelle kann aus Intervallen  $[x_n, x_{n+1}]$  springen –, welches als Indiz für eine Divergenz des Sekantenverfahrens gesehen werden kann.

# **Aufgabe 2.2**

Betrachte nochmals die obigen Abbildungen 33 bis 35 zur ersten Testgleichung  $f(x) = 0$  des Bisektionsverfahrens:

- a) Berechne für die gegebenen Anfangswerte von  $x_0 = -0.4$  und  $x_1 = 3.8$  den Wert  $x_2$  in der Mitte zwischen  $x_0$  und  $x_1$ . Stimmt dein Wert ungefähr mit demjenigen in der Skizze überein?
- b) Berechne hier einzig und allein die Funktionswerte  $f(-0.4)$  und  $f(x_2)$ .
- c) Konsultiere nochmals die Aufgabe 0.1 und entscheide rechnerisch, ob du im nächsten Schritt mit  $x_0 = -0.4$  und  $x_2$  oder mit  $x_2$  und  $x_1 = 3.8$  weitermachst. Die Nullstelle soll im neuen Intervall liegen.
- d) Berechne für deine gewählten Werte auf der x-Achse ( $x_0 = -0.4$  und  $x_2$  oder  $x_2$  und  $x_1 =$ 3.8) den Wert  $x_3$  zwischen ihnen. Stimmt er in etwa mit dem skizzierten Wert überein?
- e) Entscheide wiederum rechnerisch, mit welchen zwei Werten auf der  $x$ -Achse du weitermachst.

# **Aufgabe 2.3**

Hier nehmen wir an, dass wir für das Bisektionsverfahren eine Funktion  $f(x)$  haben, welche zwischen  $x_0$  und  $x_1$  eine Nullstelle hat. Bestimme die allgemein gültige Gleichung für den Wert  $x_2$  zwischen  $x_0$ und  $x_1$ . Kontrolliere deine Formel für  $x_2$ , indem du die Werte für  $x_0$  und  $x_1$  aus der vorherigen Aufgabe 2.2 einsetzt: Erhältst du denselben Wert für  $x_2$ ?

### **Aufgabe 2.4**

Definiere hier ein allgemeines Kriterium dafür, ob im nächsten Schritt des Bisektionsverfahrens mit  $x_0$ und  $x_2$  oder mit  $x_2$  und  $x_1$  weitergemacht werden muss, sodass die Nullstelle auch im neuen Intervall liegt. Betrachte nochmals die Aufgabe 0.1.

# **Aufgabe 2.5**

Formuliere hier das Bisektionsverfahren allgemein als Iterationsverfahren: Wie kann  $x_{n+2}$  für gegebene  $x_n$  und  $x_{n+1}$  berechnet werden und mit welchen zwei Werten wird im nächsten Schritt weitergemacht? Benutze deine Ergebnisse aus den vorherigen Aufgaben 2.3 und 2.4.

### **Aufgabe 2.6**

Überprüfe deine Iterationsvorschrift aus Aufgabe 2.5 für die zweite, dritte und vierte Testgleichung. Stimmen die ersten paar Werte mit deinen in Aufgabe 2.1 grafisch konstruierten Werten überein? Benutze einen Taschenrechner, Excel oder etwas anderes und zeige, dass sich die jeweils entstehenden Folgen von Werten den entsprechenden Nullstellen der untersuchten Funktionen nähern.

Führe hier nochmals das Bisektionsverfahren in grafischer Darstellung durch, aber diesmal für die fünfte Testgleichung. Wähle dazu die Anfangswerte  $x_0 = -1.75$  und  $x_1 = 4$ . Setze zwei Schritte um.

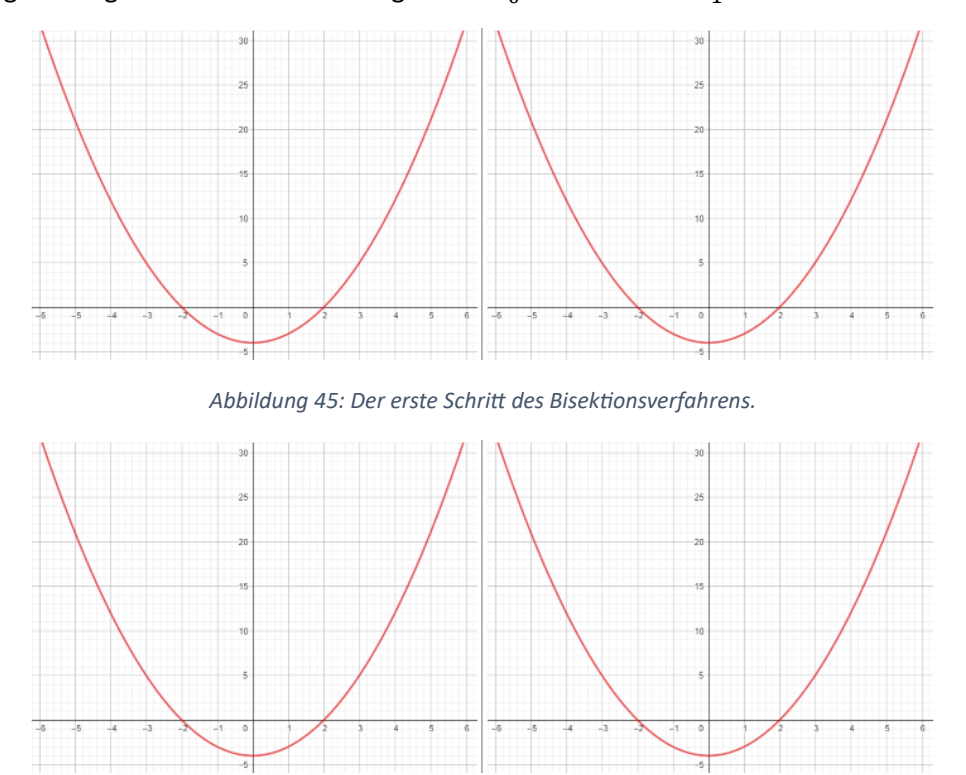

*Abbildung 46: Der zweite Schritt des Bisektionsverfahrens.*

Konvergiert das Bisektionsverfahren gegen die anfangs eingeschlossene Nullstelle  $x = 2$ ? Vergleiche deine Antwort mit deiner Antwort in Aufgabe 1.8, in der du dieselbe Situation für das Sekantenverfahren untersucht hast.

#### **Aufgabe 2.8**

Führe hier für die sechste Testgleichung das Bisektionsverfahren ein weiteres Mal auf grafische Art und Weise durch. Wähle dazu die Anfangswerte  $x_0 = -1.5$  und  $x_1 = 0.5$ . Setze zwei Schritte um.

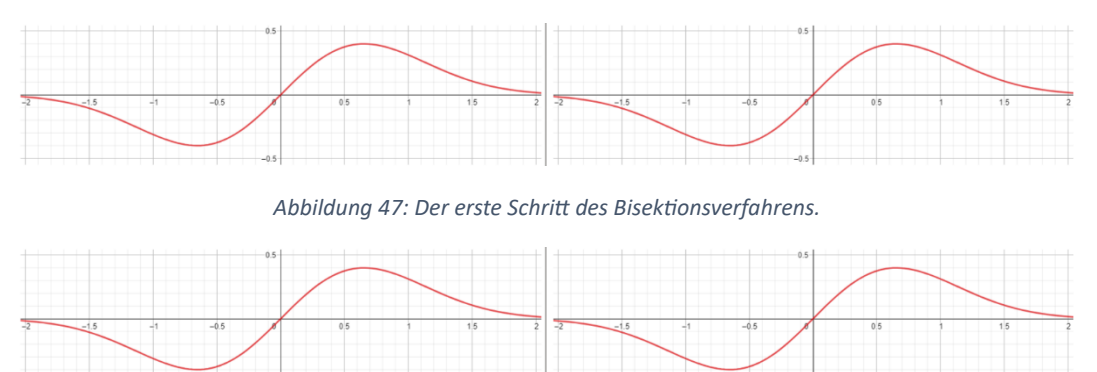

*Abbildung 48: Der zweite Schritt des Bisektionsverfahrens.*

Konvergiert das Bisektionsverfahren gegen die anfangs eingeschlossene Nullstelle  $x = 0$ ? Vergleiche deine Antwort mit deiner Antwort in Aufgabe 1.11, in der du dieselbe Situation für das Sekantenverfahren untersucht hast.

Gib ein Beispiel von Anfangswerten  $x_0$  und  $x_1$  für den Funktionsgraphen in der folgenden Abbildung 49, sodass sich die Nullstelle  $x = 2$  zwar im Intervall  $[x_0, x_1]$  befindet, das Bisektionsverfahren aber trotzdem nicht gegen  $x = 2$  konvergiert.

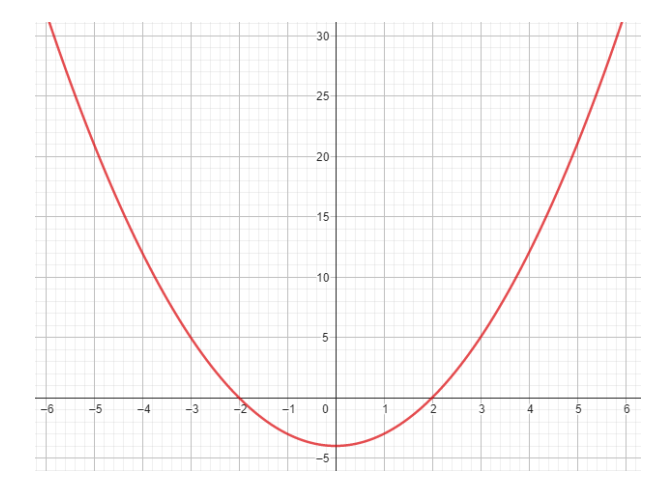

*Abbildung 49: Unter welchen Umständen versagt das Bisektionsverfahren?*

### **Aufgabe 2.10**

*Knacknuss:* Schreibe ein Python-Programm für das Bisektionsverfahren (siehe der Anhang) und vergewissere dich, dass dein Programm für jede Testgleichung die Anzahl Iterationsschritte und den Fehler am Bildschirm ausgibt, bis der Fehler für die verschiedenen Anfangswerte jeweils kleiner als 10<sup>-8</sup> ist, das heisst, bis

$$
|f(x_2)| < 10^{-8}
$$

gilt. Stelle auch sicher, dass dein Programm (oder dasjenige im Anhang) deine berechneten Werte reproduziert (oder umgekehrt).

# **Aufgabe 2.11**

*Knacknuss:* Wie gross ist beim Bisektionsverfahren der maximale Aufwand *pro Iterationsschritt*? Öffne dazu dein Python-Programm (oder das vorgegebene Python-Programm) und beantworte die folgenden vier Fragen:

- a) Wie viele Funktionswerte müssen berechnet werden?
- b) Wie viele mathematische Operationen (+, −, ⋅, /, inklusive Betragsberechnungen |⋅|) müssen durchgeführt werden?
- c) Wie viele Werte (inklusive Funktionswerte) müssen Variablen zugewiesen werden?
- d) Wie viele Wertevergleiche müssen getätigt werden?

Die Summe dieser Anzahl Schritte pro Iterationsschritt bildet den Aufwand. Wie gross ist dieser Aufwand  $A_B$  somit?

# **Aufgabe 2.12**

*Knacknuss:* Modifiziere dein Python-Programm aus der Aufgabe 2.10 (oder das vorgegebene Python-Programm), sodass es zusätzlich noch den totalen Aufwand nach jedem Iterationsschritt ausgibt. Verwende dazu das Resultat aus Aufgabe 2.11.

*Knacknuss:* Wähle für die fünfte Testgleichung das Startintervall [−0.4, 3.8]. Führe dein Python-Programm für das Bisektionsverfahren aus und notiere die Anzahl Iterationen, den Fehler und den totalen Aufwand am Ende. Was stellst du im Vergleich zum Sekantenverfahren fest?

#### **3. Regula-Falsi-Verfahren**

#### **Aufgabe 3.1**

Wie kann das Sekantenverfahren mithilfe des Bisektionsverfahrens verbessert werden? Das heisst, wie kann das Sekantenverfahren modifiziert werden, sodass die Intervalle  $[x_n, x_{n+1}]$  die Nullstelle nicht mehr ausschliessen? Formuliere eine Idee, einen Vorschlag in Worten oder gar als Iterationsvorschrift. Versuche dabei, das Sekantenverfahren mit dem Bisektionsverfahren zu kombinieren.

#### **Aufgabe 3.2**

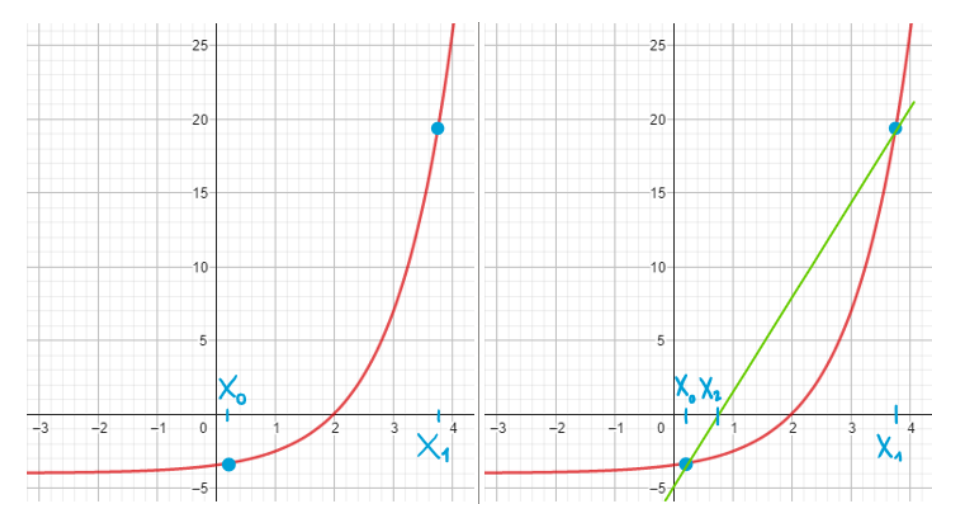

Betrachte die folgenden Abbildungen zur ersten Testgleichung. Gegeben sind  $x_0 = 0.2$  und  $x_1 = 3.8$ .

*Abbildung 50: Der erste Schritt des Regula-Falsi-Verfahrens.*

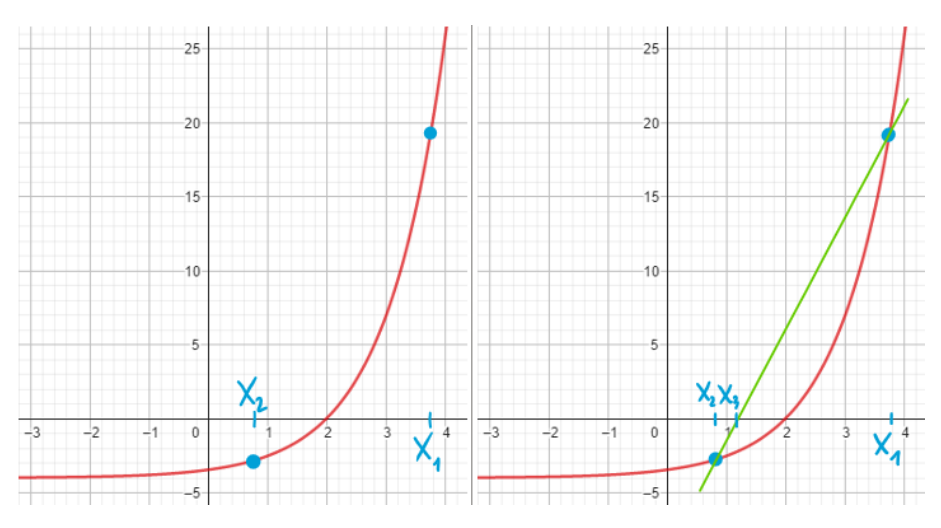

*Abbildung 51: Der zweite Schritt des Regula-Falsi-Verfahrens.*

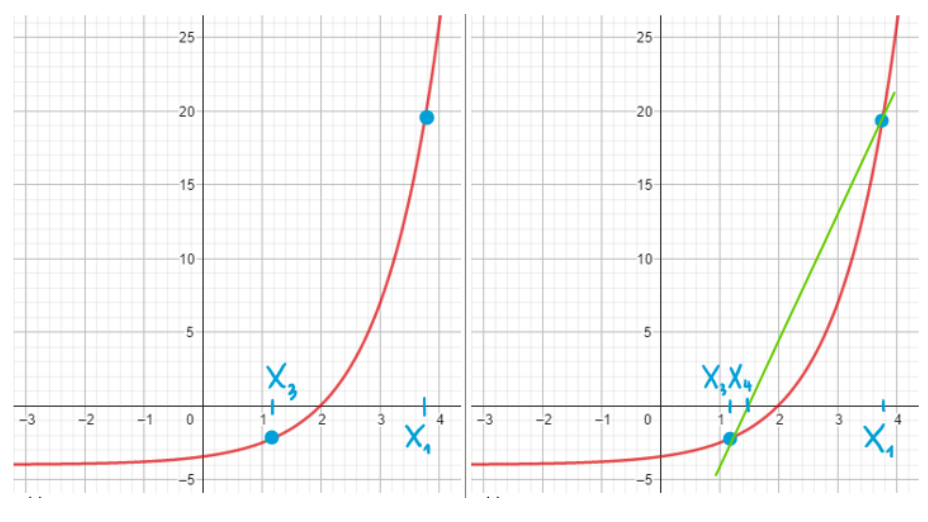

*Abbildung 52: Der dritte Schritt des Regula-Falsi-Verfahrens.*

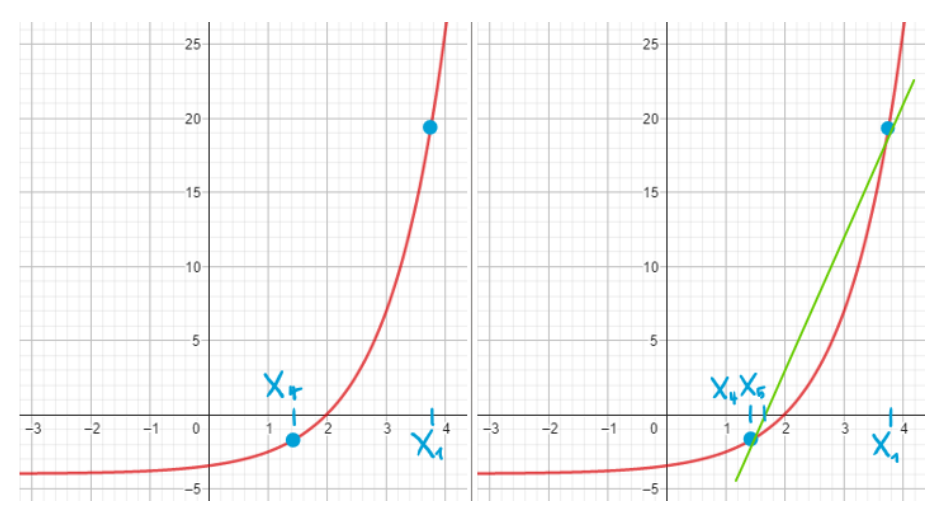

*Abbildung 53: Der vierte Schritt des Regula-Falsi-Verfahrens.*

Formuliere in Worten einen Ablauf von Schritten, wodurch die Folge von Werten  $x_n$  für  $n \in$ {2, 3, 4, … } mit einem Lineal konstruiert werden kann. Betrachte dazu nochmals die obigen vier Abbildungen. Vergleiche deine Formulierung des Ablaufs mit derjenigen aus Aufgabe 1.1 für das Sekantenverfahren. Beantworte anschliessend die Frage, welchem speziellen Wert sich die Folge von Werten  $x_n$  nähert.

Setze die gleichen Schritte in den folgenden Abbildungen zur zweiten Testgleichung um. Wähle zuerst gute Startwerte für  $x_0$  und  $x_1$  (siehe dazu nochmals die Aufgabe 0.1).

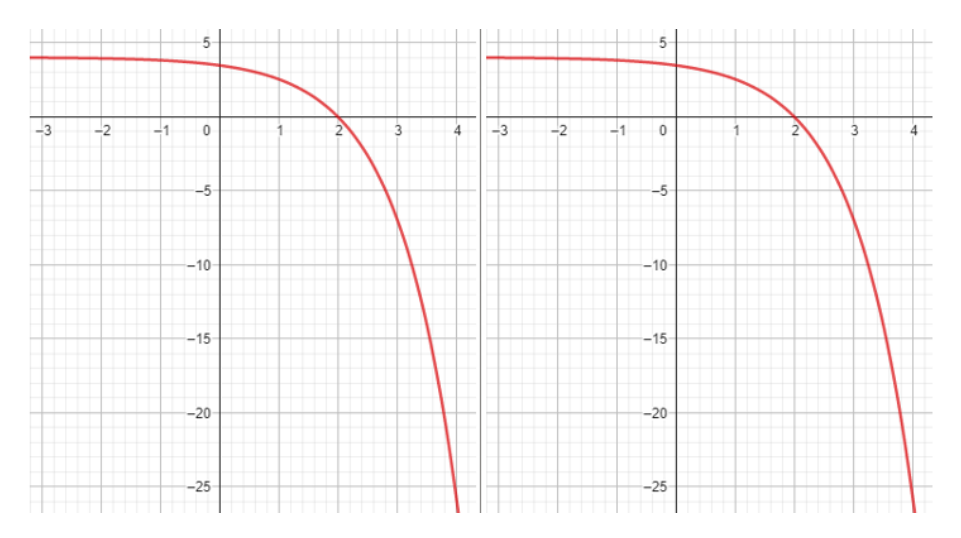

*Abbildung 54: Der erste Schritt des Regula-Falsi-Verfahrens.*

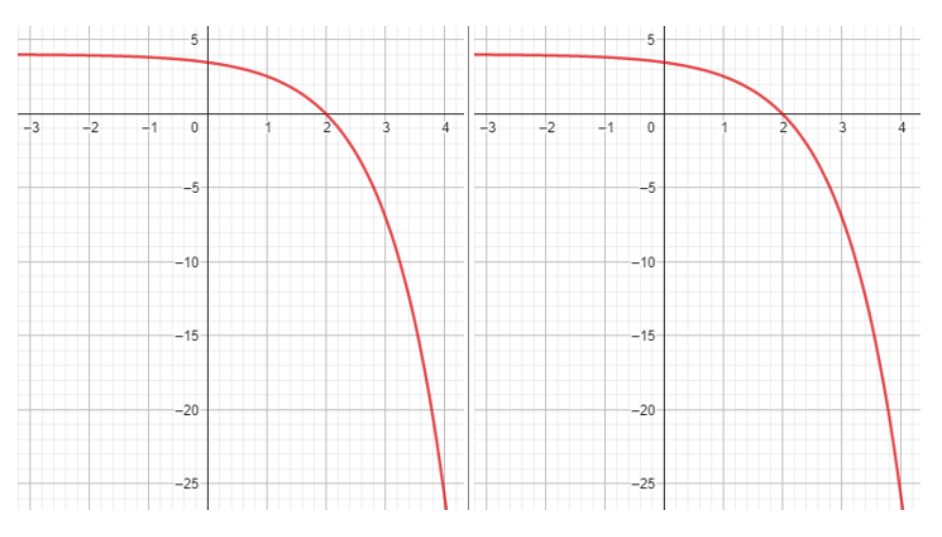

*Abbildung 55: Der zweite Schritt des Regula-Falsi-Verfahrens.*

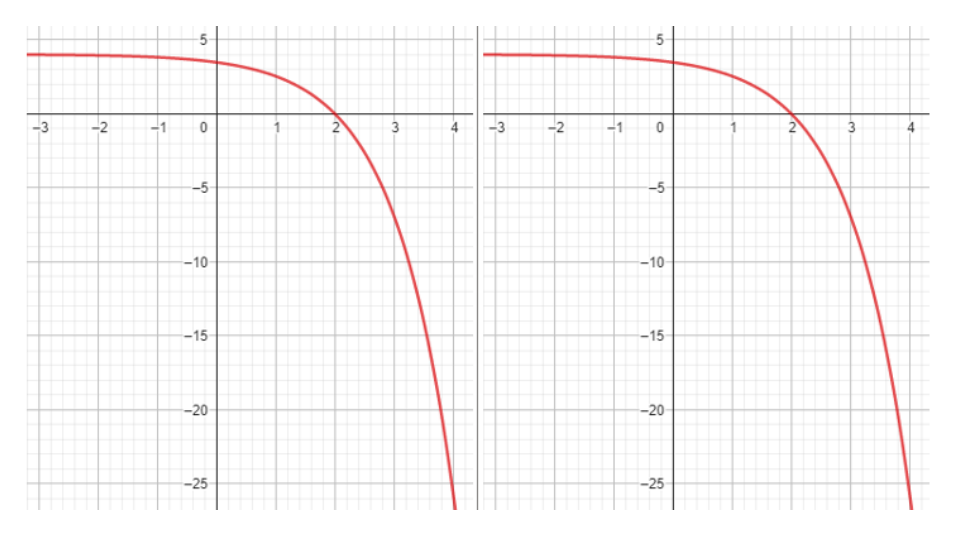

*Abbildung 56: Der dritte Schritt des Regula-Falsi-Verfahrens.*

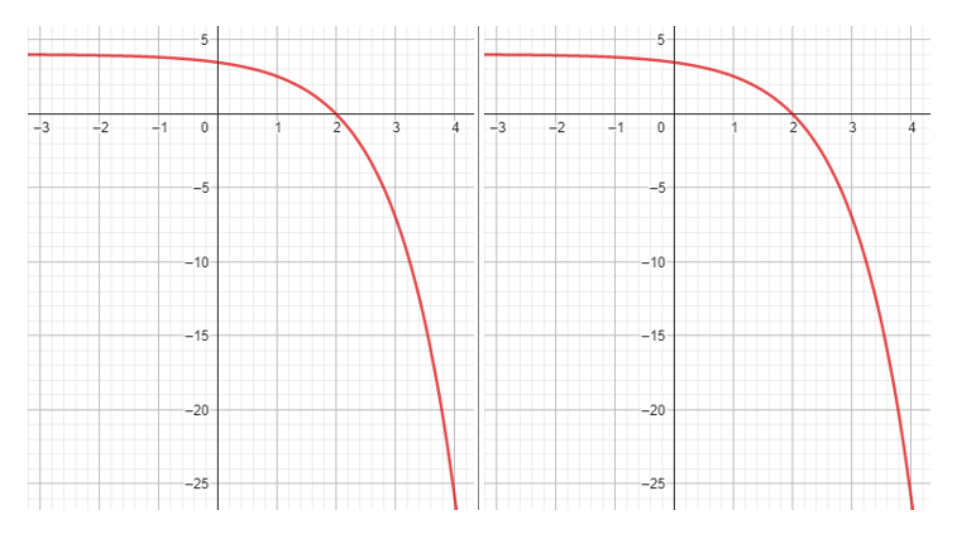

*Abbildung 57: Der vierte Schritt des Regula-Falsi-Verfahrens.*

Setze die gleichen Schritte in den folgenden Abbildungen zur dritten Testgleichung um. Wähle zuerst gute Startwerte für  $x_0$  und  $x_1$  (siehe dazu nochmals die Aufgabe 0.1).

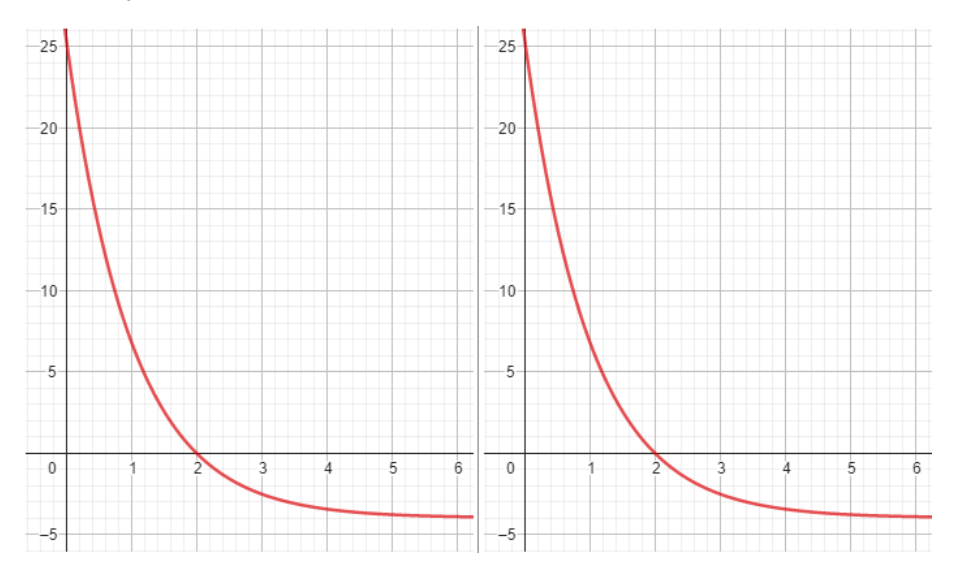

*Abbildung 58: Der erste Schritt des Regula-Falsi-Verfahrens.*

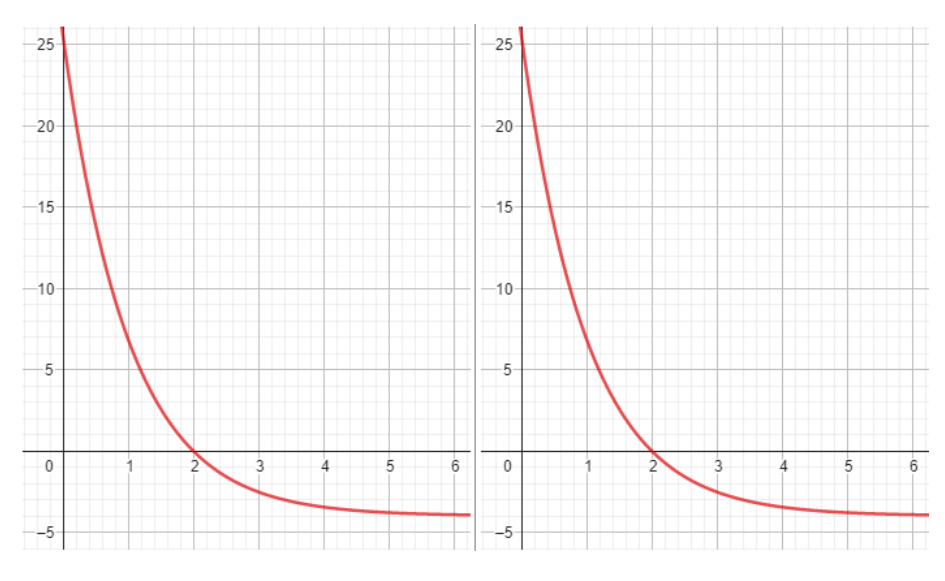

*Abbildung 59: Der zweite Schritt des Regula-Falsi-Verfahrens.*

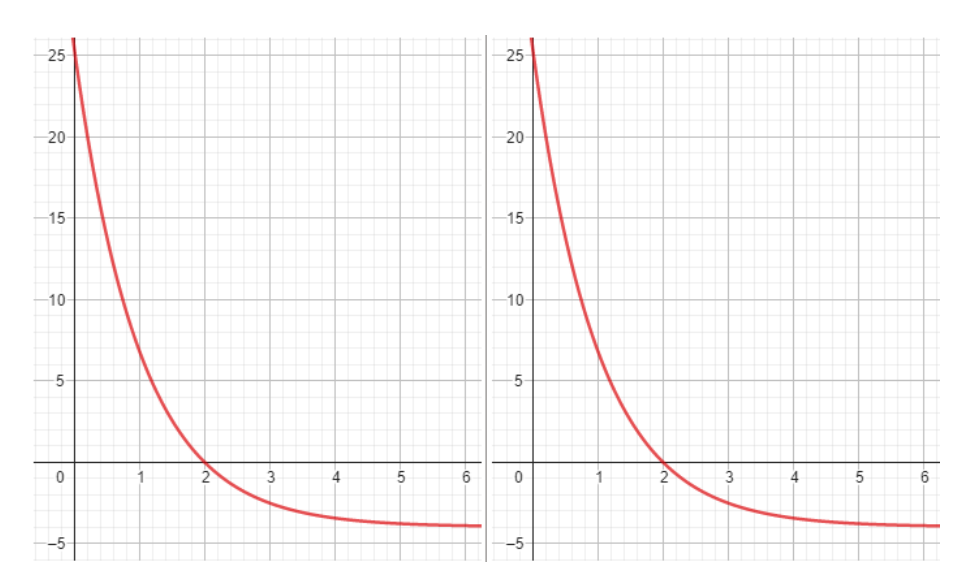

*Abbildung 60: Der dritte Schritt des Regula-Falsi-Verfahrens.*

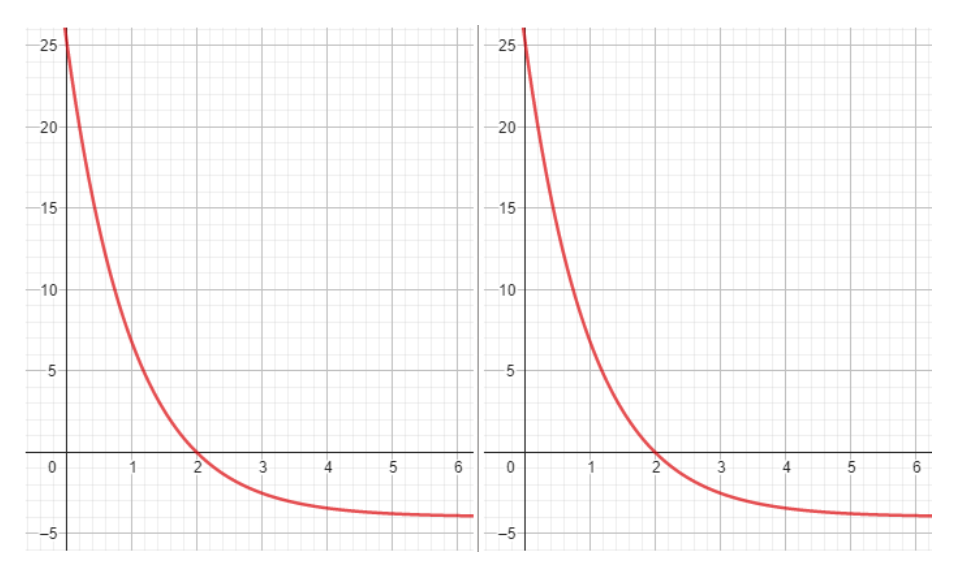

*Abbildung 61: Der vierte Schritt des Regula-Falsi-Verfahrens.*

Setze die gleichen Schritte in den folgenden Abbildungen zur vierten Testgleichung um. Wähle zuerst gute Startwerte für  $x_0$  und  $x_1$  (siehe dazu nochmals die Aufgabe 0.1).

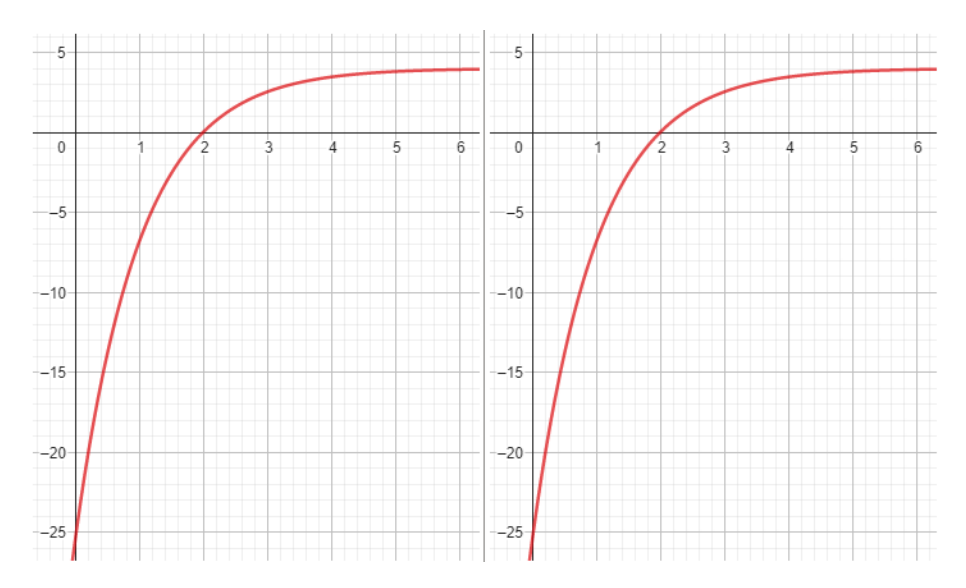

*Abbildung 62: Der erste Schritt des Regula-Falsi-Verfahrens.*

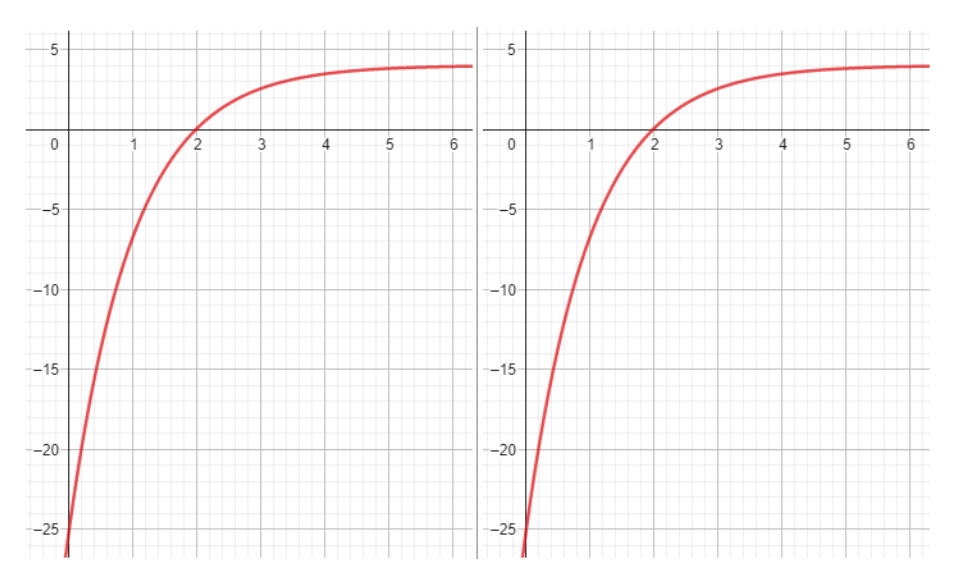

*Abbildung 63: Der zweite Schritt des Regula-Falsi-Verfahrens.*

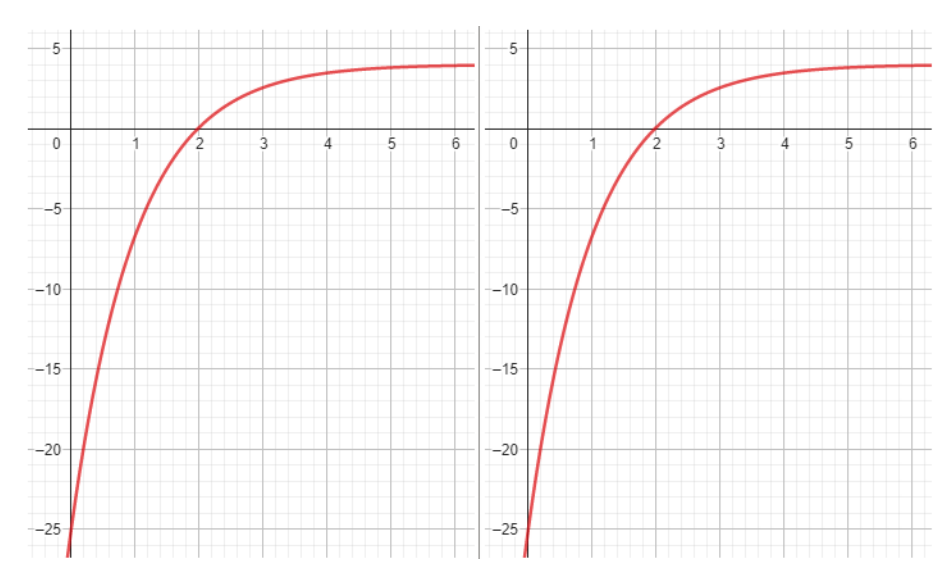

*Abbildung 64: Der dritte Schritt des Regula-Falsi-Verfahrens.*

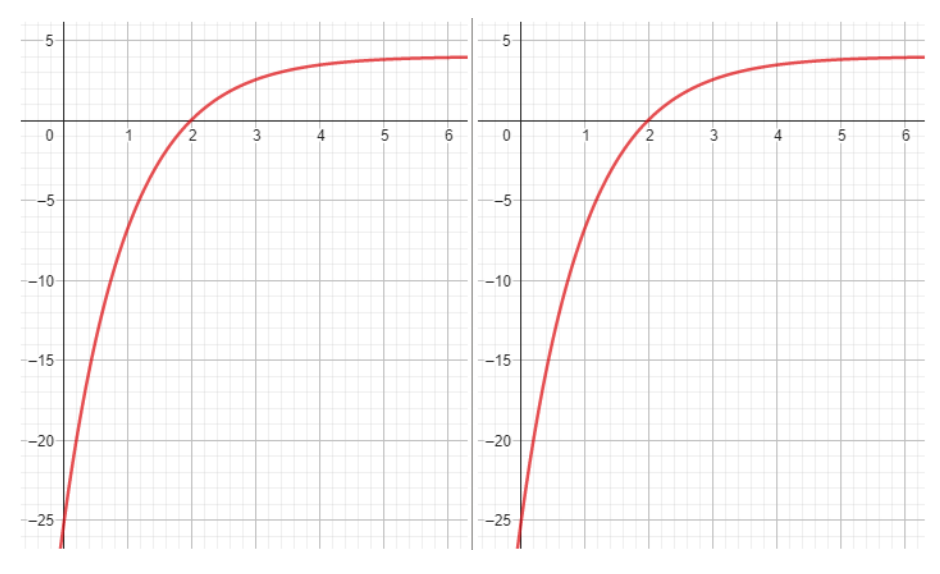

*Abbildung 65: Der vierte Schritt des Regula-Falsi-Verfahrens.*

Bestimmt ist dir aufgefallen, dass die gesuchte Nullstelle  $x = 2$  ein Intervall  $[x_n, x_{n+1}]$  im Gegensatz zum Sekantenverfahren nicht mehr verlässt.

# **Aufgabe 3.3**

Konsultiere nochmals die Aufgabe 3.2 sowie die obigen Abbildungen 50 bis 53 zur ersten Testgleichung  $f(x) = 0$  des Regula-Falsi-Verfahrens:

- a) Hier gehen wir davon aus, dass wir die Werte  $x_n$  und  $x_{n+1}$  kennen: Musst du die Gleichung zur Bestimmung eines bestimmten Wertes  $x_{n+2}$  im Vergleich zur entsprechenden Gleichung für das Sekantenverfahren ändern? Wie lautet also die Gleichung zur Bestimmung von  $x_{n+2}$ ?
- b) Hier gehen wir davon aus, dass wir zusätzlich zu den Werten  $x_n$  und  $x_{n+1}$  auch schon  $x_{n+2}$ kennen: Wie wird entschieden, ob das Intervall  $[x_n, x_{n+2}]$  oder  $[x_{n+2}, x_{n+1}]$  für den nächsten Schritt des Regula-Falsi-Verfahrens verwendet werden soll? Denke zur Beantwortung dieser Frage an das Bisektionsverfahren (siehe die Aufgabe 2.5).

### **Aufgabe 3.4**

Formuliere hier das Regula-Falsi-Verfahren allgemein als Iterationsverfahren: Wie kann  $x_{n+2}$  für gegebene  $x_n$  und  $x_{n+1}$  berechnet werden und mit welchen zwei Werten wird im nächsten Schritt weitergemacht? Benutze deine Ergebnisse aus der vorherigen Aufgabe 3.3.

# **Aufgabe 3.5**

Überprüfe deine Iterationsvorschrift aus der vorherigen Aufgabe 3.4 für die ersten vier Testgleichungen. Stimmen die ersten paar Werte mit deinen in Aufgabe 3.2 grafisch konstruierten Werten überein? Benutze einen Taschenrechner, Excel oder etwas anderes und zeige, dass sich die jeweils entstehenden Folgen von Werten den entsprechenden Nullstellen der untersuchten Funktionen nähern.

### **Aufgabe 3.6**

Führe hier nochmals das Regula-Falsi-Verfahren auf grafische Art und Weise durch, aber diesmal für die fünfte Testgleichung. Wähle dazu die Anfangswerte  $x_0 = -1.75$  und  $x_1 = 4$ . Setze vier Schritte um.

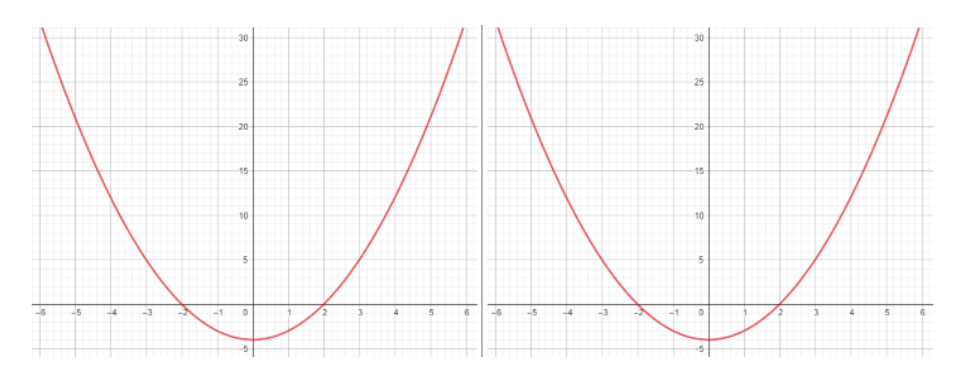

*Abbildung 66: Der erste Schritt des Regula-Falsi-Verfahrens.*

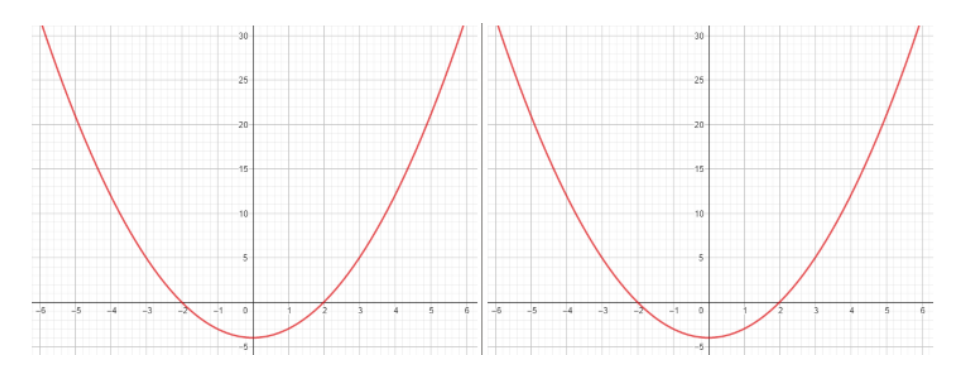

*Abbildung 67: Der zweite Schritt des Regula-Falsi-Verfahrens.*

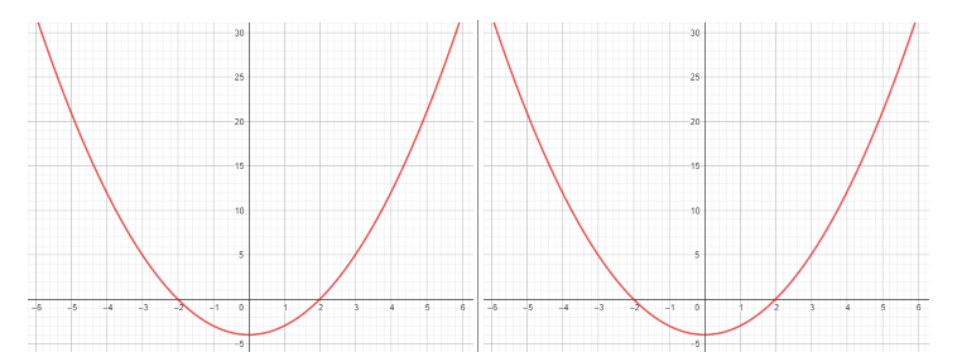

*Abbildung 68: Der dritte Schritt des Regula-Falsi-Verfahrens.*

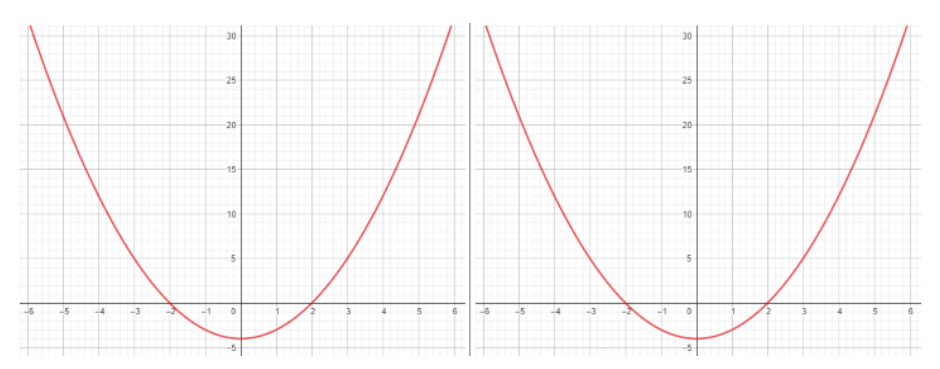

*Abbildung 69: Der vierte Schritt des Regula-Falsi-Verfahrens.*

Konvergiert das Regula-Falsi-Verfahren gegen die anfangs eingeschlossene Nullstelle  $x = 2$ ? Vergleiche deine Antwort mit deiner Antwort in Aufgabe 1.8, in der du dieselbe Situation für das Sekantenverfahren untersucht hast. (Siehe auch die Aufgabe 2.7 zum Bisektionsverfahren.)

#### **Aufgabe 3.7**

Führe hier für die sechste Testgleichung das Regula-Falsi-Verfahren ein weiteres Mal in grafischer Darstellung durch. Wähle dazu die Anfangswerte  $x_0 = -1.5$  und  $x_1 = 0.5$ . Setze zwei Schritte um.

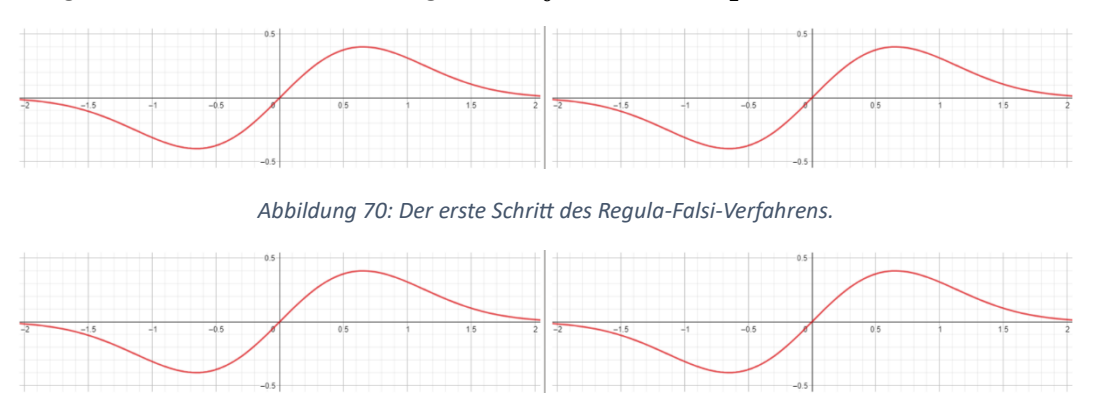

*Abbildung 71: Der zweite Schritt des Regula-Falsi-Verfahrens.*

Konvergiert das Regula-Falsi-Verfahren gegen die anfangs eingeschlossene Nullstelle  $x = 0$ ? Vergleiche deine Antwort mit deiner Antwort in Aufgabe 1.11, in der du dieselbe Situation für das Sekantenverfahren untersucht hast. Siehe auch die Aufgabe 2.8 zum Bisektionsverfahren.

#### **Aufgabe 3.8**

Gib ein Beispiel von Anfangswerten  $x_0$  und  $x_1$  für den Funktionsgraphen in der folgenden Abbildung 72, sodass sich die Nullstelle  $x = 2$  zwar im Intervall  $[x_0, x_1]$  befindet, das Regula-Falsi-Verfahren aber trotzdem nicht gegen  $x = 2$  konvergiert.

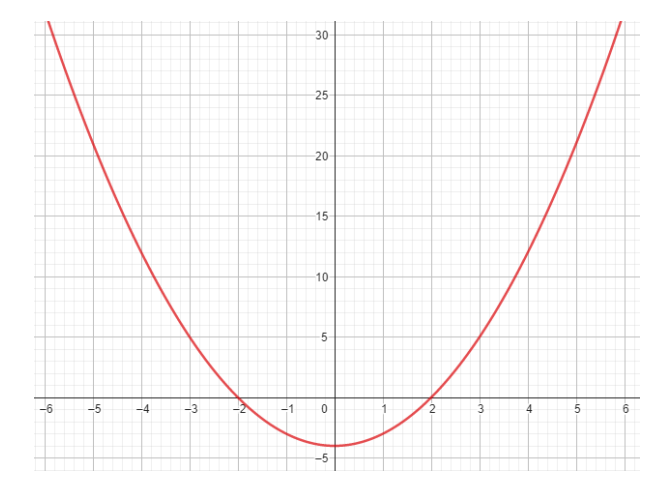

*Abbildung 72: Unter welchen Umständen versagt das Regula-Falsi-Verfahren?*

#### **Aufgabe 3.9**

*Knacknuss:* Schreibe ein Python-Programm für das Regula-Falsi-Verfahren (siehe Anhang) und vergewissere dich, dass dein Programm für jede Testgleichung die Anzahl Iterationsschritte und den Fehler am Bildschirm ausgibt, bis der Fehler für die verschiedenen Anfangswerte jeweils kleiner als 10<sup>-8</sup> ist, das heisst, bis

$$
|f(x_2)| < 10^{-8}
$$

gilt. Stelle auch sicher, dass dein Programm (oder dasjenige im Anhang) deine berechneten Werte reproduziert (oder umgekehrt).

# **Aufgabe 3.10**

*Knacknuss:* Wie gross ist beim Regula-Falsi-Verfahren der maximale Aufwand *pro Iterationsschritt*? Öffne dazu dein Python-Programm (oder das vorgegebene Python-Programm) und beantworte dann die folgenden vier Fragen:

- a) Wie viele Funktionswerte müssen berechnet werden?
- b) Wie viele mathematische Operationen (+, −, ⋅, /, inklusive Betragsberechnungen |⋅|) müssen durchgeführt werden?
- c) Wie viele Werte (inklusive Funktionswerte) müssen Variablen zugewiesen werden?
- d) Wie viele Wertevergleiche müssen getätigt werden?

Die Summe dieser Anzahl Schritte pro Iterationsschritt bildet den Aufwand. Wie gross ist dieser Aufwand  $A_R$  somit?

# **Aufgabe 3.11**

*Knacknuss:* Modifiziere dein Python-Programm aus der Aufgabe 3.9 (oder das vorgegebene Python-Programm), sodass es zusätzlich noch den totalen Aufwand nach jedem Iterationsschritt ausgibt. Verwende dazu das Resultat aus Aufgabe 3.10.

# **Aufgabe 3.12**

*Knacknuss:* Wähle für die fünfte Testgleichung das Startintervall [−0.4, 3.8]. Führe dein Python-Programm für das Regula-Falsi-Verfahren in dieser Hinsicht aus und notiere dabei die Anzahl Iterationen, den Fehler und den totalen Aufwand am Ende. Was stellst du im Vergleich zum Sekantenverfahren und zum Bisektionsverfahren fest?

# **Lösungen**

In diesem Abschnitt werden die Schüler:innen direkt (oder indirekt) angesprochen.

### **0. Anfangswerte**

### **Aufgabe 0.1**

Mögliche Anfangswerte  $x_0$  und  $x_1$  beziehungsweise mögliche Intervalle  $[x_0, x_1]$  werden in der folgenden Abbildung gezeigt.

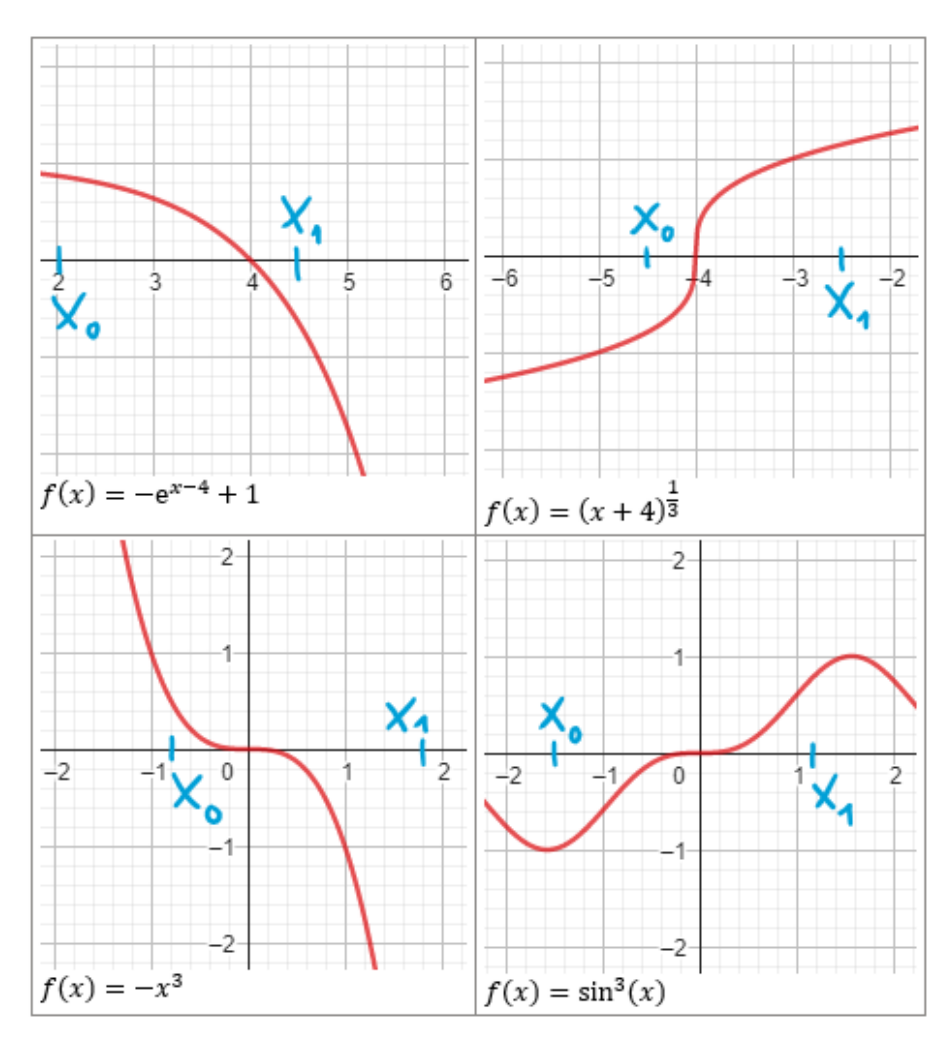

*Abbildung 73: Gezeigt werden mögliche Anfangswerte.*

#### **Aufgabe 0.2**

Es gilt entweder  $f(x_0) < 0$  und  $f(x_1) > 0$  oder umgekehrt  $f(x_0) > 0$  und  $f(x_1) < 0$ . Zusammengefasst bedeutet das, dass

$$
f(x_0)\cdot f(x_1) < 0
$$

gilt. Für  $f(x_0) \cdot f(x_1) > 0$  wären beide Werte entweder kleiner oder grösser null, was bei einer Nullstelle nicht der Fall ist.<sup>10</sup>

#### **Aufgabe 0.3**

In den folgenden vier Abbildungen werden die Graphen von Funktionen gezeigt, für die die Bedingung  $f(x_0) \cdot f(x_1) < 0$  in der Nähe von  $x = 2$  zwar gilt, die dort aber trotzdem keine Nullstelle haben.

<sup>&</sup>lt;sup>10</sup> Zumindest nicht, falls  $x_0$  und  $x_1$  nahe genug an der gesuchten Nullstelle liegen.

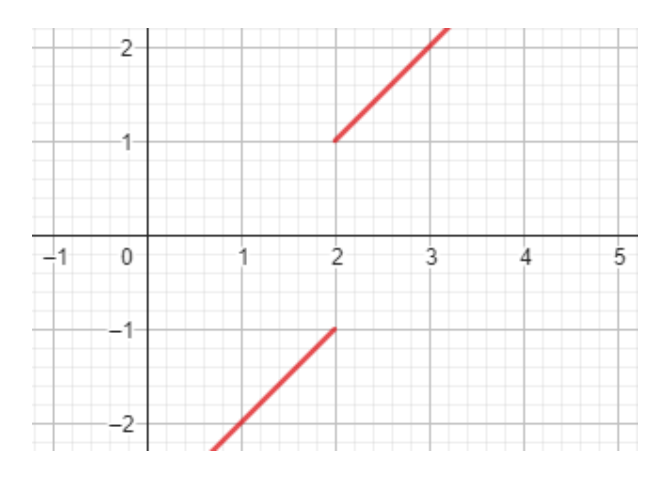

*Abbildung 74: Die Funktion hat bei 2 keine Nullstelle.*

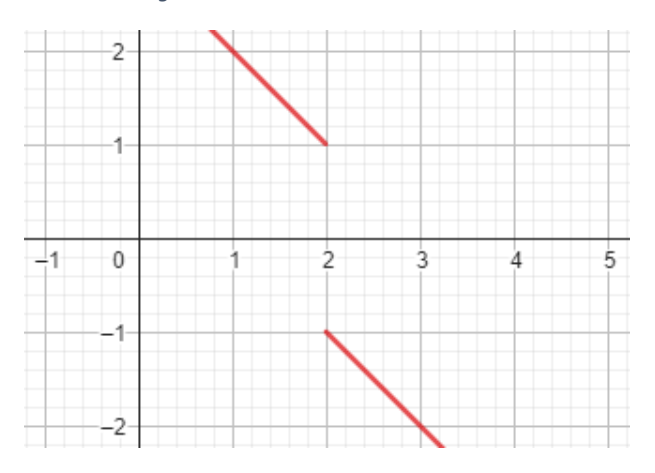

*Abbildung 75: Die Funktion hat bei 2 keine Nullstelle.*

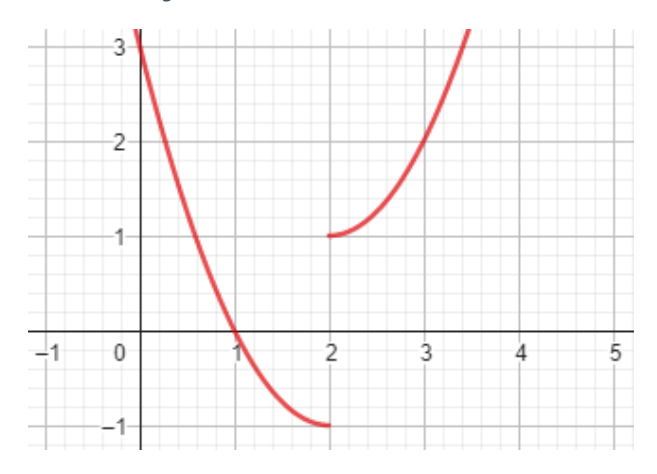

*Abbildung 76: Die Funktion hat bei 2 keine Nullstelle.*

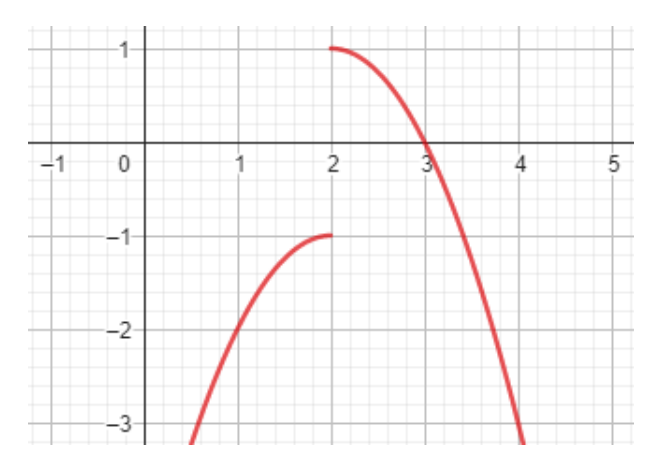

*Abbildung 77: Die Funktion hat bei 2 keine Nullstelle.*

#### **1. Sekantenverfahren**

#### **Aufgabe 1.1**

Im Sekantenverfahren werden zuerst Anfangswerte ( $x_0$  und  $x_1$ ) links und rechts von und nahe an der gesuchten Nullstelle gewählt. Dann wird eine Sekante (das heisst eine Gerade) durch die Punkte  $(x_0|f(x_0))$  und  $(x_1|f(x_1))$  des Graphen von  $f$  gelegt. Anschliessend wird der Schnittpunkt  $x_2$  dieser Sekanten mit der x-Achse bestimmt (kurz gesagt die Nullstelle der Sekante). Das definiert ein neues Intervall  $[x_1, x_2]$  für das Sekantenverfahren (worin die gesuchte Nullstelle von  $f$  liegt) und ab hier wiederholen sich die soeben beschriebenen Schritte, bis der Funktionswert bei der Nullstelle der Sekante klein genug ist. Die Folge von Werten  $x_{n+2}$  für jeweils gegebene  $x_n$  und  $x_{n+1}$  nähert sich der Nullstelle  $x = 2$ .

In den folgenden vier Abbildungen werden die ersten vier Schritte des Sekantenverfahrens für die zweite Testgleichung mit den gegebenen Anfangswerten gezeigt.

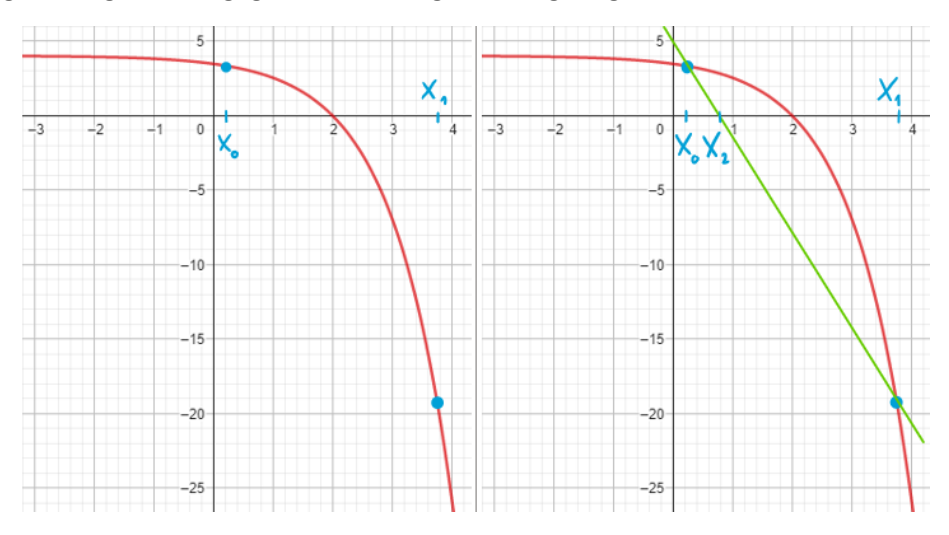

*Abbildung 78: Der erste Schritt des Sekantenverfahrens.*

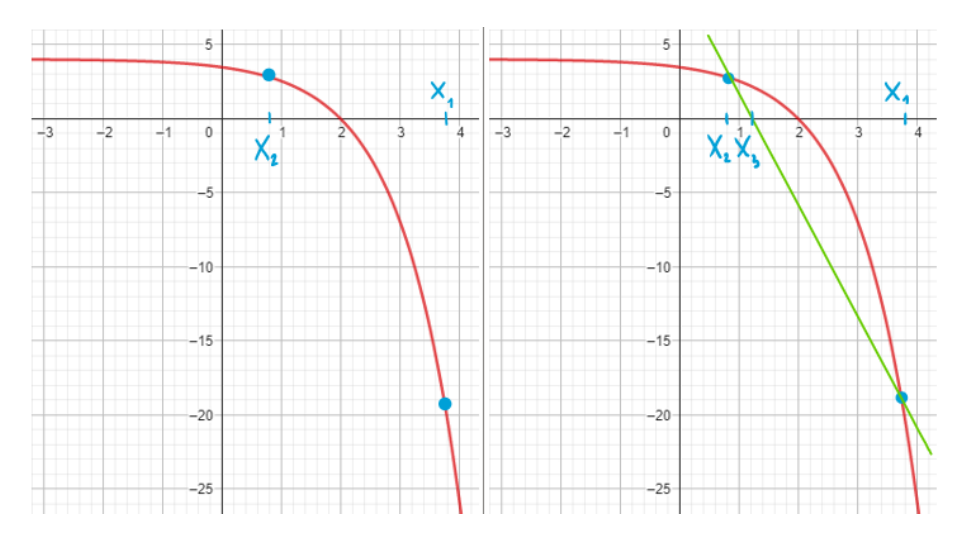

*Abbildung 79: Der zweite Schritt des Sekantenverfahrens.*

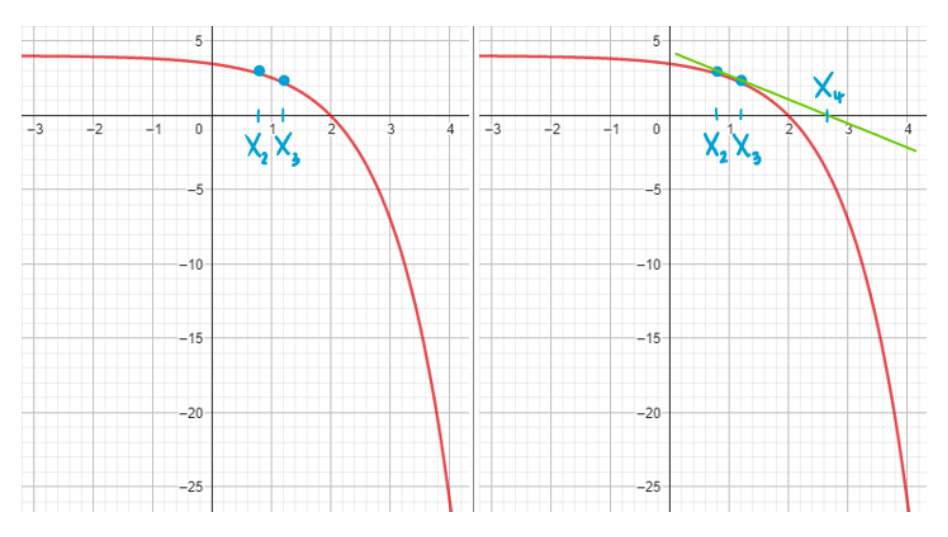

*Abbildung 80: Der dritte Schritt des Sekantenverfahrens.*

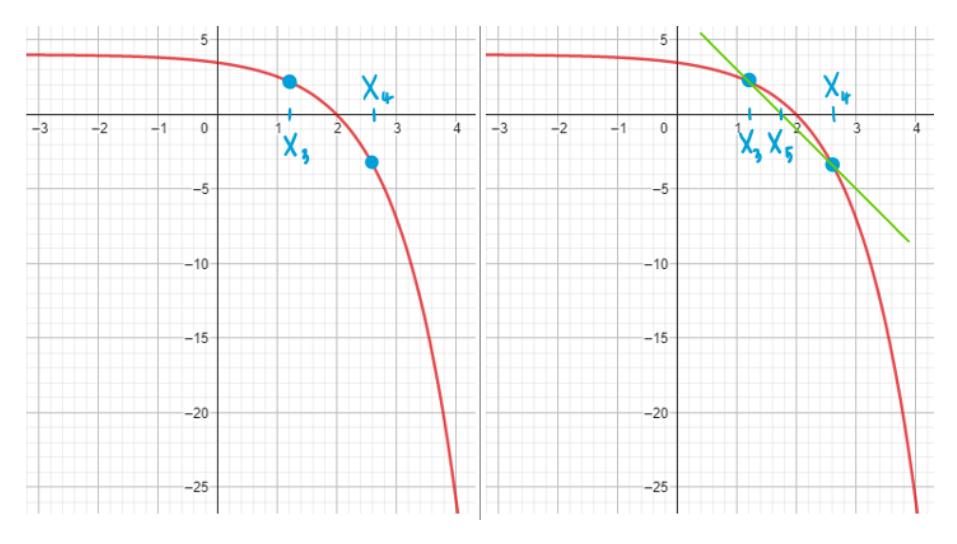

*Abbildung 81: Der vierte Schritt des Sekantenverfahrens.*

In den folgenden vier Abbildungen werden die ersten vier Schritte des Sekantenverfahrens für die dritte Testgleichung mit den gegebenen Anfangswerten gezeigt.

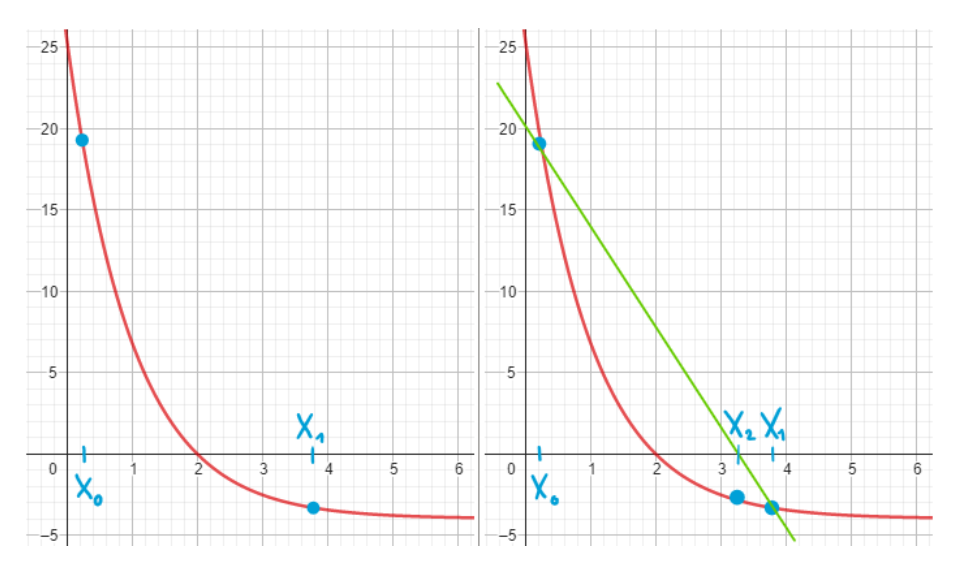

*Abbildung 82: Der erste Schritt des Sekantenverfahrens.*

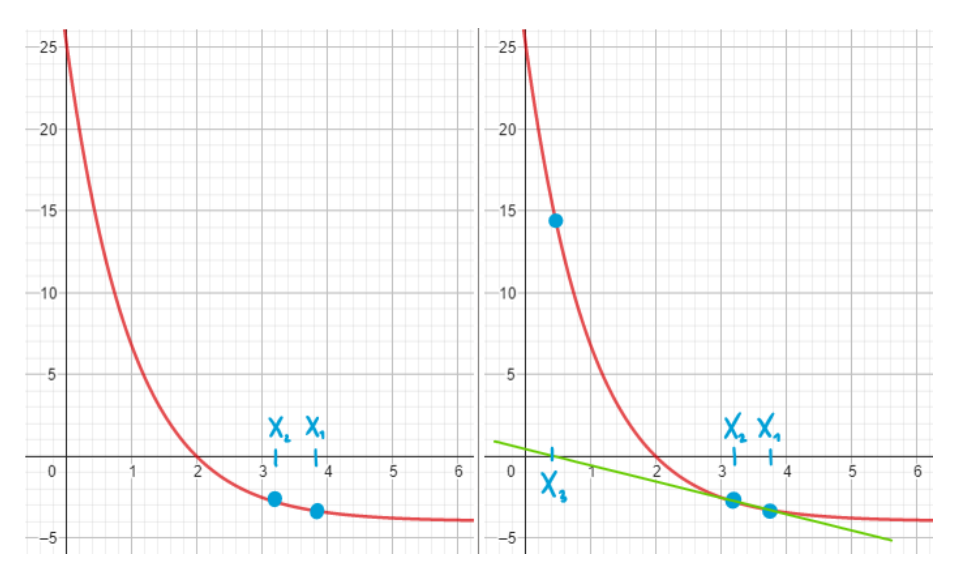

*Abbildung 83: Der zweite Schritt des Sekantenverfahrens.*

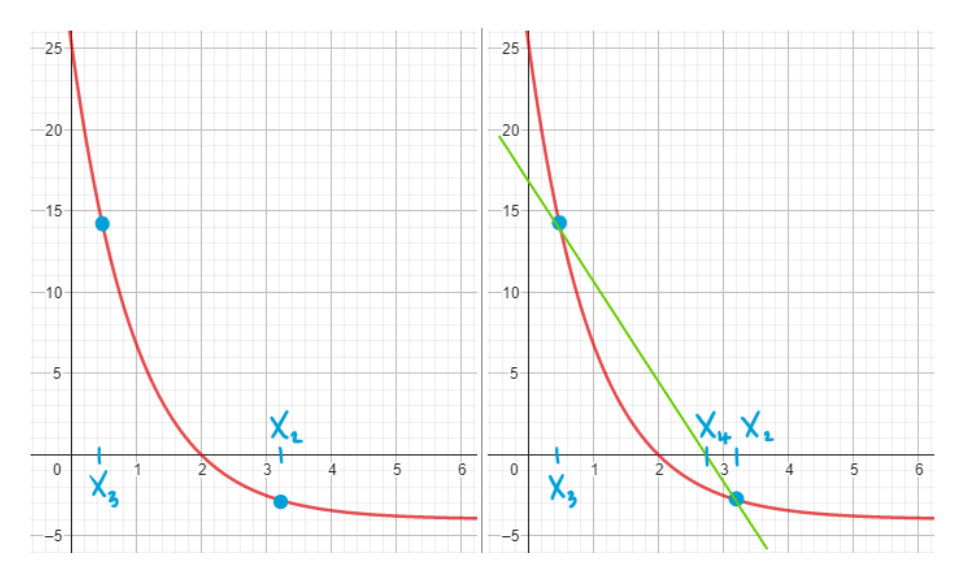

*Abbildung 84: Der dritte Schritt des Sekantenverfahrens.*

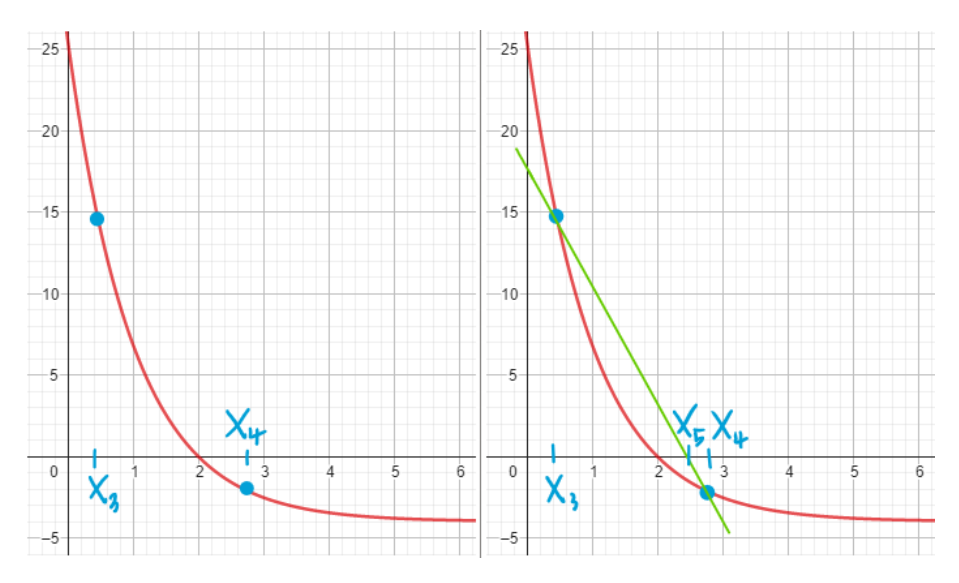

*Abbildung 85: Der vierte Schritt des Sekantenverfahrens.*

In den folgenden vier Abbildungen werden die ersten vier Schritte des Sekantenverfahrens für die vierte Testgleichung mit den gegebenen Anfangswerten gezeigt.

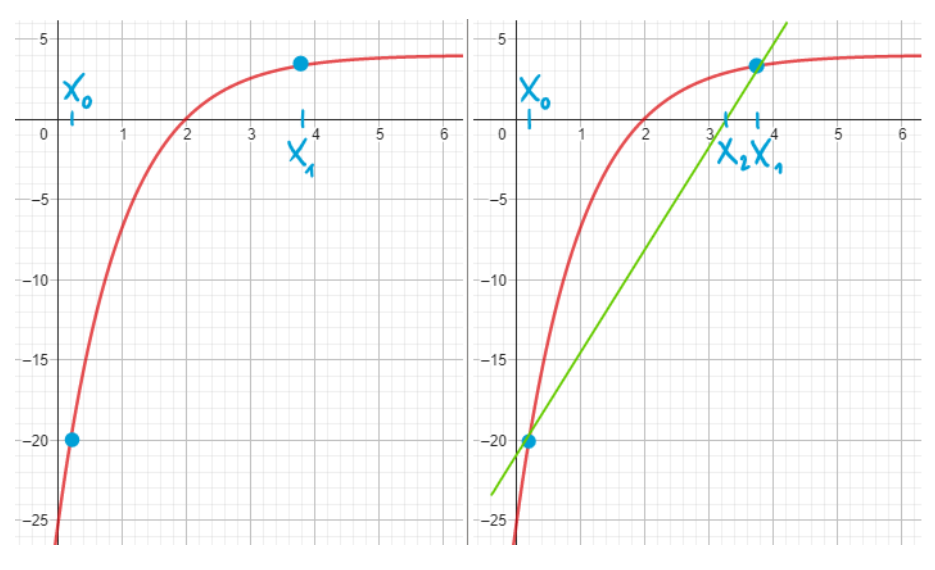

*Abbildung 86: Der erste Schritt des Sekantenverfahrens.*

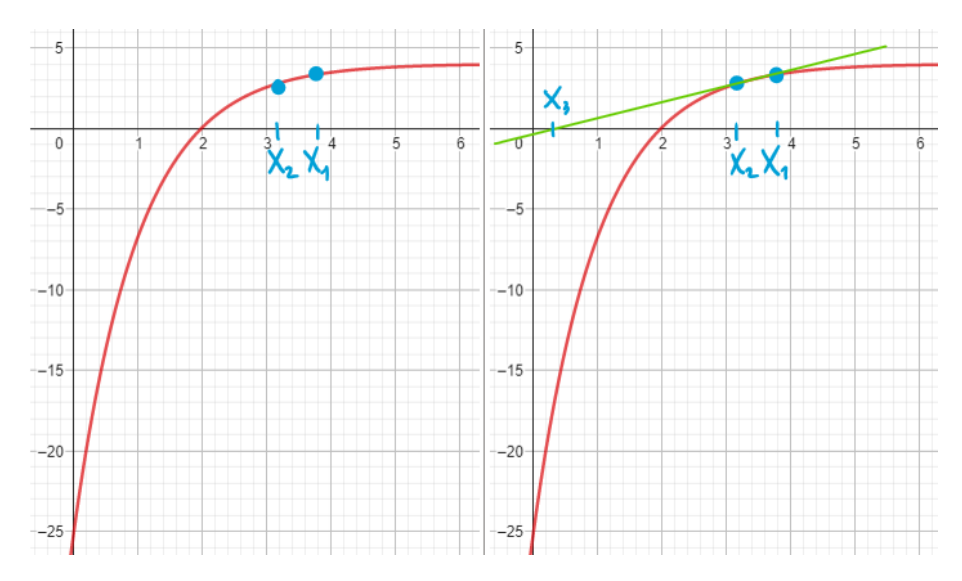

*Abbildung 87: Der zweite Schritt des Sekantenverfahrens.*

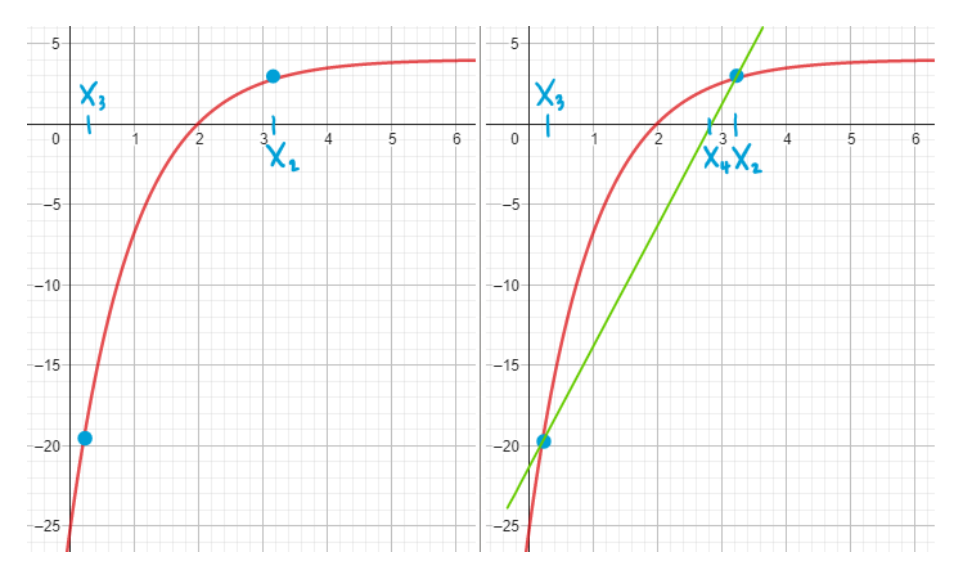

*Abbildung 88: Der dritte Schritt des Sekantenverfahrens.*

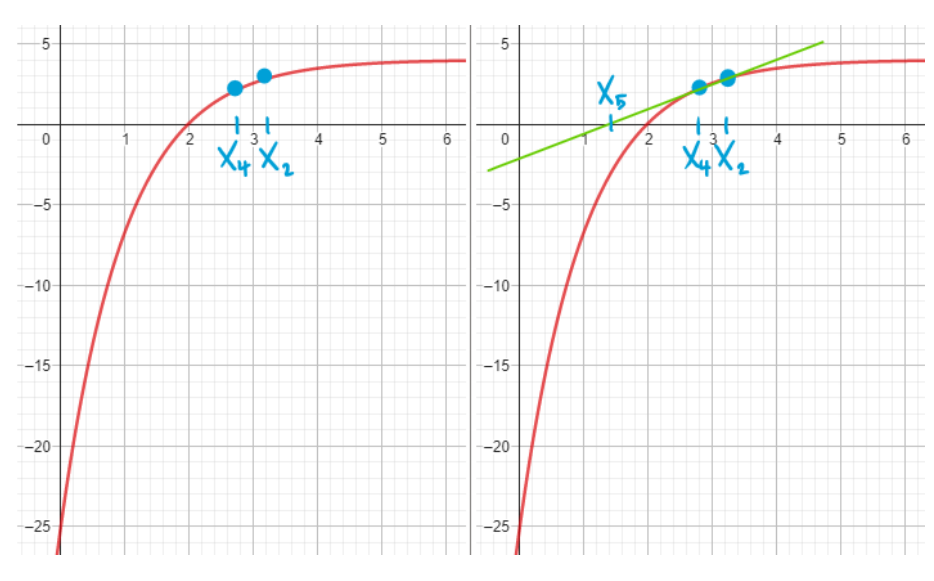

*Abbildung 89: Der vierte Schritt des Sekantenverfahrens.*

#### **Aufgabe 1.2**

- a) Es gilt  $f(0.2) \approx -3.34$  und  $f(3.8) \approx 20.20$ .
- b) Es gilt  $m = \frac{f(3.8)-f(0.2)}{3.8 \times 0.2}$  $\frac{3.87 - f(0.2)}{3.8 - 0.2} \approx 6.54$  und somit, falls zum Beispiel der Punkt  $(3.8)f(3.8)$ verwendet wird, dass  $q = f(3.8) - m \cdot 2.8 \approx -4.65$ .
- c) Es folgt, dass  $x_2 = -\frac{q}{r}$  $\frac{q}{m} \approx 0.71.$
- d) Es gilt  $f(x_2) \approx -2.90$ . Somit gilt  $x_3 \approx 1.10$ ,  $x_4 \approx 2.86$  und  $x_5 \approx 1.86$ .
- e) Die Werte stimmen gut mit den skizzierten Werten überein.
- f) Es gilt  $x_6 \approx 2.03$  und  $x_6 \approx 2.00$ . Die Folge von Werten nähert sich der Nullstelle  $x = 2$ .

#### **Aufgabe 1.3**

Es gilt  $m = \frac{f(x_1) - f(x_0)}{x_0}$  $\frac{(1)^{j-1}(1-\lambda_0)}{(x_1-x_0)}$  und  $q = f(x_1) - m \cdot x_1$ . Das bedeutet, dass

$$
y = \frac{f(x_1) - f(x_0)}{x_1 - x_0} \cdot (x - x_1) + f(x_1)
$$

Die Werte für  $m$  und  $q$  für die gegebenen Punkte sind identisch, denn die Formeln sind identisch (siehe dazu die Lösung aus Teilaufgabe b) der vorherigen Aufgabe 1.2).

#### **Aufgabe 1.4**

Die Lösung der Gleichung

$$
0 = \frac{f(x_1) - f(x_0)}{x_1 - x_0} \cdot (x - x_1) + f(x_1)
$$

lautet

$$
x = x_1 - \frac{x_1 - x_0}{f(x_1) - f(x_0)} \cdot f(x_1)
$$

und deshalb

$$
x_2 = x_1 - \frac{x_1 - x_0}{f(x_1) - f(x_0)} \cdot f(x_1)
$$

oder entsprechend, wenn wir die Brüche gleichnamig machen,

$$
x_2 = \frac{x_0 \cdot f(x_1) - x_1 \cdot f(x_0)}{f(x_1) - f(x_0)}.
$$

Wenn die Werte der vorherigen Aufgabe 1.2 für die Punkte  $(x_0|f(x_0))$  und  $(x_1|f(x_1))$  eingesetzt werden, dann erhalten wir wie in Aufgabe 1.2  $x_2 \approx 0.71$ .

#### **Aufgabe 1.5**

Es gilt

$$
x_{n+2} = x_{n+1} - \frac{x_{n+1} - x_n}{f(x_{n+1}) - f(x_n)} \cdot f(x_{n+1})
$$

als Resultat der entsprechenden Ersetzung der Koordinaten. Analog zur vorausgehenden Situation können wir auch

$$
x_{n+2} = \frac{x_n \cdot f(x_{n+1}) - x_{n+1} \cdot f(n)}{f(x_{n+1}) - f(x_n)}
$$

dafür schreiben. Dann durchsuchen wir als Nächstes das Intervall für die Werte  $x_n$  und  $x_{n+1}$ .

#### **Aufgabe 1.6**

Wir betrachten wiederum  $x_0 = 0.2$  und  $x_1 = 3.8$ . Für die zweite Testgleichung ergeben sich die nachfolgenden Werte für das Sekantenverfahren:  $x_2 \approx 0.71$ ,  $x_3 \approx 1.10$ ,  $x_4 \approx 2.86$ , etc. Die Werte stimmen mit den entsprechenden Werten der ersten Testgleichung überein. Dies sollte nicht überraschend sein, denn die ersten zwei Testgleichungen unterscheiden sich einzig und allein durch ein allumfassendes Vorzeichen.

Für die dritte und vierte Testgleichung gilt  $x_2 \approx 3.29$ ,  $x_3 \approx -0.07$ ,  $x_4 \approx 2.97$ ,  $x_5 \approx 2.72$ ,  $x_6 \approx 1.53$ ,  $x_7 \approx 2.17$ ,  $x_8 \approx 2.04$ , etc. Der Wert von  $x_3$  ist in der Skizze ungefähr gleich 0.4 und nicht ungefähr gleich −0.07. Dies hat damit zu tun, dass es grafisch schwierig ist, die richtige Sekantensteigung zu erwischen. Das Wichtigste ist, dass die Folge der berechneten Werte genauso wie die grafisch bestimmten Werte gegen die Nullstelle  $x = 2$  konvergiert (oder umgekehrt).

#### **Aufgabe 1.7**

In den folgenden vier Abbildungen werden die ersten vier Schritte des Sekantenverfahrens für die fünfte Testgleichung mit den gegebenen Anfangswerten gezeigt.

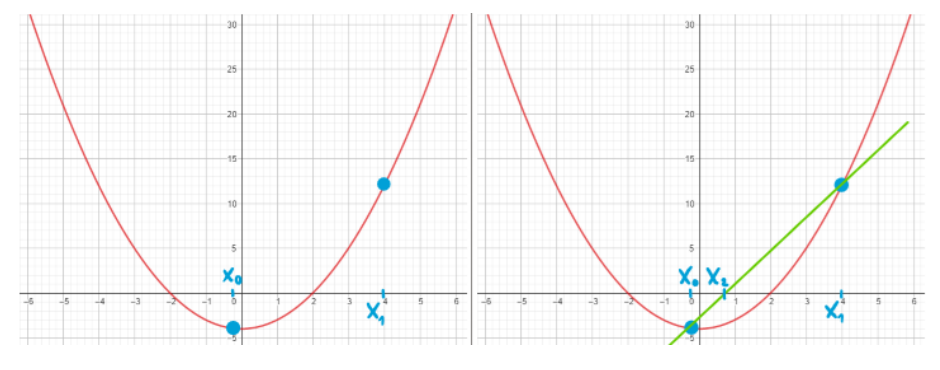

*Abbildung 90: Der erste Schritt des Sekantenverfahrens.*

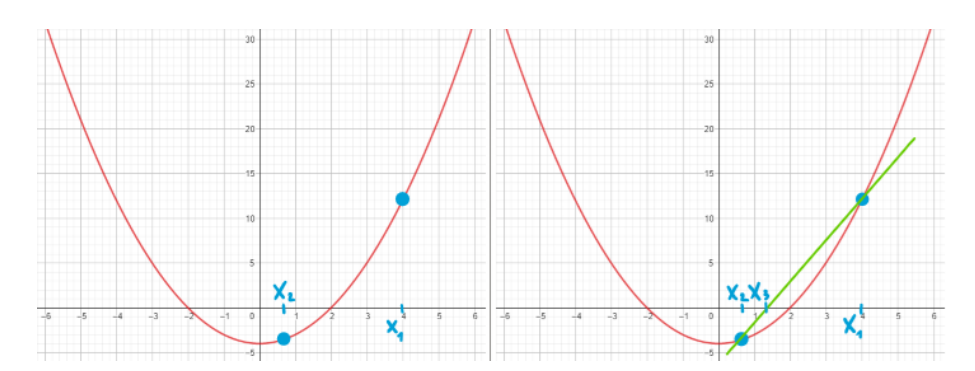

*Abbildung 91: Der zweite Schritt des Sekantenverfahrens.*

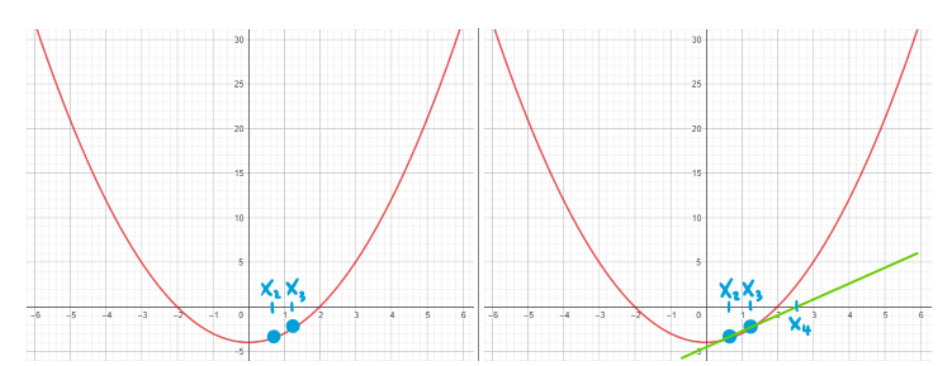

*Abbildung 92: Der dritte Schritt des Sekantenverfahrens.*

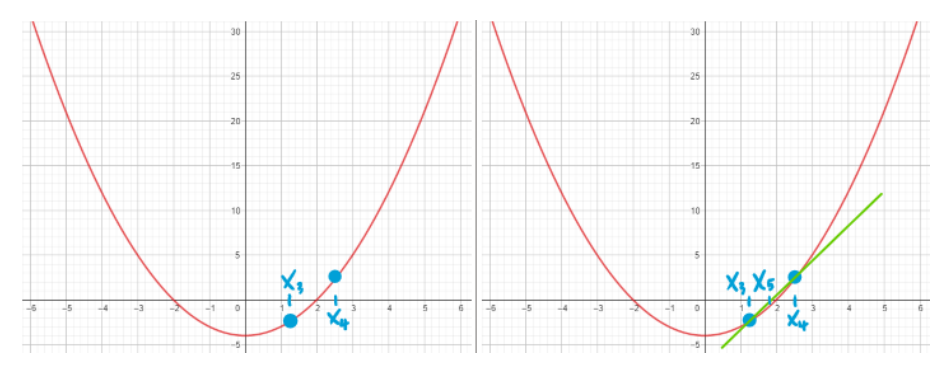

*Abbildung 93: Der vierte Schritt des Sekantenverfahrens.*

Das Sekantenverfahren konvergiert in der Tat gegen die anfangs eingeschlossene Nullstelle  $x = 2$ .

### **Aufgabe 1.8**

In den folgenden vier Abbildungen werden die ersten vier Schritte des Sekantenverfahrens für die fünfte Testgleichung mit den gegebenen Anfangswerten gezeigt.

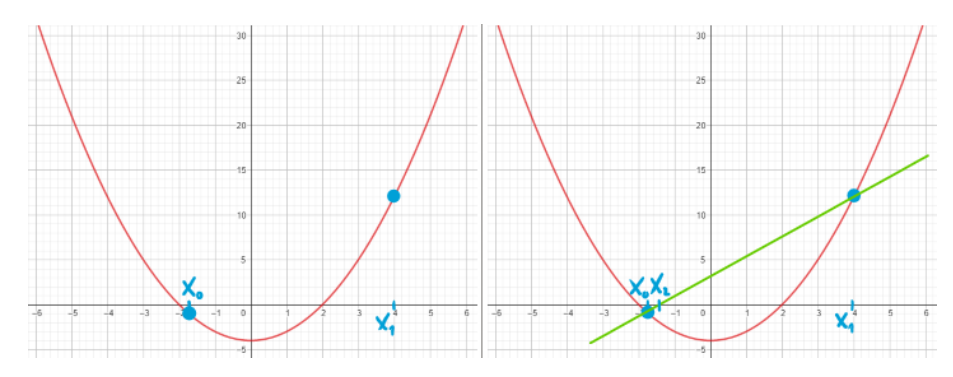

*Abbildung 94: Der erste Schritt des Sekantenverfahrens.*

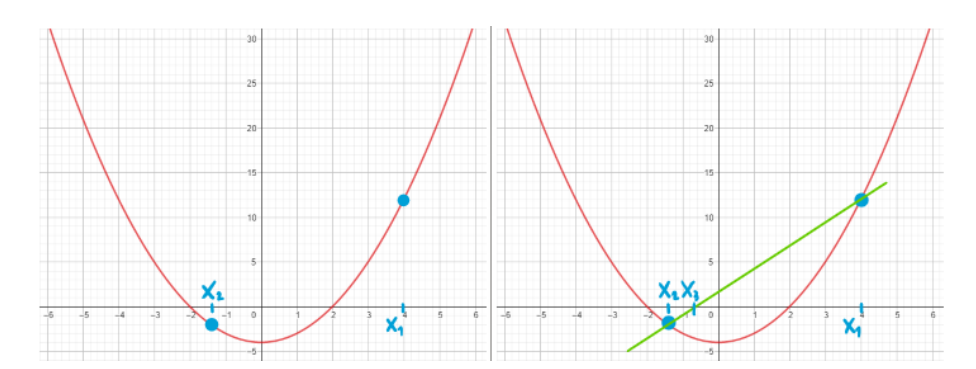

*Abbildung 95: Der zweite Schritt des Sekantenverfahrens.*

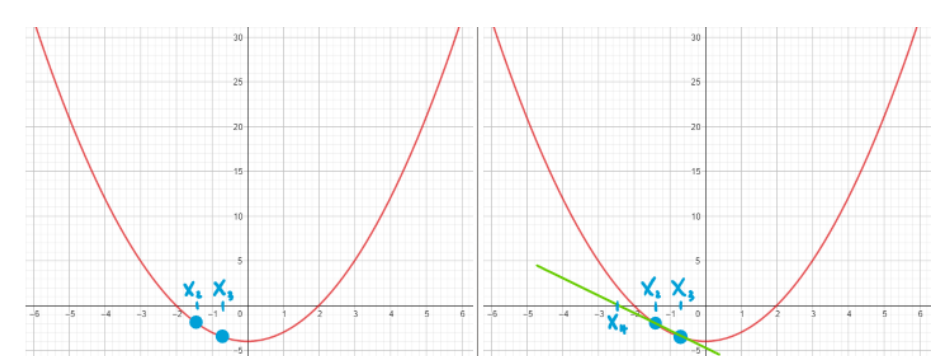

*Abbildung 96: Der dritte Schritt des Sekantenverfahrens.*

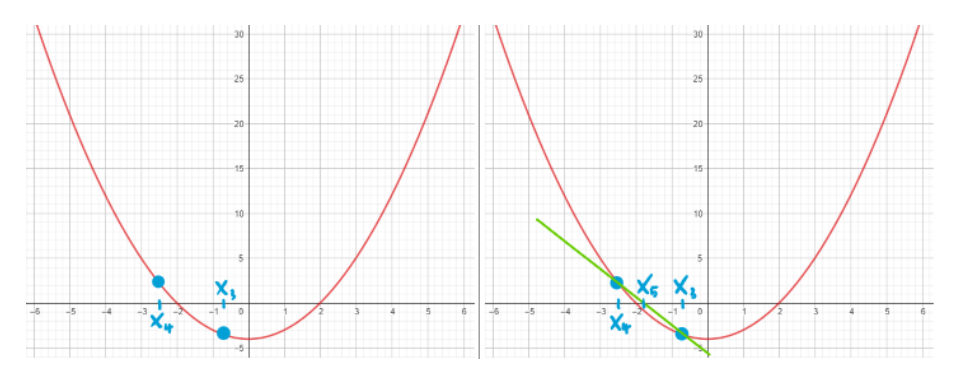

*Abbildung 97: Der vierte Schritt des Sekantenverfahrens.*

Das Sekantenverfahren konvergiert nicht gegen den Wert  $x = 2$ , sondern gegen den Wert  $x = -2$ .

#### **Aufgabe 1.9**

In der Aufgabe 1.7 sind alle Sekantensteigungen positiv. In der Aufgabe 1.8 hingegen ist die Sekantensteigung ab dem dritten Schritt negativ. Dafür verantwortlich gemacht werden kann der Tiefpunkt in (0|−4), in dem die Steigung der Tangente an den Funktionsgraphen null ist. Dort kann es in der Folge der Steigungen der Sekanten des Sekantenverfahrens deshalb zu einem Vorzeichenwechsel kommen. Die gesuchte Nullstelle liegt dann nicht mehr im Intervall  $[x_n, x_{n+1}]$ .

#### **Aufgabe 1.10**

In den folgenden vier Abbildungen werden die ersten zwei Schritte des Sekantenverfahrens für die sechste Testgleichung mit den gegebenen Anfangswerten gezeigt.

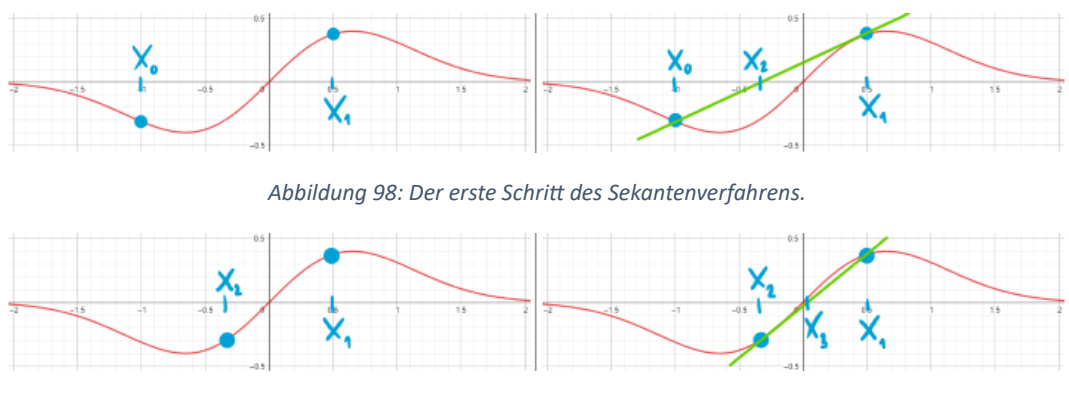

*Abbildung 99: Der zweite Schritt des Sekantenverfahrens.*

Das Sekantenverfahren konvergiert gegen die anfangs eingeschlossene Nullstelle  $x = 0$ .

### **Aufgabe 1.11**

In den folgenden vier Abbildungen werden die ersten zwei Schritte des Sekantenverfahrens für die sechste Testgleichung mit den gegebenen Anfangswerten gezeigt.

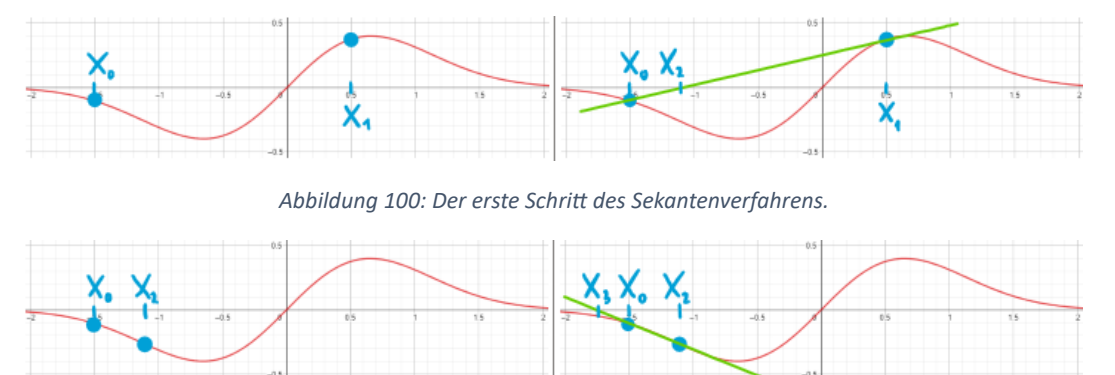

*Abbildung 101: Der zweite Schritt des Sekantenverfahrens.*

Das Sekantenverfahren konvergiert nicht gegen den Wert  $x = 0$ .

### **Aufgabe 1.12**

In der Aufgabe 1.10 sind die Anfangswerte nahe genug an der Nullstelle, sodass weder die Extremalstellen noch die beiden Wendestellen bei  $x \approx -1.2$  und  $x \approx 1.2$  von Bedeutung sind. Bei Aufgabe 1.11 hingegen bestimmen die Minimalstelle bei  $x \approx -0.7$  und die Wendestelle bei  $x \approx -1.2$ das Verhalten der Folge von Sekantensteigungen. Die Minimalstelle sorgt dafür, dass die Steigung vom Positiven ins Negative fällt, und die Wendestelle kann dann dafür verantwortlich gemacht werden, dass das Sekantenverfahren bei einem Wert stoppt, der mit kleiner werdender Fehlerschwelle immer kleiner wird. Hier divergiert das Sekantenverfahren. Auf jeden Fall liegt die gesuchte Nullstelle dann nicht mehr im Intervall  $[x_n, x_{n+1}].$ 

### **Aufgabe 1.13**

Siehe das beigefügte Python-Programm «sekanten.py» (und «funktion.py») im Ordner «01\_OhneAufwand».

### **Aufgabe 1.14**

Die Antworten lauten wie folgt:

a) 1,

- b) 7,
- c) 8 und
- d) 1.

Somit gilt  $A_{\rm S} = 17$ .

#### **Aufgabe 1.15**

Siehe das beigefügte Python-Programm «sekanten.py» (und «funktion.py») im Ordner «02\_MitAufwand».

#### **Aufgabe 1.16**

Für die fünfte Testgleichung mit  $x_0 = -0.4$  und  $x_1 = 3.8$  haben wir am Ende die in der folgenden Abbildung gezeigte Situation.

```
itr = \theta, x\theta = -4.000e-01, x1 = 3.800e+00, x2 = 7.294e-01, flr = 3.468e+00, awd = 17
itr = 1, x0 = 3.800e+00, x1 = 7.294e-01, x2 = 1.495e+00, flr = 1.765e+00, awd = 34
itr = 2, x0 = 7.294e-01, x1 = 1.495e+00, x2 = 2.288e+00, flr = 1.237e+00, awd = 51
itr = 3, x0 = 1.495e+00, x1 = 2.288e+00, x2 = 1.962e+00, flr = 1.525e-01, awd = 68
itr = 4, x0 = 2.288e+00, x1 = 1.962e+00, x2 = 1.997e+00, flr = 1.044e-02, awd = 85
itr = 5, x0 = 1.962e+00, x1 = 1.997e+00, x2 = 2.000e+00, flr = 1.016e-04, awd = 102
itr = 6, x0 = 1.997e+00, x1 = 2.000e+00, x2 = 2.000e+00, flr = 6.638e-08, awd = 119
itr = 7, x0 = 2.000e+00, x1 = 2.000e+00, x2 = 2.000e+00, flr = 4.219e-13, awd = 136
```
*Abbildung 102: Iteration (*itr*), Koordinaten* 0*,* <sup>1</sup> *und* <sup>2</sup> *sowie Fehler (*flr*) und Aufwand (*awd*) für die fünfte Testgleichung.*

#### **Aufgabe 1.17**

Beim Sekantenverfahren können Probleme auftauchen, wenn das Intervall  $[x_n, x_{n+1}]$  zu gross wird. Als Folge davon kann es passieren, dass das Vorzeichen der Sekantensteigung wechselt und die zu durchsuchenden Intervalle die gesuchte Nullstelle ausschliessen. Ein Ziel bei einer Verbesserung des Sekantenverfahrens muss deshalb sein, dass die gesuchte Nullstelle in den zu durchsuchenden Intervallen bleibt.

Bei der binären Suche wird von zwei Bereichen immer derjenige durchsucht, welcher das zu findende oder gesuchte Element enthalten könnte. Das im nächsten Abschnitt diskutierte Bisektionsverfahren setzt diese Idee im hier vorliegenden Kontext der Nullstellensuche um.

### **2. Bisektionsverfahren**

#### **Aufgabe 2.1**

Eine neue Stelle  $x_2$  kann im Sinne der binären Suche als Mittelpunkt zwischen  $x_0$  und  $x_1$  definiert werden. Aus den «alten» Werten  $x_0$ ,  $x_1$  und  $x_2$  werden dann die «neuen» Werte  $x_0$  und  $x_1$  derart definiert, dass die gesuchte Nullstelle in  $[x_0, x_1]$  enthalten bleibt. Genauer gesagt wird von den Wertepaaren  $x_0$ ,  $x_2$  und  $x_2$ ,  $x_1$  dasjenige behalten, für das die Bedingung aus Aufgabe 0.1 erfüllt ist. Dadurch wird garantiert, dass die untersuchte Funktion zwischen den zwei Werten eine Nullstelle hat.

In den folgenden drei Abbildungen werden die ersten drei Schritte des Bisektionsverfahrens für die zweite Testgleichung mit den gegebenen Anfangswerten gezeigt.

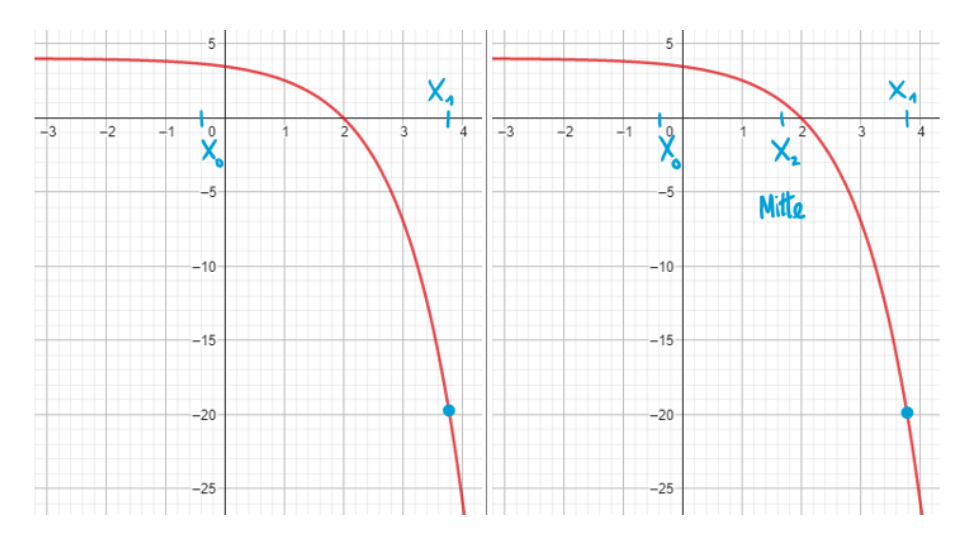

*Abbildung 103: Der erste Schritt des Bisektionsverfahrens.*

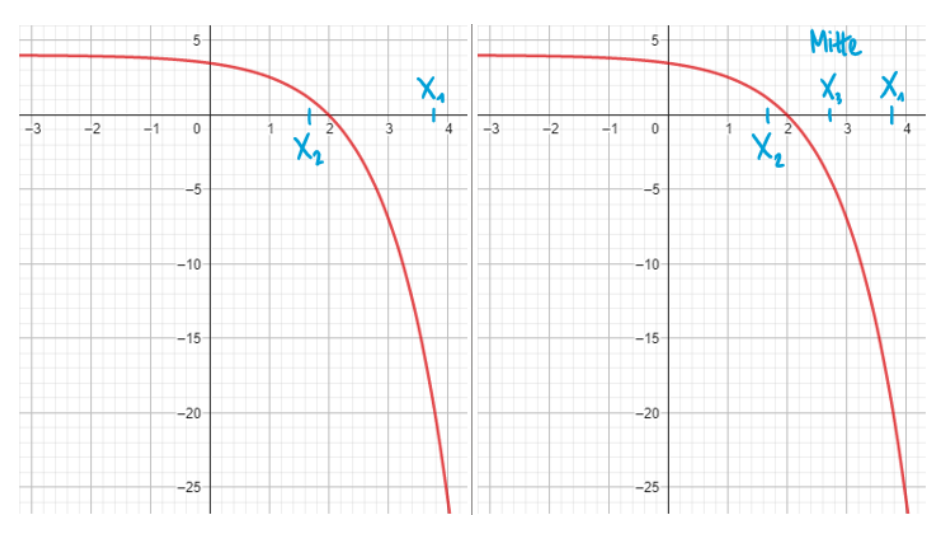

*Abbildung 104: Der zweite Schritt des Bisektionsverfahrens.*

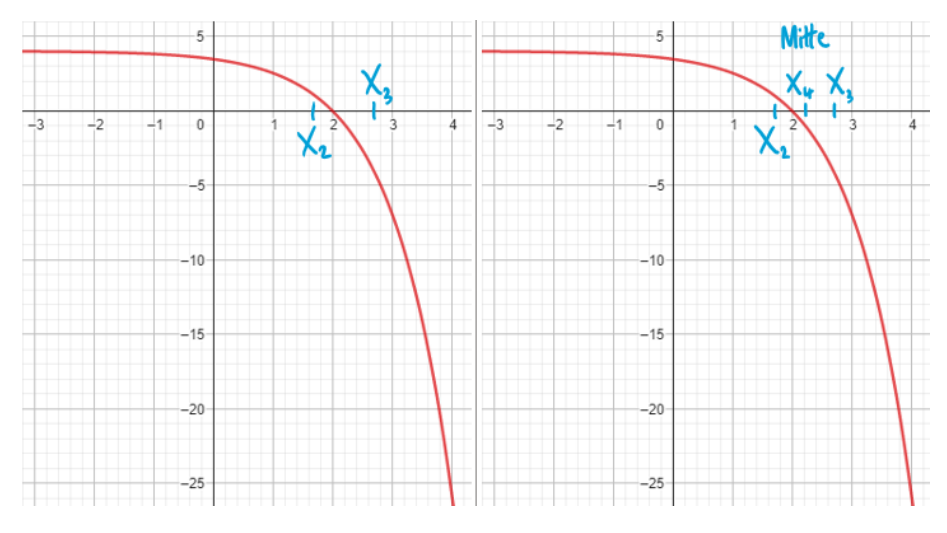

*Abbildung 105: Der dritte Schritt des Bisektionsverfahrens.*

In den folgenden drei Abbildungen werden die ersten drei Schritte des Bisektionsverfahrens für die dritte Testgleichung mit den gegebenen Anfangswerten gezeigt.

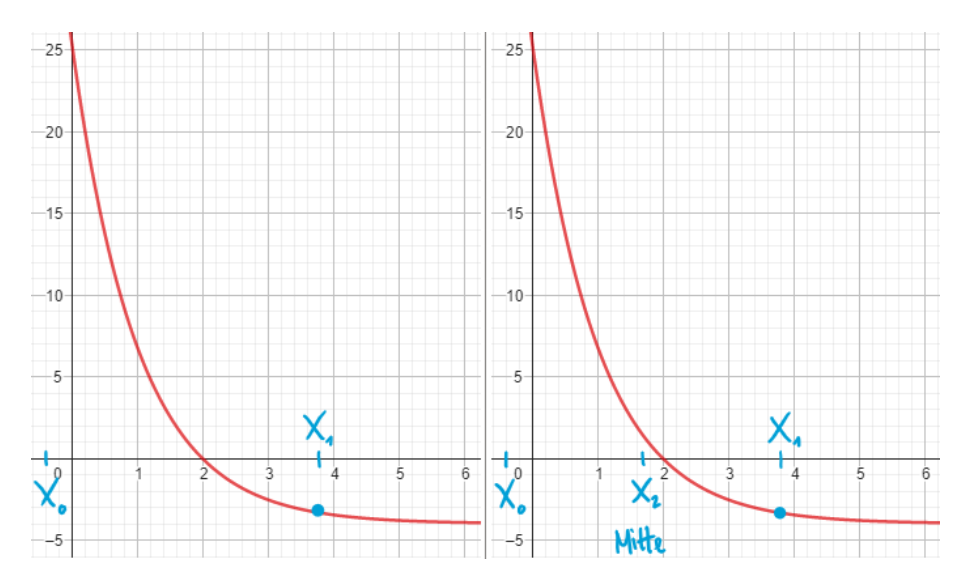

*Abbildung 106: Der erste Schritt des Bisektionsverfahrens.*

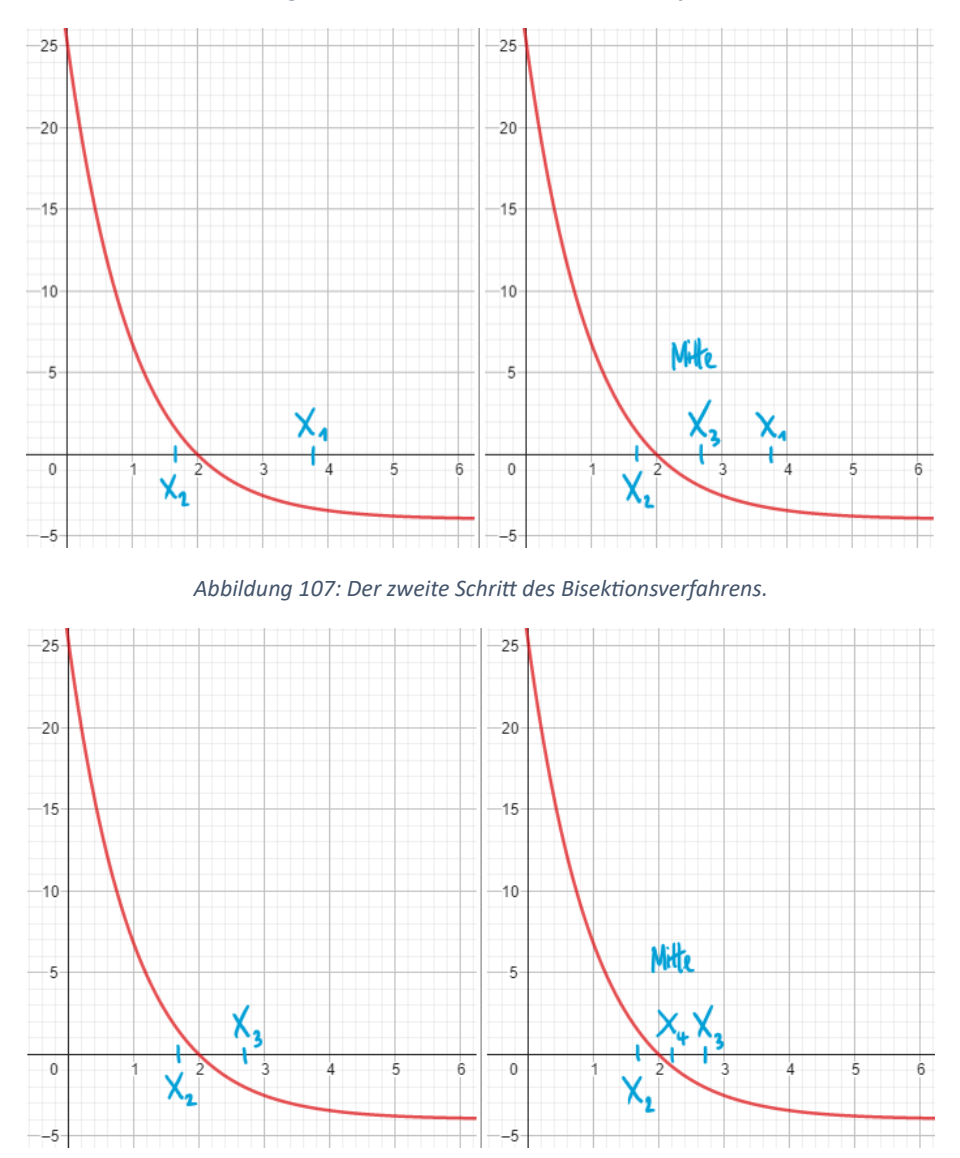

*Abbildung 108: Der dritte Schritt des Bisektionsverfahrens.*

In den folgenden drei Abbildungen werden die ersten drei Schritte des Bisektionsverfahrens für die vierte Testgleichung mit den gegebenen Anfangswerten gezeigt.

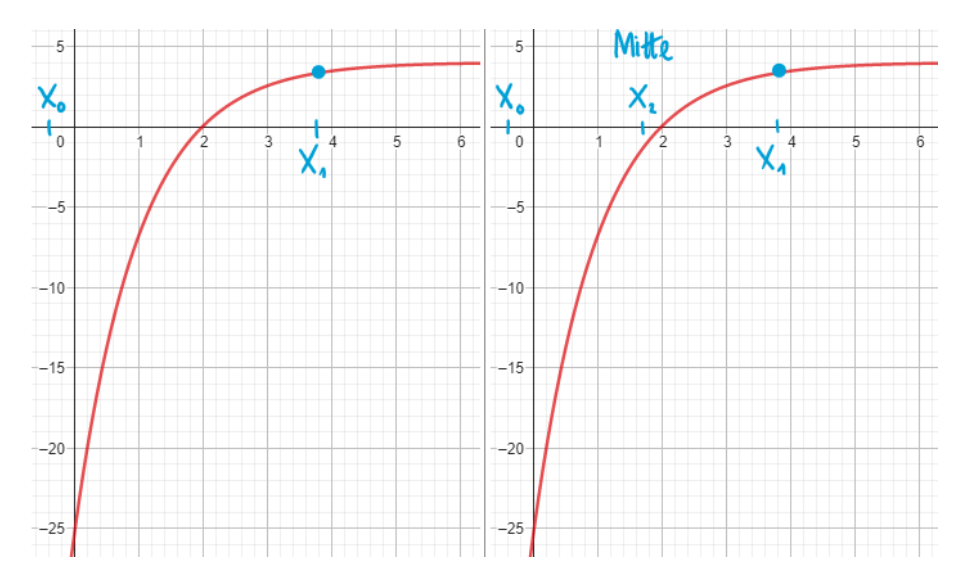

*Abbildung 109: Der erste Schritt des Bisektionsverfahrens.*

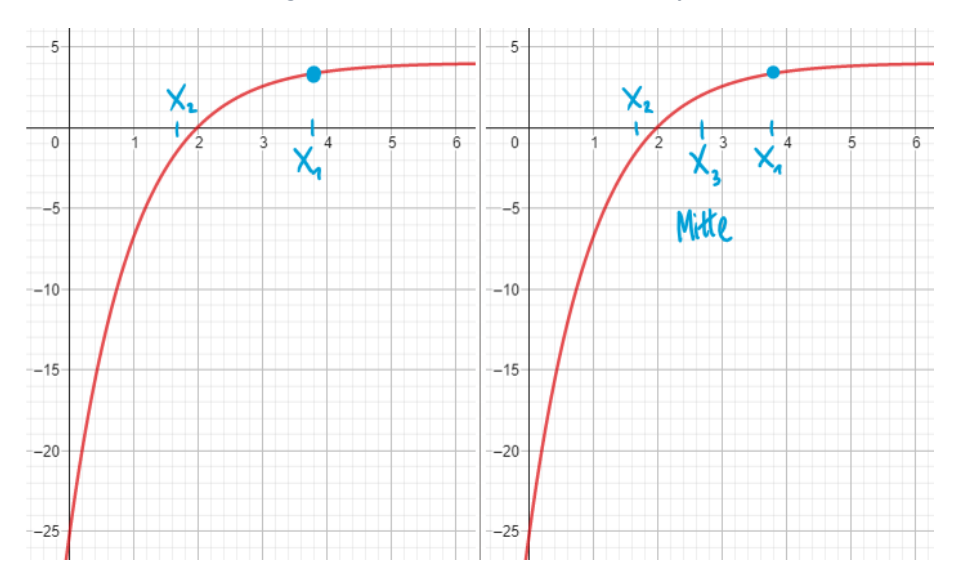

*Abbildung 110: Der zweite Schritt des Bisektionsverfahrens.*

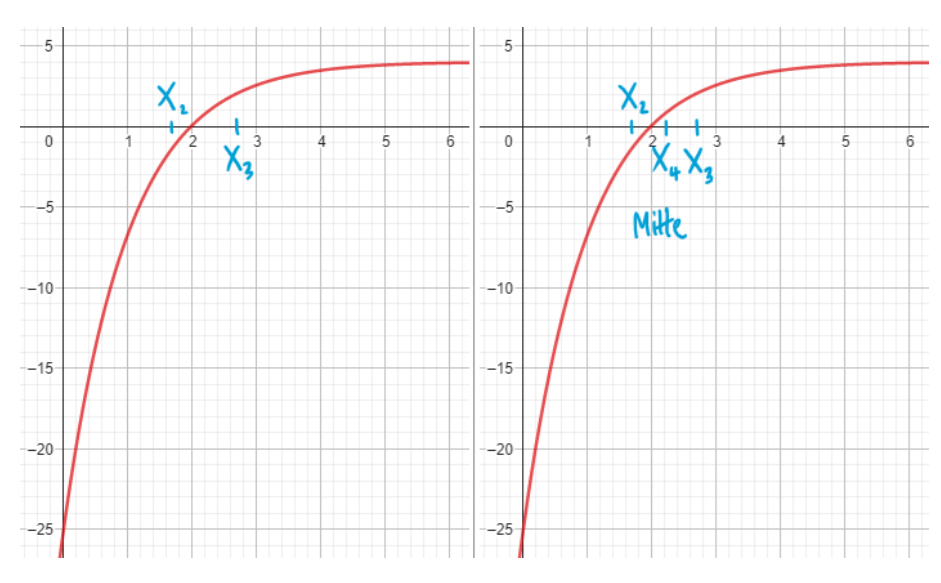

*Abbildung 111: Der dritte Schritt des Bisektionsverfahrens.*

- a) Es gilt  $x_2 = -0.4 + \frac{3.8 0.4}{2}$  $\frac{-0.4}{2} = \frac{-0.4 + 3.8}{2}$  $\frac{24}{2}$  = 1.7. Der Wert stimmt mit dem grafisch bestimmten Wert überein.
- b) Es gilt  $f(-0.4) \approx -3.64$  und  $f(1.7) \approx -1.04$ .
- c) Es gilt  $f(-0.4) \cdot f(1.7) > 0$ , weshalb das neue Intervall [1.7, 3.8] und nicht [-0.4, 1.7] sein muss.
- d) Es gilt  $x_3 = 1.7 + \frac{3.8 1.7}{2}$  $\frac{-1.7}{2} = \frac{1.7+3.8}{2}$  $\frac{12.50}{2}$  = 2.75. Der Wert stimmt mit dem grafisch bestimmten Wert überein.
- e) Es gilt  $f(2.75) ≈ 4.47$ , weshalb  $f(1.7) \cdot f(2.75) < 0$ . Deshalb ist [1.7, 2.75] und nicht [2.75, 3.8] das neue Intervall.

Es gilt:

$$
x_2 = x_0 + \frac{x_1 - x_0}{2} = \frac{x_0 + x_1}{2}
$$

Die Werte sind identisch, denn die Formel stimmt mit dem Rechenschritt überein beziehungsweise, weil die Formel in der Berechnung benutzt wurde.

#### **Aufgabe 2.4**

Aufgrund der Aufgabe 0.1 zeigt sich, dass wir einzig das Vorzeichen von  $f(x_0)\cdot f(x_2)$  bestimmen müssen, um entscheiden zu können, mit welcher Hälfte vom Intervall wir weitermachen müssen. Ist der Wert negativ, machen wir mit dem Intervall  $[x_0, x_2]$  weiter. Ansonsten machen wir mit dem anderen Intervall  $[x_2, x_1]$  weiter, denn wir wissen, dass das Intervall  $[x_0, x_1]$  eine Nullstelle enthalten muss, weil dies anfangs der Fall gewesen sein muss (dies ist eine Bedingung an das Startintervall).

#### **Aufgabe 2.5**

Für  $[x_n, x_{n+1}]$  erhalten wir:

$$
x_{n+2} = x_n + \frac{x_{n+1} - x_n}{2} = \frac{x_n + x_{n+1}}{2}
$$

Dann berechnen wir das Produkt  $f(x_n) \cdot f(x_{n+2})$ . Ist es negativ, dann machen wir mit  $[x_n, x_{n+2}]$  und ansonsten mit  $[x_{n+2}, x_{n+1}]$  weiter. Das heisst, wir wiederholen die obige Berechnung und bestimmen anschliessend ein neues Intervall etc.

#### **Aufgabe 2.6**

Wir betrachten nochmals  $x_0 = -0.4$  und  $x_1 = 3.8$ . Für die zweite Testgleichung ergeben sich die nachfolgenden Werte für das Bisektionsverfahren:  $x_2 \approx 1.7$ ,  $x_3 \approx 2.75$ , etc. Die Werte stimmen mit den entsprechenden Werten der ersten Testgleichung überein. Dies sollte nicht überraschend sein, denn die ersten zwei Testgleichungen unterscheiden sich einzig und allein durch ein allumfassendes Vorzeichen.

Für die dritte und vierte Testgleichung gilt ebenso  $x_2 \approx 1.7$ ,  $x_3 \approx 2.75$ , etc. Der Grund für die erneute Gleichheit ist, dass für das Bisektionsverfahren einzig die Vorzeichen der Funktion links und

rechts der gesuchten Nullstelle darüber entscheiden, welches Intervall im nächsten Schritt untersucht werden muss. In den hier untersuchten Funktionen liegt die Nullstelle aber immer bei  $x = 2$ , weshalb jedes Mal gleich entschieden wird.

# **Aufgabe 2.7**

In den folgenden vier Abbildungen werden die ersten zwei Schritte des Bisektionsverfahrens für die fünfte Testgleichung mit den gegebenen Anfangswerten gezeigt.

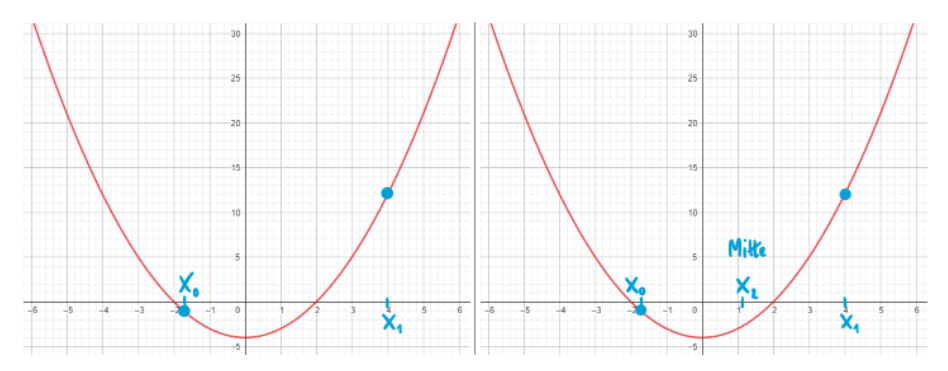

*Abbildung 112: Der erste Schritt des Bisektionsverfahrens.*

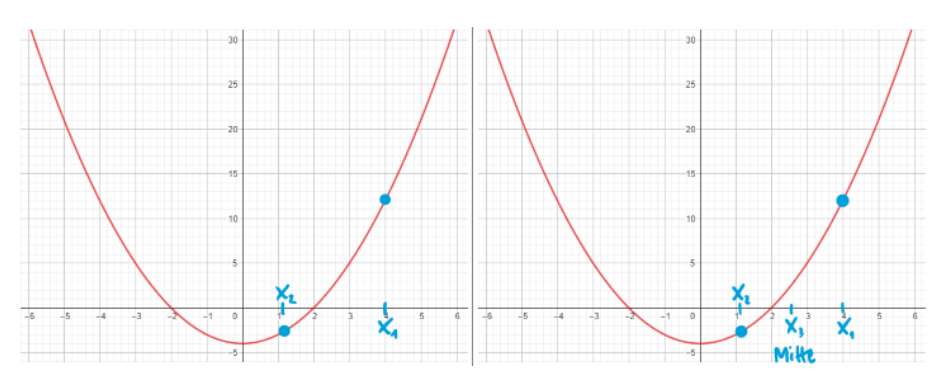

*Abbildung 113: Der zweite Schritt des Bisektionsverfahrens.*

Das Bisektionsverfahren konvergiert gegen die Nullstelle  $x = 2$ . Dieses Problem des Sekantenverfahrens ist tatsächlich verschwunden.

### **Aufgabe 2.8**

In den folgenden vier Abbildungen werden die ersten zwei Schritte des Bisektionsverfahrens für die sechste Testgleichung mit den gegebenen Anfangswerten gezeigt.

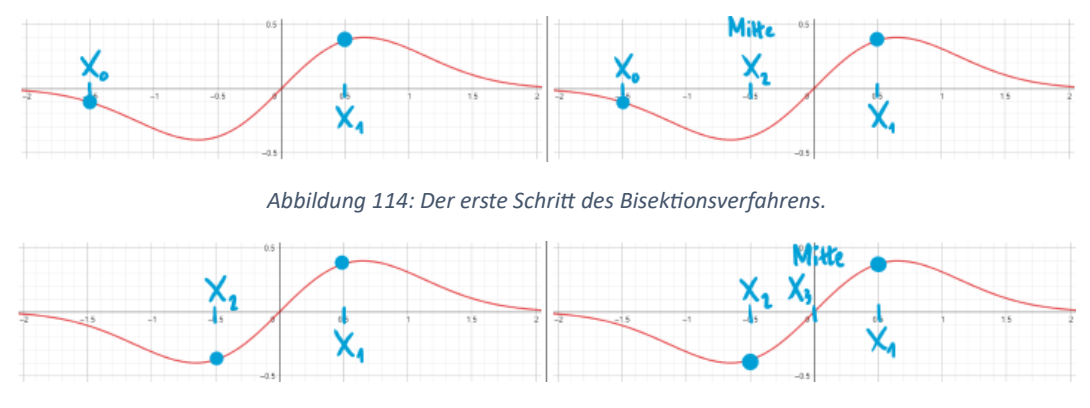

*Abbildung 115: Der zweite Schritt des Bisektionsverfahrens.*

Das Bisektionsverfahren konvergiert auch hier gegen den Wert  $x = 0$ . Dieses Problem des Sekantenverfahrens ist tatsächlich auch verschwunden.

# **Aufgabe 2.9**

Zum Beispiel gilt für das Anfangsintervall  $[-4, 3]$ , dass die Nullstelle  $x = 2$  darin enthalten ist. Der Wert in der Mitte ist  $-0.5$  und, weil  $f(-4) \cdot f(-0.5) < 0$  ist, wird im nächsten Schritt mit dem Intervall  $[-4, -0.5]$  weitergemacht. Dieses Intervall enthält die Nullstelle  $x = -2$  nicht mehr. Es ist also wichtig, dass das Anfangsintervall klein genug ist, dass es nur eine Nullstelle enthält.

# **Aufgabe 2.10**

Siehe das beigefügte Python-Programm «bisektion.py» (und «funktion.py») im Ordner «01\_OhneAufwand».

### **Aufgabe 2.11**

Die Antworten lauten wie folgt:

- a) 1,
- b) 6,
- c) 6 und
- d) 2.

Somit gilt  $A_{\rm B} = 15$ .

### **Aufgabe 2.12**

Siehe das beigefügte Python-Programm « bisektion.py» (und «funktion.py») im Ordner «02\_MitAufwand».

### **Aufgabe 2.13**

Für die fünfte Testgleichung mit  $x_0 = -0.4$  und  $x_1 = 3.8$  haben wir am Ende die in Abbildung 108 gezeigte Situation.

```
itr = 20, x0 = 2.000e+00, x1 = 2.000e+00, x2 = 2.000e+00, flr = 3.433e-06, awd = 357
itr = 21, x0 = 2.000e+00, x1 = 2.000e+00, x2 = 2.000e+00, flr = 5.722e-07, awd = 374
itr = 22, x0 = 2.000e+00, x1 = 2.000e+00, x2 = 2.000e+00, flr = 1.431e-06, awd = 391
itr = 23, x0 = 2.000e+00, x1 = 2.000e+00, x2 = 2.000e+00, flr = 4.292e-07, awd = 408
itr = 24, x0 = 2.000e+00, x1 = 2.000e+00, x2 = 2.000e+00, flr = 7.153e-08, awd = 425
itr = 25, x0 = 2.000e+00, x1 = 2.000e+00, x2 = 2.000e+00, flr = 1.788e-07, awd = 442
itr = 26, x0 = 2.000e+00, x1 = 2.000e+00, x2 = 2.000e+00, f1r = 5.364e-08, awd = 459
itr = 27, x0 = 2.000e+00, x1 = 2.000e+00, x2 = 2.000e+00, flr = 8.941e-09, awd = 476
```
*Abbildung 116: Iteration (*itr*), Koordinaten* 0*,* <sup>1</sup> *und* <sup>2</sup> *sowie Fehler (*flr*) und Aufwand (*awd*) für die fünfte Testgleichung.*

Somit zeigt sich, dass der Aufwand beim Bisektionsverfahren viel grösser ist als beim Sekantenverfahren. Dafür hat das Bisektionsverfahren den grossen Vorteil, dass es bei «vernünftigen» (siehe die Aufgabe 2.9) Anfangsintervallen immer konvergiert.

### **3. Regula-Falsi-Verfahren**

### **Aufgabe 3.1**

Auch hier kann wie beim Sekantenverfahren eine neue Stelle  $x_2$  als Schnittstelle der momentanen Sekante mit der  $x$ -Achse definiert werden. Zudem kann erzwungen werden, dass im Sinne der

binären Suche beziehungsweise des Bisektionsverfahrens aus den «alten» Werten  $x_1$  und  $x_2$  «neue» Werte  $x_0$  und  $x_1$  so definiert werden können, dass die Nullstelle im neuen Intervall [ $x_0, x_1$ ] enthalten bleibt. Die Folge der Werte  $x_2$  nähert sich somit einer anfangs eingeschlossenen Nullstelle.

### **Aufgabe 3.2**

Die formal definierte Iterationsvorschrift zur Bestimmung von  $x_2$  ist identisch zu derjenigen des Sekantenverfahrens. Die daraufhin zu verfolgende Vorschrift zur Bestimmung des neuen Intervalls  $[x_0, x_1]$  kann anschliessend dem Bisektionsverfahren entnommen werden.

In den folgenden vier Abbildungen werden die ersten vier Schritte des Regula-Falsi-Verfahrens für die zweite Testgleichung mit den gegebenen Anfangswerten gezeigt.

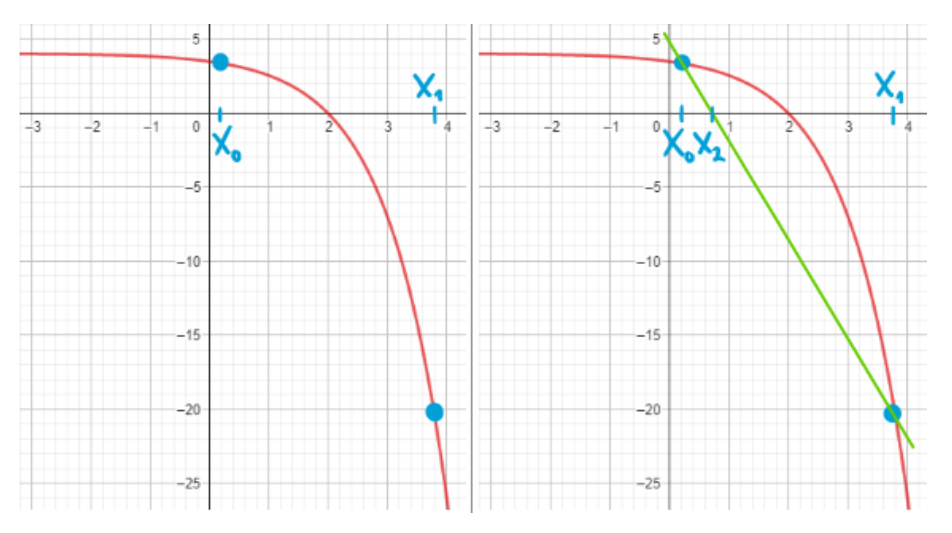

*Abbildung 117: Der erste Schritt des Regula-Falsi-Verfahrens.*

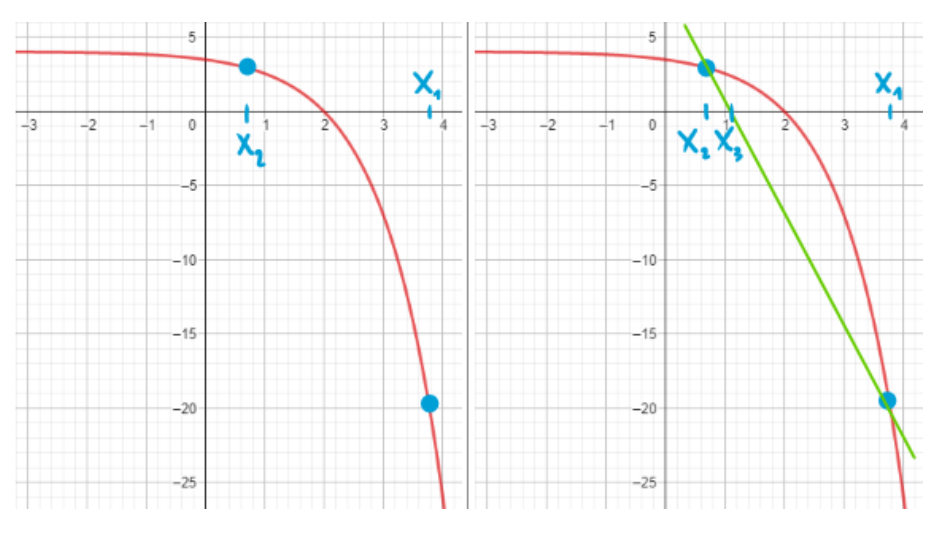

*Abbildung 118: Der zweite Schritt des Regula-Falsi-Verfahrens.*

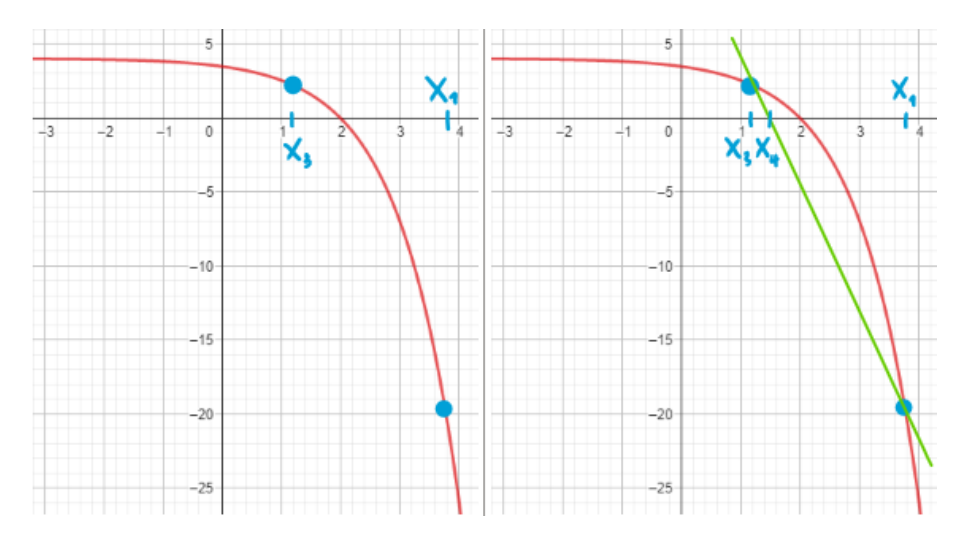

*Abbildung 119: Der dritte Schritt des Regula-Falsi-Verfahrens.*

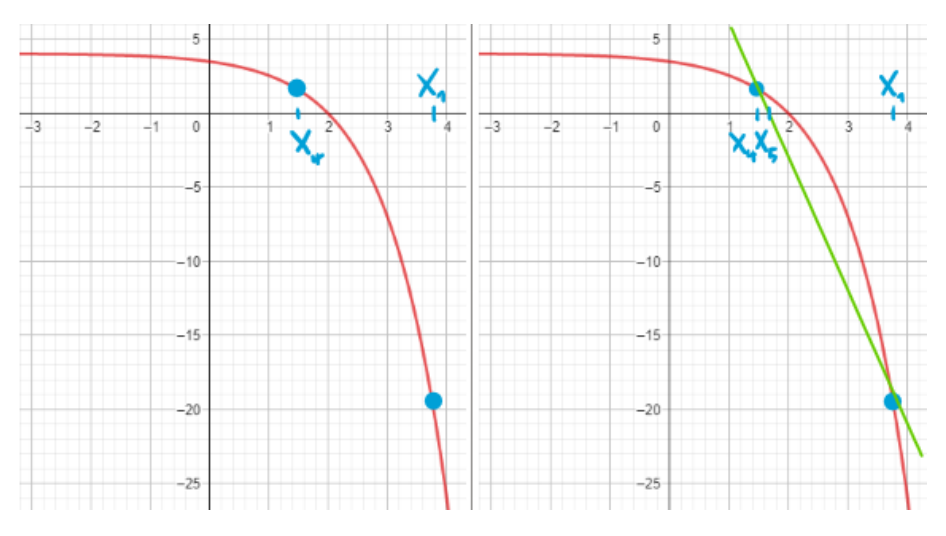

*Abbildung 120: Der vierte Schritt des Regula-Falsi-Verfahrens.*

In den folgenden vier Abbildungen werden die ersten vier Schritte des Regula-Falsi-Verfahrens für die dritte Testgleichung mit den gegebenen Anfangswerten gezeigt.

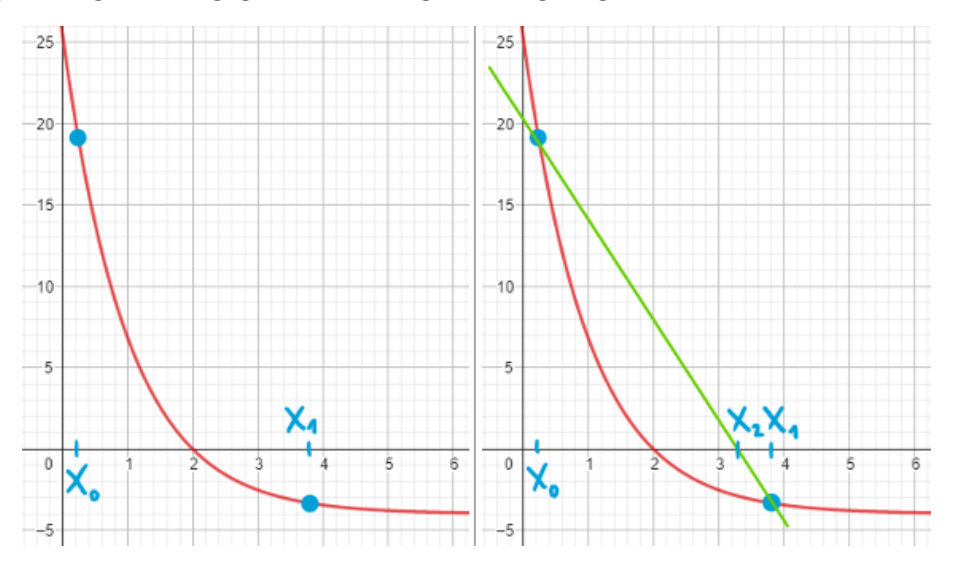

*Abbildung 121: Der erste Schritt des Regula-Falsi-Verfahrens.*

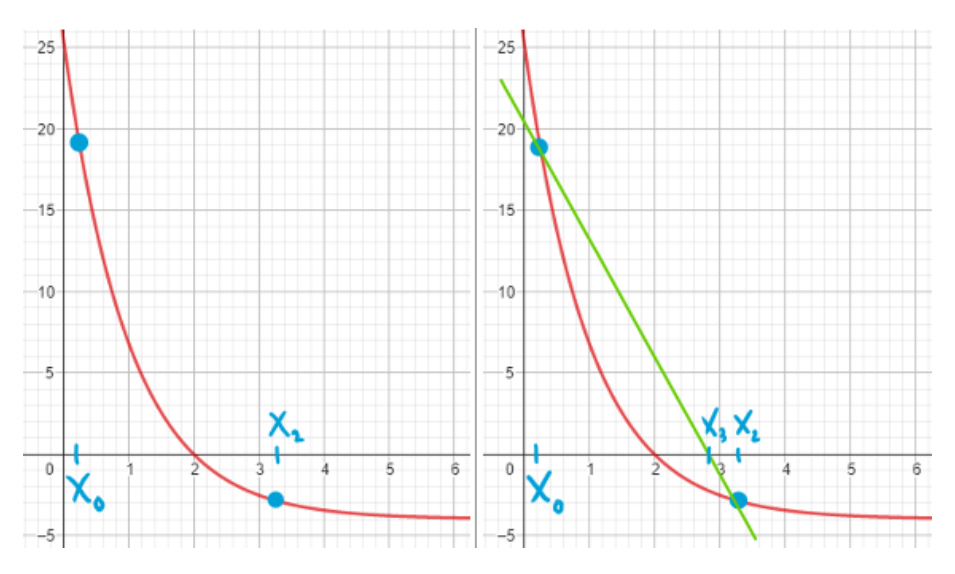

*Abbildung 122: Der zweite Schritt des Regula-Falsi-Verfahrens.*

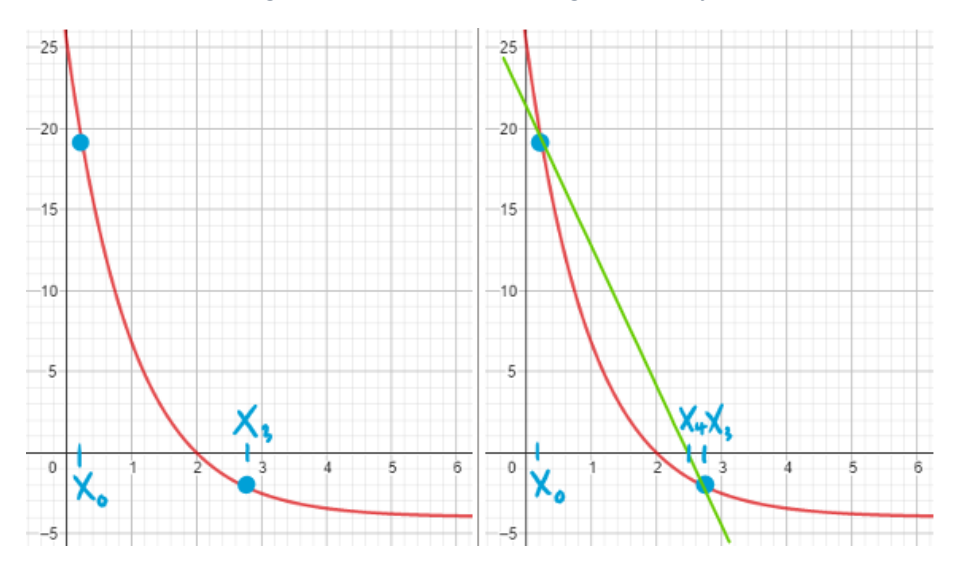

*Abbildung 123: Der dritte Schritt des Regula-Falsi-Verfahrens.*

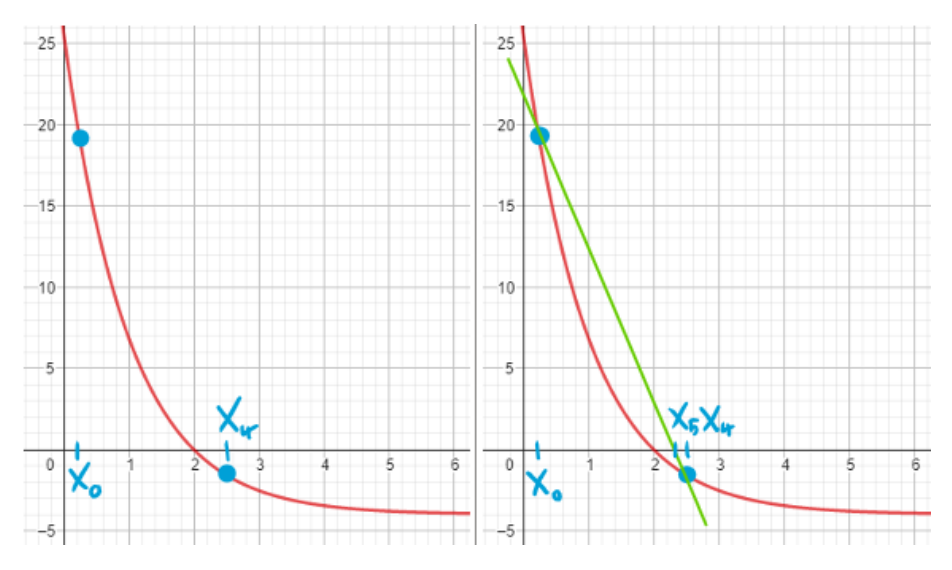

*Abbildung 124: Der vierte Schritt des Regula-Falsi-Verfahrens.*

In den folgenden vier Abbildungen werden die ersten vier Schritte des Regula-Falsi-Verfahrens für die vierte Testgleichung mit den gegebenen Anfangswerten gezeigt.

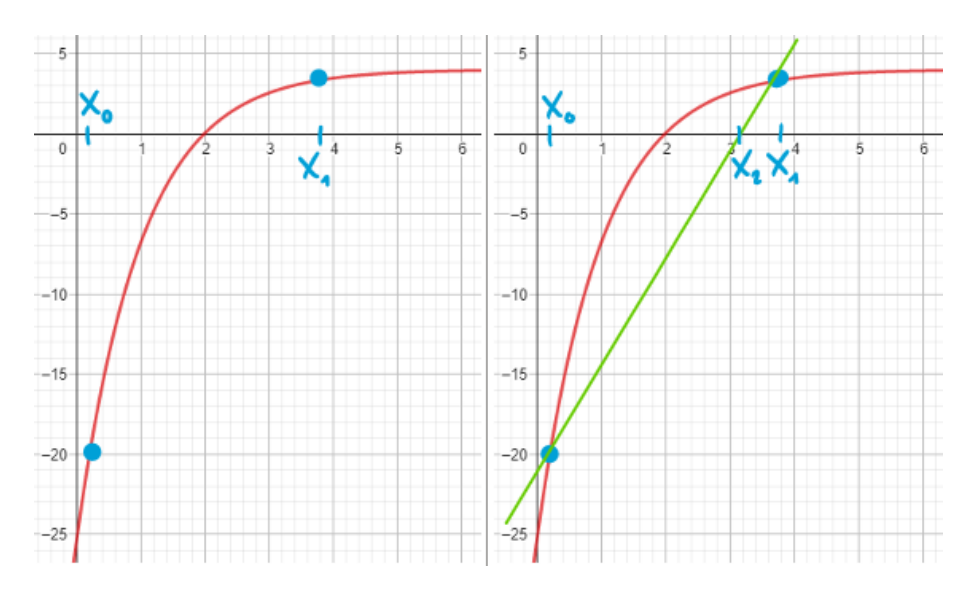

*Abbildung 125: Der erste Schritt des Regula-Falsi-Verfahrens.*

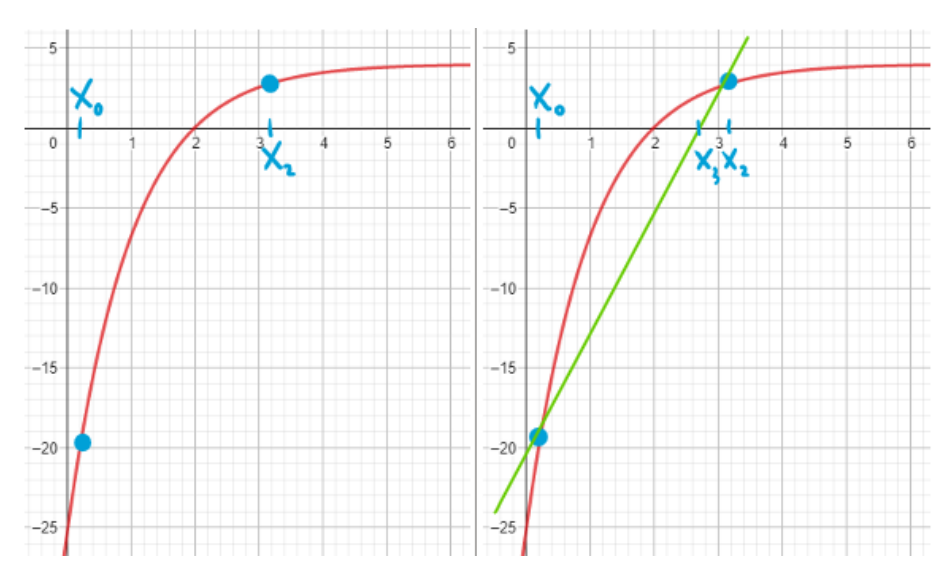

*Abbildung 126: Der zweite Schritt des Regula-Falsi-Verfahrens.*

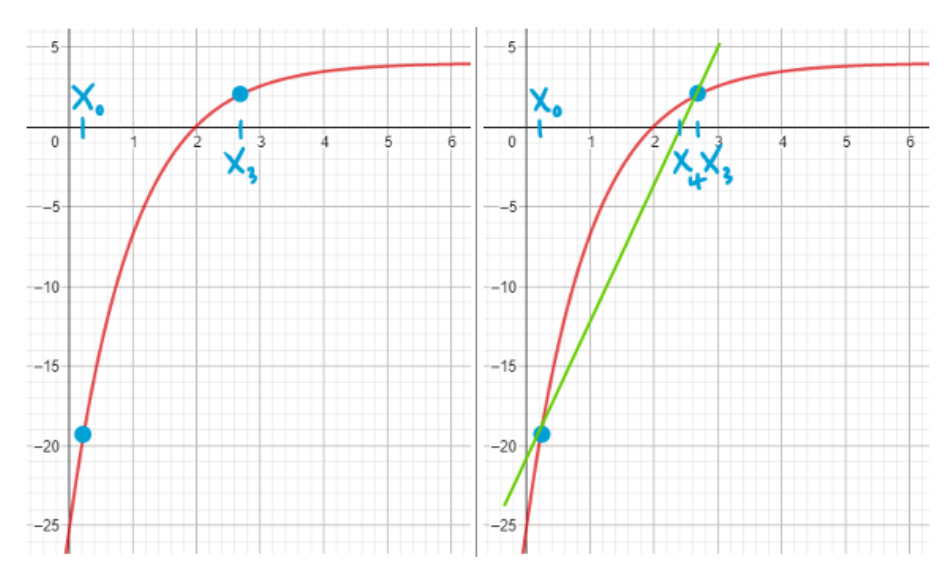

*Abbildung 127: Der dritte Schritt des Regula-Falsi-Verfahrens.*

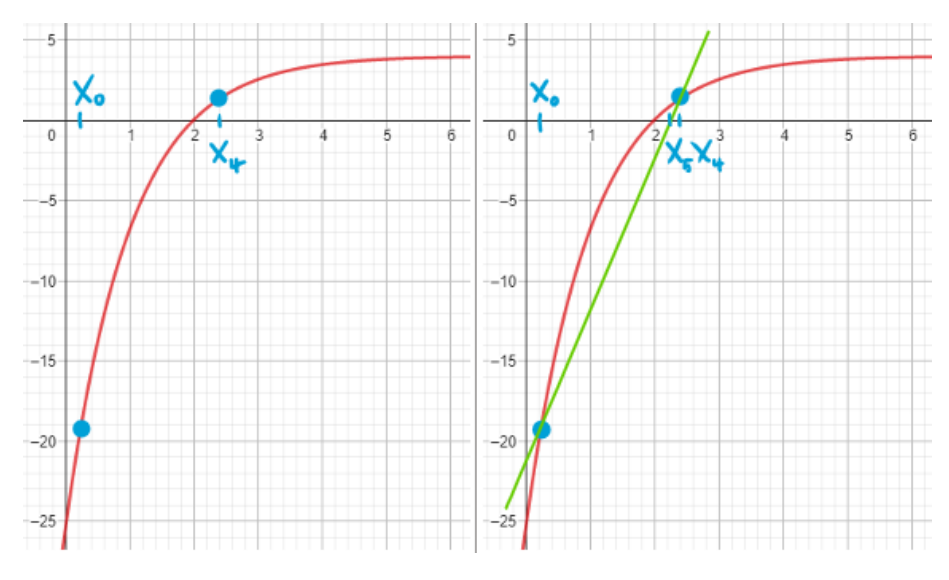

*Abbildung 128: Der vierte Schritt des Regula-Falsi-Verfahrens.*

#### **Aufgabe 3.3**

- a) Die Gleichung zur Bestimmung von  $x_{n+2}$  ist im Vergleich zum Sekantenverfahren unverändert. Das Vorgehen dahingehend ist identisch.
- b) Das neue Intervall wird wie beim Bisektionsverfahren bestimmt.

#### **Aufgabe 3.4**

Es gilt

$$
x_{n+2} = x_{n+1} - \frac{x_{n+1} - x_n}{f(x_{n+1}) - f(x_n)} \cdot f(x_{n+1}),
$$

wofür wir auch

$$
x_{n+2} = \frac{x_n \cdot f(x_{n+1}) - x_{n+1} \cdot f(n)}{f(x_{n+1}) - f(x_n)}
$$

schreiben können. Dann berechnen wir das Produkt  $f(x_n)\cdot f(x_{n+2})$ . Ist es negativ, dann machen wir mit  $[x_n, x_{n+2}]$  und ansonsten mit  $[x_{n+2}, x_{n+1}]$  weiter. Das heisst, wir wiederholen die obige Berechnung und bestimmen anschliessend ein neues Intervall etc.

#### **Aufgabe 3.5**

Wir betrachten wiederum  $x_0 = 0.2$  und  $x_1 = 3.8$ . Für die erste und zweite Testgleichung sind nachfolgende Werte des Regula-Falsi-Verfahrens  $x_2 \approx 0.71$ ,  $x_3 \approx 1.10$ ,  $x_4 \approx 1.38$ ,  $x_5 \approx 1.58$ , etc. Die Werte stimmen mit den entsprechenden Werten in den Skizzen gut überein.

Für die dritte und vierte Testgleichung gilt  $x_2 \approx 3.29$ ,  $x_3 \approx 2.90$ ,  $x_4 \approx 2.62$ ,  $x_5 \approx 2.42$ ,  $x_6 \approx 2.28$ ,  $x_7 \approx 2.18$ ,  $x_8 \approx 2.12$ , etc. Die Werte bis und mit  $x_5$  stimmen somit mit den entsprechenden Werten in den Skizzen gut überein.

#### **Aufgabe 3.6**

In den folgenden vier Abbildungen werden die ersten vier Schritte des Regula-Falsi-Verfahrens für die fünfte Testgleichung mit den gegebenen Anfangswerten gezeigt.

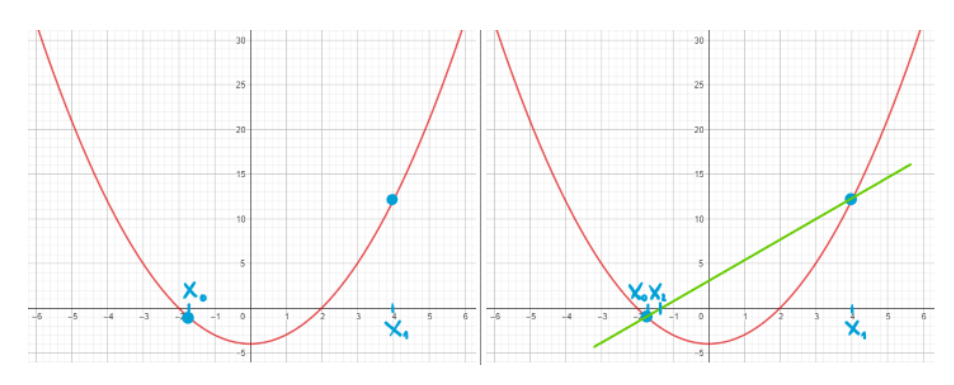

*Abbildung 129: Der erste Schritt des Regula-Falsi-Verfahrens.*

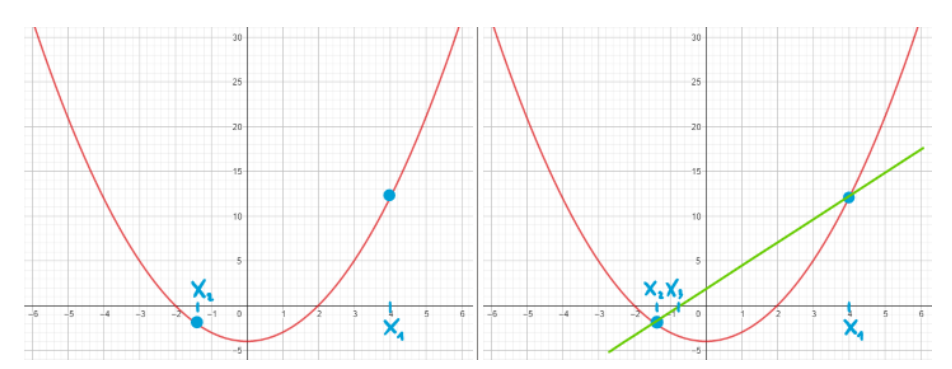

*Abbildung 130: Der zweite Schritt des Regula-Falsi-Verfahrens.*

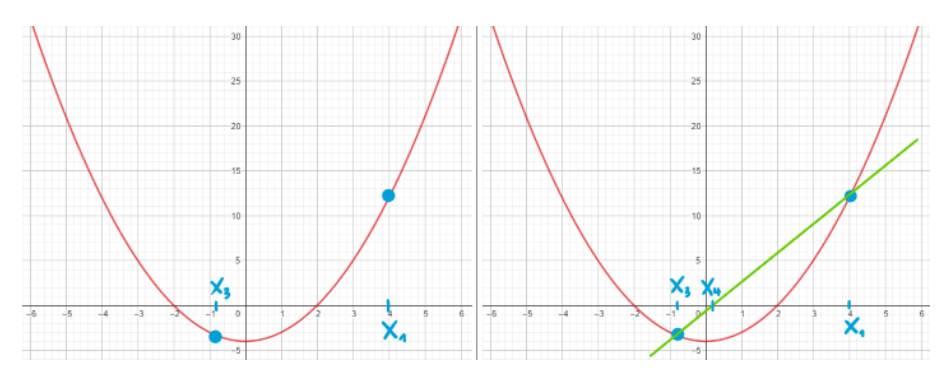

*Abbildung 131: Der dritte Schritt des Regula-Falsi-Verfahrens.*

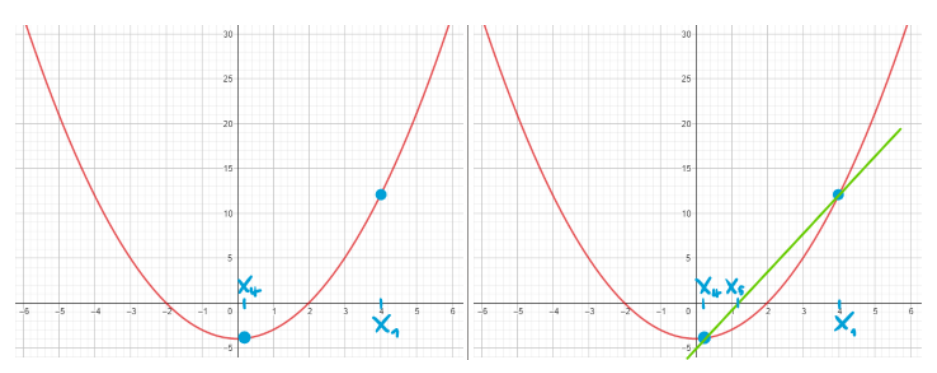

*Abbildung 132: Der vierte Schritt des Regula-Falsi-Verfahrens.*

Genauso wie das Bisektionsverfahren konvergiert auch das Regula-Falsi-Verfahren gegen  $x = 2$ . Somit hat von den hier untersuchten drei Verfahren einzig das Sekantenverfahren ein Problem mit dieser Konstellation.

**Aufgabe 3.7**

In den folgenden vier Abbildungen werden die ersten vier Schritte des Regula-Falsi-Verfahrens für die sechste Testgleichung mit den gegebenen Anfangswerten gezeigt.

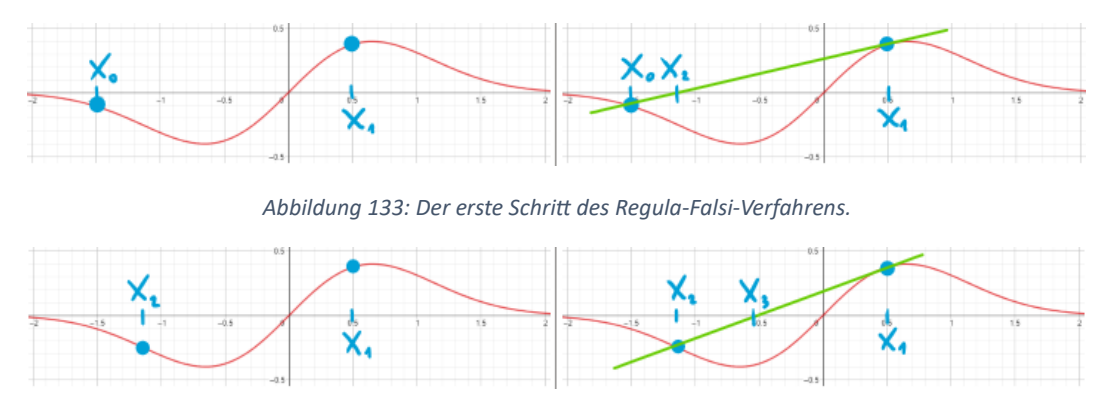

*Abbildung 134: Der zweite Schritt des Regula-Falsi-Verfahrens.*

Genauso wie das Bisektionsverfahren konvergiert auch das Regula-Falsi-Verfahren gegen  $x = 0$ . Somit hat von den hier untersuchten drei Verfahren einzig das Sekantenverfahren ein Problem mit dieser Konstellation.

#### **Aufgabe 3.8**

Zum Beispiel gilt für das Anfangsintervall [−4,4], dass die Nullstelle  $x = 2$  darin enthalten ist. Die Steigung der Sekanten ist für diese Anfangswerte aber null, sodass sie die x-Achse nicht schneidet (es gilt  $f(-4) = f(4) > 0$ ). Somit ist wichtig, dass das Anfangsintervall nicht zu gross ist.

#### **Aufgabe 3.9**

Siehe das beigefügte Python-Programm «regula\_falsi.py» (und «funktion.py») im Ordner «01\_OhneAufwand».

### **Aufgabe 3.10**

Die Antworten lauten wie folgt:

- a) 1,
- b) 8,
- c) 6 und
- d) 2.

Somit gilt  $A_{\rm B} = 17$ .

### **Aufgabe 3.11**

Siehe das beigefügte Python-Programm « regula\_falsi.py» (und «funktion.py») im Ordner «02\_MitAufwand».

### **Aufgabe 3.12**

Für die fünfte Testgleichung mit  $x_0 = -0.4$  und  $x_1 = 3.8$  haben wir am Ende die in Abbildung 108 gezeigte Situation.

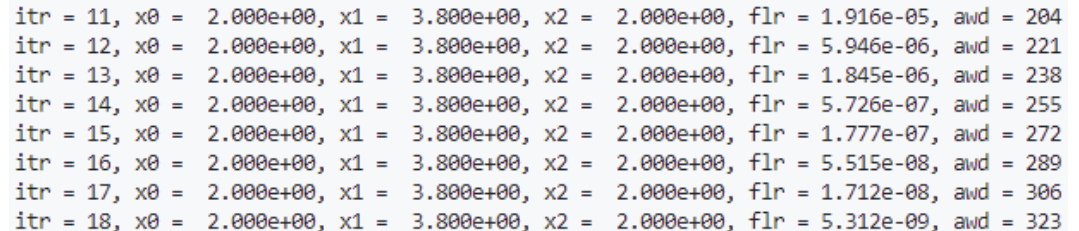

*Abbildung 135: Iteration (*itr*), Koordinaten* 0*,* <sup>1</sup> *und* <sup>2</sup> *sowie Fehler (*flr*) und Aufwand (*awd*) für die fünfte Testgleichung.*

Das Regula-Falsi-Verfahren hat gegenüber dem Sekantenverfahren den Vorteil, dass es bei «vernünftigen» Anfangsintervallen immer konvergiert. Dafür ist der zu betreibende Aufwand typischerweise grösser. Im Vergleich zum Bisektionsverfahren ist die Situation die, dass der Aufwand beim Regula-Falsi-Verfahren zwar kleiner sein kann, aber nicht kleiner sein muss. Es kann sein, dass das Bisektionsverfahren effizienter als das Regula-Falsi-Verfahren ist. Dies hängt stark von der untersuchten Funktion ab.

# **Zusammenfassung**

Bei einer besonders motivierten und aufnahmefähigen Klasse besteht die Möglichkeit, nach der Diskussion des Regula-Falsi-Verfahrens ein vom Regula-Falsi-Verfahren unterscheidbares hybrides Verfahren aus dem Sekantenverfahren und dem Bisektionsverfahren<sup>11</sup> oder das Newton-Verfahren<sup>12</sup> zu behandeln. Eine Motivation dafür, das Newton-Verfahren im Unterricht zu untersuchen, liegt darin, dass es einerseits bei «freundlichen» Funktionen im Vergleich zu den in diesem Dokument bis zu diesem Punkt vorgestellten Verfahren sehr schnell konvergieren kann und andererseits auch stark oder viel stärker von der Wahl des anfänglichen Intervalls für die gesuchte Nullstelle abhängig sein kann. Diese grosse Stärke und zugleich diese grosse Schwäche des Newton-Verfahrens können von den Schüler:innen selbständig entdeckt werden. Dabei könnte der Fokus anfänglich auf den Weg von Sekanten hin zu Tangenten beziehungsweise von Differenzen- hin zu Differenzialquotienten gelegt werden. Für das Nullstellenproblem

$$
f(x) = x^2 - 4 = 0
$$

könnten die Schüler:innen gebeten werden, das Newton-Verfahren zunächst grafisch auszuarbeiten und anschliessend die Iterationsvorschrift

$$
x_2 = x_1 - \frac{f(x_1)}{f'(x_1)}
$$

herzuleiten. Dies könnte in Anlehnung an das Sekantenverfahren geschehen. Die Schüler:innen könnten danach verschiedene Beispiele skizzieren, bei welchen das Newton-Verfahren versagt. Auf jeden Fall sollten sie aufgefordert werden, die Konvergenzgeschwindigkeit zu messen, grafisch darzustellen und mit den vorherigen Verfahren zu vergleichen. Das Programm dazu könnten die Schüler:innen selbständig schreiben oder es kann ihnen zur Verfügung gestellt werden (siehe Anhang).

<sup>11</sup> [https://en.wikipedia.org/wiki/Brent%27s\\_method](https://en.wikipedia.org/wiki/Brent%27s_method)

<sup>12</sup> [https://en.wikipedia.org/wiki/Newton%27s\\_method](https://en.wikipedia.org/wiki/Newton%27s_method)